## **UNIVERSIDAD RAFAEL LANDÍVAR**

FACULTAD DE CIENCIAS AMBIENTALES Y AGRÍCOLAS LICENCIATURA EN INGENIERÍA FORESTAL CON ÉNFASIS EN SILVICULTURA Y MANEJO DE BOSQUES

### SISTEMA DE INFORMACIÓN GEOGRÁFICO PARA EL MANEJO FORESTAL DE LA FINCA EL DURAZNO, SAN JERÓNIMO, BAJA VERAPAZ

TESIS DE GRADO

## **DENNIS ALBERTO VILLATORO MORÁN**

CARNET 25127-11

SAN JUAN CHAMELCO, ALTA VERAPAZ, SEPTIEMBRE DE 2017 CAMPUS "SAN PEDRO CLAVER, S . J." DE LA VERAPAZ

### **UNIVERSIDAD RAFAEL LANDÍVAR**

FACULTAD DE CIENCIAS AMBIENTALES Y AGRÍCOLAS LICENCIATURA EN INGENIERÍA FORESTAL CON ÉNFASIS EN SILVICULTURA Y MANEJO DE BOSQUES

SISTEMA DE INFORMACIÓN GEOGRÁFICO PARA EL MANEJO FORESTAL DE LA FINCA EL DURAZNO, SAN JERÓNIMO, BAJA VERAPAZ

TESIS DE GRADO

## TRABAJO PRESENTADO AL CONSEJO DE LA FACULTAD DE CIENCIAS AMBIENTALES Y AGRÍCOLAS

POR **DENNIS ALBERTO VILLATORO MORÁN**

## PREVIO A CONFERÍRSELE

EL TÍTULO DE INGENIERO FORESTAL CON ÉNFASIS EN SILVICULTURA Y MANEJO DE BOSQUES EN EL GRADO ACADÉMICO DE LICENCIADO

> SAN JUAN CHAMELCO, ALTA VERAPAZ, SEPTIEMBRE DE 2017 CAMPUS "SAN PEDRO CLAVER, S . J." DE LA VERAPAZ

## **AUTORIDADES DE LA UNIVERSIDAD RAFAEL LANDÍVAR**

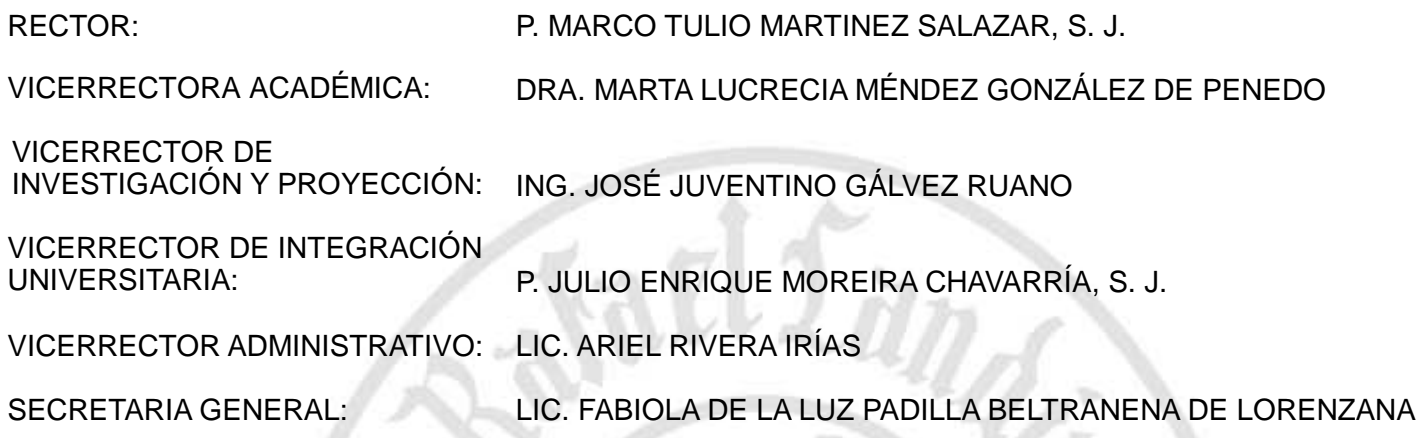

## **AUTORIDADES DE LA FACULTAD DE CIENCIAS AMBIENTALES Y AGRÍCOLAS**

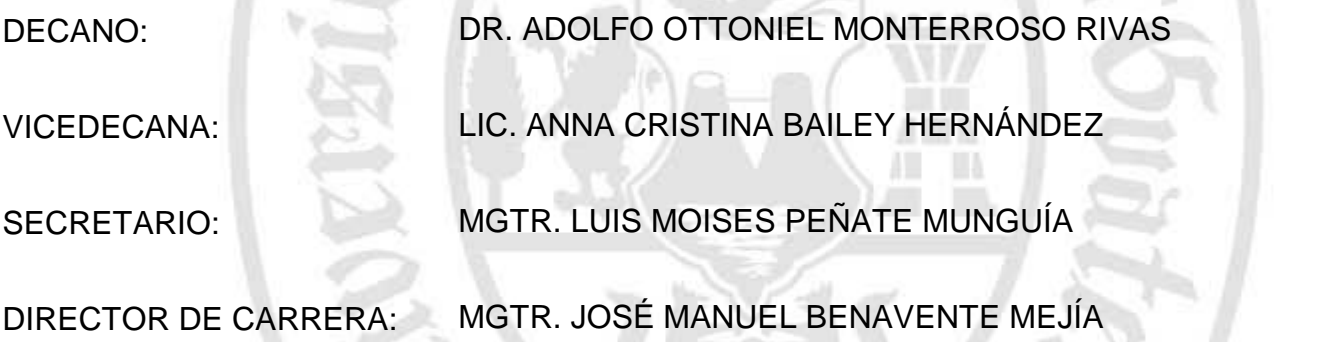

## **NOMBRE DEL ASESOR DE TRABAJO DE GRADUACIÓN**

ING. SERGIO ELISEO JIMENEZ PINEDA

## **TERNA QUE PRACTICÓ LA EVALUACIÓN**

MGTR. CARLOS ERNESTO ARCHILA CARDONA

MGTR. CLAUDIO ALBERTO LOPEZ RIOS

ING. HERSON ROLANDO SAGÜI ALVA

Guatemala, 28 de septiembre de 2017

Consejo de Facultad Ciencias Ambientales y Agrícolas Presente

Estimados miembros del Consejo:

Por este medio hago contar que he asesorado el trabajo de graduación del estudiante Dennis Alberto Villatoro Morán, carné 2512711, titulado. "Sistema de información geográfico para el manejo forestal de la Finca El Durazno, San Jerónimo, Baja Verapaz".

La cual considero que cumple con los requisitos establecidos por la facultad, previo a su autorización de impresión.

Atentamente,

Ing. Ftal. Sergio Eliseo Jiménez Pineda Colegiado no. 3817 Cod. URL 16451

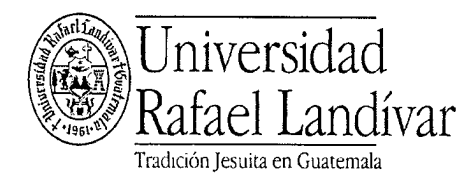

**FACULTAD DE CIENCIAS AMBIENTALES Y AGRÍCOLAS** No. 06804-2017

## Orden de Impresión

De acuerdo a la aprobación de la Evaluación del Trabajo de Graduación en la variante Tesis de Grado del estudiante DENNIS ALBERTO VILLATORO MORÁN, Carnet 25127-11 en la carrera LICENCIATURA EN INGENIERÍA FORESTAL CON ÉNFASIS EN SILVICULTURA Y MANEJO DE BOSQUES, del Campus de La Verapaz, que consta en el Acta No. 06145-2017 de fecha 23 de septiembre de 2017, se autoriza la impresión digital del trabajo titulado:

SISTEMA DE INFORMACIÓN GEOGRÁFICO PARA EL MANEJO FORESTAL DE LA FINCA EL DURAZNO, SAN JERÓNIMO, BAJA VERAPAZ

Previo a conferírsele el título de INGENIERO FORESTAL CON ÉNFASIS EN SILVICULTURA Y MANEJO DE BOSQUES en el grado académico de LICENCIADO.

Dado en la ciudad de Guatemala de la Asunción, a los 28 días del mes de septiembre del año 2017.

MGTR. LUIS MOISES PEÑATE MUNGUÍA, SECRETARIO CIENCIAS AMBIENTALES Y AGRÍCOLAS Universidad Ratael Landívar

## **AGRADECIMIENTOS**

## **A:**

Dios y la Virgen María, por darme vida, salud, sabiduría y sobre todo sus bendiciones.

La Universidad Rafael Landívar, Faculta de Ciencias Ambientales y Agrícolas por permitirme formarme profesionalmente y con valores landivarianos.

Todos mis compañeros Elvis Hernández, Iván Guzmán, Stefan Paredes, Allan Winter, Francisco Arriaza y Belfi Pérez; por su apoyo incondicional y gratos momentos que compartimos.

Ing. Ftal. Sergio Eliseo Jimenez Pineda, por impulsar mi carrera en el sector forestal y por sus valiosos aportes y asesoría en la presente investigación.

## **DEDICATORIA**

**A:**

- **DIOS:** Por la vida, por guiarme en cada proceso de mi vida y por todas las bendiciones recibidas en el transcurso de mi vida.
- **Mi MADRE:** Carmen Judith Moran Cruz (Binky), por brindarme excelentes valores y por el apoyo incondicional en el proceso de mi vida. Y esta meta alcanzada sea una retribución por todo el sacrificio y amor que me ha brindado.
- **MI PADRE:** Héctor Saúl Villatoro Milian, por todo los consejos y valores que me ha brindado.
- **MI FAMILIA:** Mis abuelos, Tías, Primos y demás integrantes que vienen en camino, por el apoyo, motivación y cariño que siempre he tenido de ellos.
- **MIS HERMANOS:** Clara María Villatoro, Marvin Antonio Villatoro y Roberto García Morán, por todo el apoyo, cariño y por todos los momentos que hemos compartido.
- **MIS AMIGOS:** A mi socio y amigo Julio Sanabria, Jonathan Moya, Darío Dávila y amigos de mi barrio, por todo su apoyo y compañía en todo el proceso de mi vida.

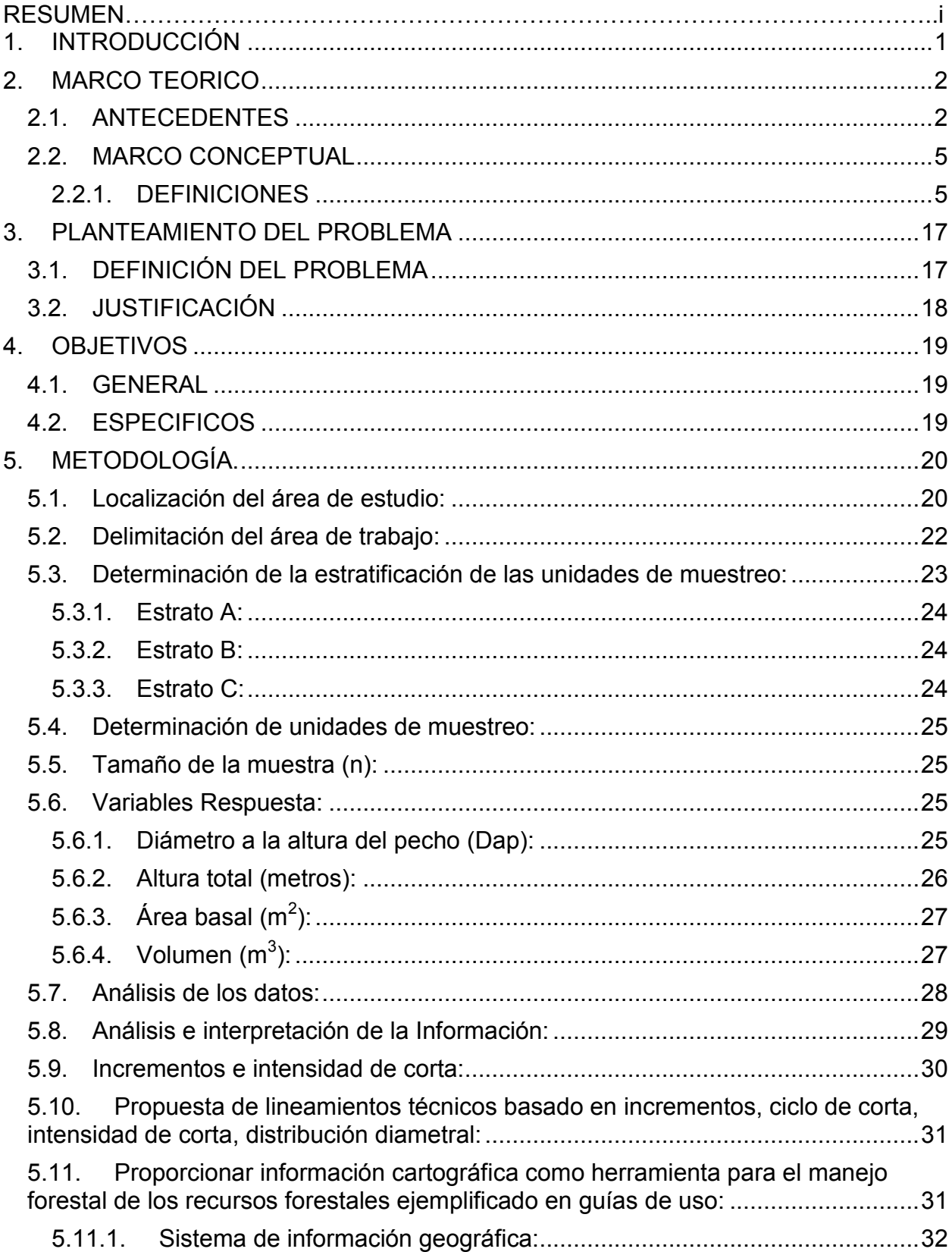

# **INDICE**

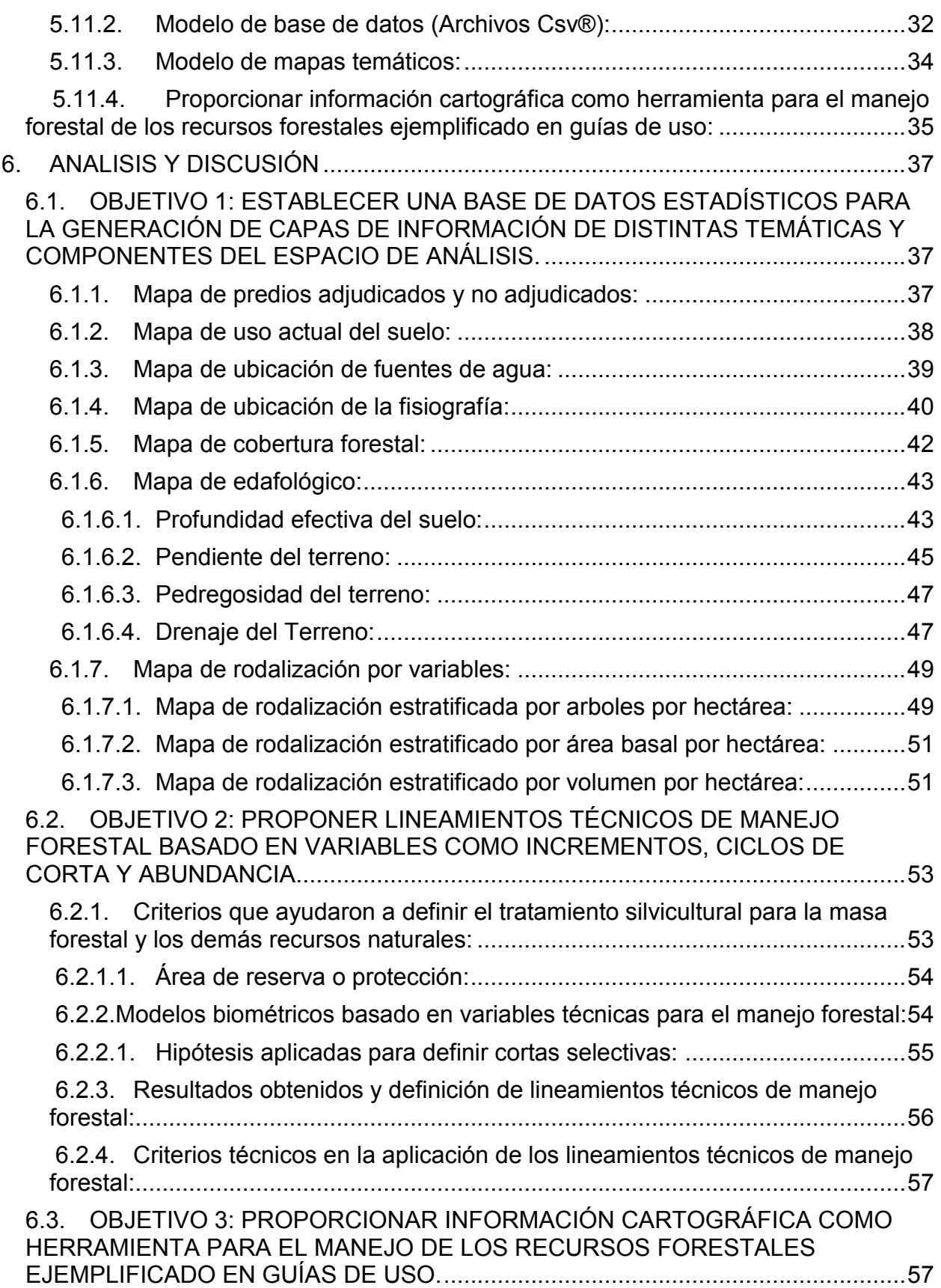

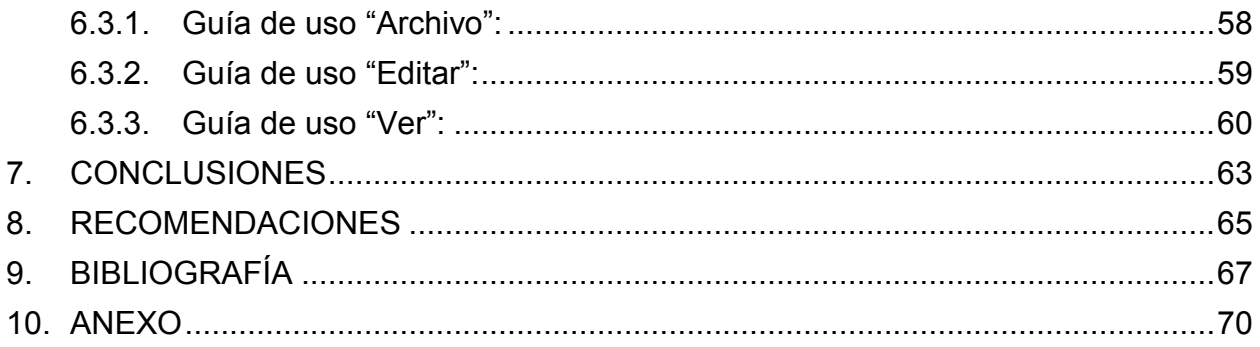

# **ÍNDICE DE CUADROS**

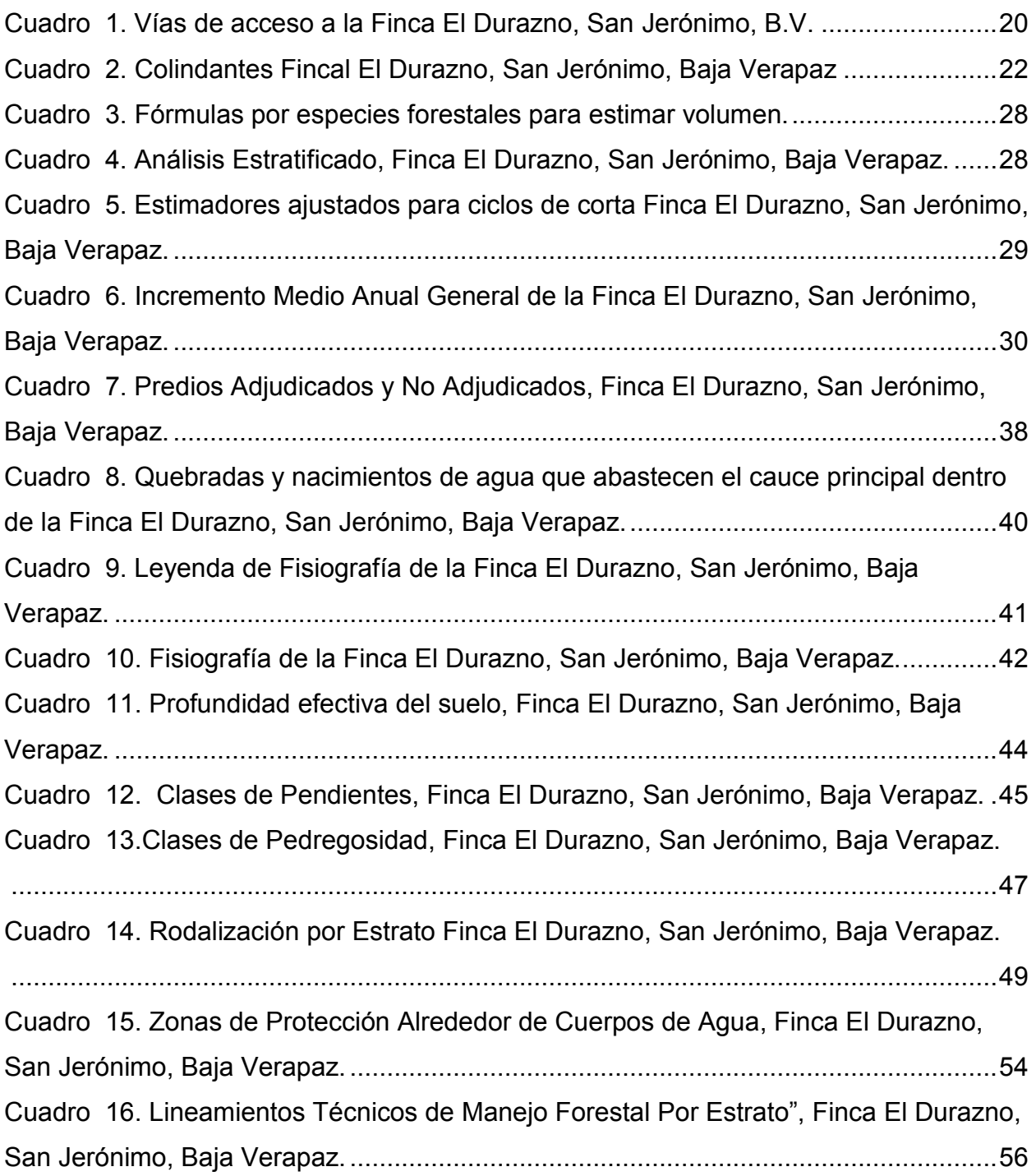

# **ÍNDICE DE FIGURAS**

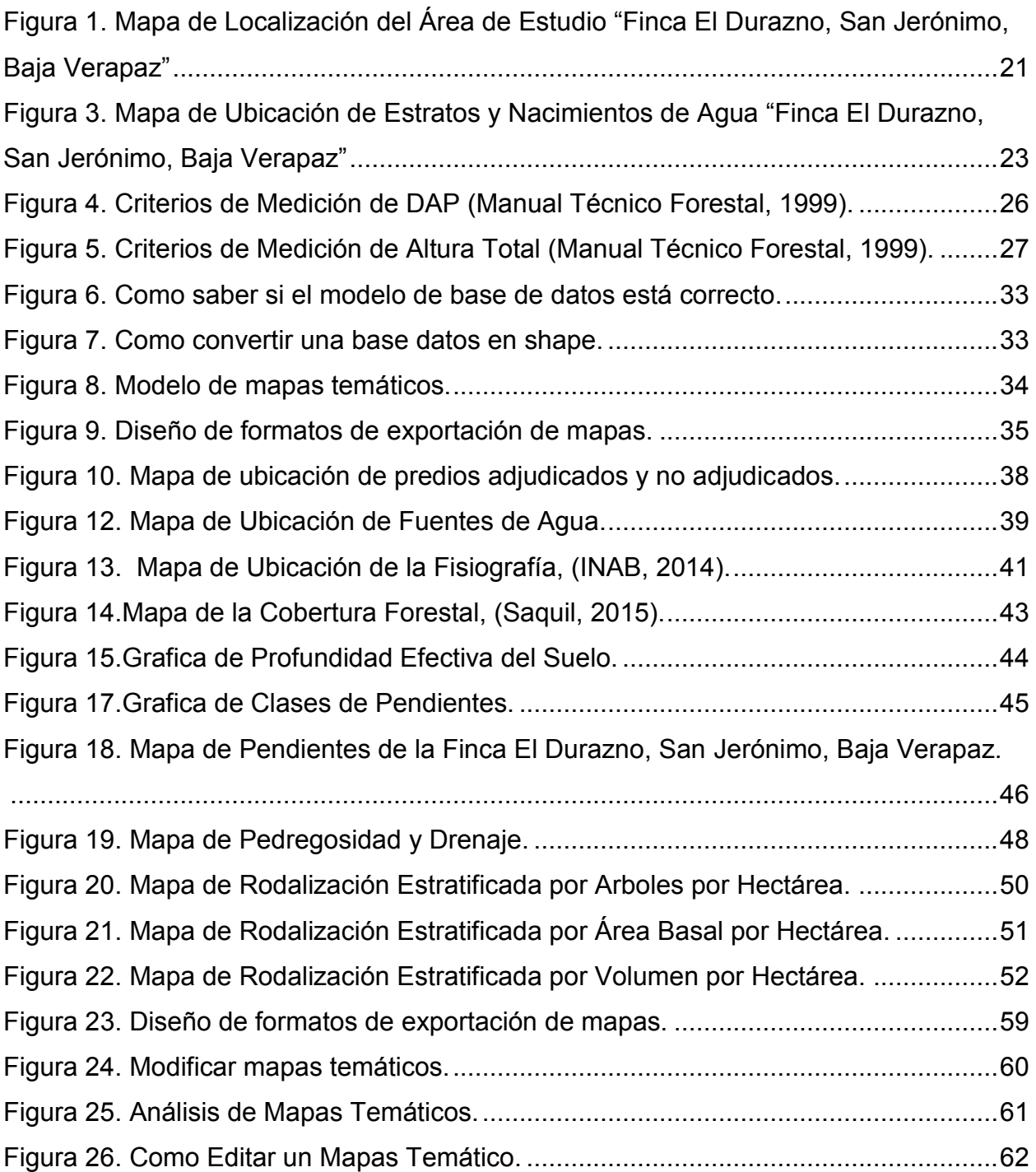

# **SISTEMA DE INFORMACIÓN GEOGRÁFICO PARA EL MANEJO FORESTAL DE LA FINCA EL DURAZNO, SAN JERÓNIMO, BAJA VERAPAZ**

## **RESUMEN**

El estudio tuvo como finalidad generar una propuesta de lineamientos técnicos y espaciales para el manejo forestal de la Finca El Durazno, San Jerónimo, Baja Verapaz, cuenta con una extensión territorial de 1723.00 hectáreas, la cual fue estratificada en tres estratos A, B, C; además brindar una gama de servicios ambientales a los municipios de Salamá y San Jerónimo departamento de Baja Verapaz. Considerándola una área especial de manejo por ser una zona de recarga hídrica debido los 109 nacimientos de agua permanentes y toda distribución superficial del recurso hídrico conformando una red hidrológica definida por 5 quebradas importantes formando una longitud de escorrentía superficial de 140,623 metros lineales; además de la biodiversidad de flora y fauna. La población directa asciende a un total de 1345 familias comprendidas en 5 comunidades beneficiados con certeza jurídica de predios adjudicados que permitió las gestiones de licencias de aprovechamiento forestal ante el Instituto Nacional de Bosques. En cuanto a la propuesta de lineamientos técnicos y espaciales, se determinó una base de datos visualizada con variables estadísticas para crear capas de información georreferenciadas concluidas en el programa ArcGis® 10.3. para implementar una propuesta de lineamientos técnicos de manejo forestal sostenible del recurso forestal e hídrico por estrato. Por último el sistema desarrollo 3 guías temáticas con el objetivo de observar, utilizar y modificar mapas temáticos de acuerdo a la capacidad técnica que cuenta con los sistemas de información geográfica.

## **1. INTRODUCCIÓN**

<span id="page-13-0"></span>La Finca Nacional El Durazno con registro de la propiedad No. 166 folio 223 libro 13 de Primeria Serie, producto de 25 desmembraciones actualmente forma parte de las tierras adjudicadas a beneficiarios con derechos de posesión en un 55% de su extensión y el restante 45% son tierras adjudicadas al Fondo de Tierras (FONTIERRAS) y delegando su administración al Instituto Nacional de Bosques (INAB). Tiene una extensión aproximada de 1723.00 hectáreas, con un uso actual en actividades agropecuarias, agrícolas y de manejo forestal sostenible por las comunidades del Durazno I, Guajaca, Las Sahuesitas, Sibabaj y Las Anonas (INAB, 2014).

En base a la propuesta de lineamientos técnicos y espaciales para el manejo forestal desarrolla un ordenamiento territorial en el manejo forestal sostenible, fundamentado en los principios de la rentabilidad económica para lograr una actividad positiva en términos de valoración económica y financiera, de igual manera una viabilidad social por ser una zona de recarga hídrica y por la generación de empleos justos para mantener la armonía social con las población local. Así mismo la responsabilidad ambiental cuando es una actividad amigable con el ambiente y la biodiversidad.

Por naturaleza socioambiental se determinaron criterios idóneos para la protección, conservación y uso del recurso forestal y los demás elementos de importancia ecológica bajo la propuesta de lineamientos técnicos basados en incrementos, ciclos de corta, intensidad de corta y distribución diametral; cargados a un sistema de información geográfica (SIG) para generar una línea base de información cartográfica y alfanumérica para obtener productos como mapas temáticos, shapes, tablas de atributos alfanuméricos, interpretación y geoposición.

Por último la propuesta de proporcionar información cartográfica como herramienta para el manejo de los recursos forestales, desarrolló tres guías de uso con el objetivo de como observar, utilizar y modificar mapas temáticos de acuerdo a la capacidad técnica que cuenta con los sistemas de información geográfica (SIG).

1

## **2. MARCO TEORICO**

#### <span id="page-14-1"></span><span id="page-14-0"></span>**2.1. ANTECEDENTES**

## **a). Desarrollo de un sistema de información geográfico forestal en el instituto de manejo forestal de la universidad austral de Chile.**

En coordinación con la Corporación Nacional Forestal (CONAF) y la Comisión Nacional de Medio Ambiente (CONAMA); desarrollaron un estudio enfocado principalmente en organizar las bases de datos y alfanuméricos del uso actual del suelo de su país, otorgadas por el proyecto "Catastro y Evaluación de los Recursos Vegetacionales Nativos de Chile", con el objetivo de facilitar su actualización y consulta. (Sandoval V., Leal P., Vergara G., Trincado G., 2002).

Al final este estudio permitió la consulta en forma amigable de la información actualizada que se generó a través de las herramientas de consulta y examen cartográfico (Sandoval V., Leal P., Vergara G., Trincado G., 2002).

#### **b). Módulo de sistemas de información geográfico en Guatemala.**

Este módulo fue elaborado por la Unidad de Sistemas de Información Geográfico bajo la gerencia de la Corporación y Programación del Registro de Información Catastral (RIC), ejemplifico un sistema de información geográfico (SIG), para generar un conjunto de procedimientos sobre una base de datos no gráfica o descriptiva de objetos del mundo real que tiene una representación gráfica y que son susceptibles de algún tipo de medición respecto a su tamaño y dimensión relativa a la superficie de la tierra (Módulo de Sistemas de Información Geográfico, 2010).

A parte de la especificación no gráfica el sistema de información geográfico (SIG), cuenta también con una base de datos gráfica con información georreferenciada o de tipo espacial y de alguna forma ligada a la base de datos descriptiva. Este módulo es fundamental en soluciones para muchos problemas frecuentemente requiere acceso a varios tipos de información que solo pueden ser relacionados por geografía o distribución espacial. Esto con el fin de almacenar y manipular la información usando geografía, análisis de patrones, relaciones y tendencias en la información, todo con el interés de contribuir a la toma de mejores decisiones (Módulo de Sistemas de Información Geográfico, 2010).

## **c). Evaluación biofísica y socioeconómica del recurso hídrico y del uso de la tierra en la finca nacional San Jerónimo, Baja Verapaz.**

Saquil en el 2015; realizo un tuvo como finalidad evaluar el recurso hídrico como elemento biofísico; social-económico basado en los sistemas productivos y uso de la tierra en la Finca Nacional San Jerónimo, San Jerónimo, Baja Verapaz. En esta finca tiene una existencia de 108 cuerpos de agua en forma de nacimientos que en promedio para la época seca presentaban un caudal de 25.48 l/seg y para la época lluviosa presenta un caudal promedio de 89.47 l/seg.; localizados espacialmente más del 90% en la parte alta de la finca. La población beneficiada en forma directa de los cuerpos de agua asciende a un total de 1,208 personas comprendidas de cinco comunidades.

En cuanto al análisis del estudio según en el uso de la tierra muestra que la superficie de la finca cuenta con 1,325.51 hectáreas de cobertura forestal, comprendida principalmente por especies coníferas asociadas a latifoliadas. De acuerdo al análisis de conflictividad de uso de la tierra, del área total el 42.75% se encuentra en sobre uso. Con los resultados obtenidos se exhorta a todas las instituciones de gobierno, ONG´s, municipalidades, comités de agua potable a reorientar el manejo de los recursos naturales que garantice su permanencia en el tiempo y espacio para las futuras generaciones (Saquil, 2015).

## **d). Elaboración de los lineamientos técnicos de manejo forestal en la finca El Durazno, San Jerónimo, Baja Verapaz.**

El Instituto Nacional de Bosques (INAB), en su Dirección Subregional II-4; se crearon dichos lineamientos de técnicos de manejo forestal, creando así una área especial de manejo. Estos lineamientos están fundamentados en crear la sostenibilidad del manejo forestal a través de lograr la rentabilidad económica cuando sea una actividad positiva en términos de valoración económica y financiera, de igual manera la viabilidad social cuando genere fuentes de empleo local y saliros justos, promoviendo la formación humana para mantener la armonía social con las poblaciones locales (INAB, 2014).

Además se analizaron los datos de las 15 parcelas permanentes de los municipios de San Jerónimo, Purulhá y Salamá, así mismo 65 planes de manejo al azar los cuales han sido ingresados a la Dirección Subregional II-4 de las áreas aledañas desde el año 2005 a la fecha y definidos en cuatro estratos de manejo para los municipios que cubre

la Dirección Subregional II-4 de los que se extrajeron los datos necesarios para el análisis dasométrico, los que se procesaron y sometieron a pruebas estadísticas utilizando INFOSTAT. Así mismo los datos generados en el estudio del plan maestro de manejo forestal en Baja Verapaz de la Finca San Jerónimo elaborado por JICA en 1997 (INAB, 2014).

Como resultado se obtuvo una posibilidad silvícola por estratos obteniendo para las planicie ondulada una intensidad de corta del 40% a un ciclo de corta de 20 años bajo un tratamiento de Corta Selectiva, para el estrato de suelos escarpados una intensidad de corta del 30% a un ciclo definido de 25 años bajo un tratamiento de Corta Selectiva y por último para suelos muy inclinados una intensidad de corta de 20% a un ciclo de corta definido de 20 años bajo el tratamiento de Corta Selectiva (INAB, 2014).

## **e). Identificación de conflictos en el uso de la tierra para generar una propuesta de lineamientos generales para el manejo de los recursos naturales.**

Turcios en el 2012, identifico tres temáticas principales que fueron el diagnóstico, servicios e investigación. De dichas temáticas identificó los conflictos del uso de la tierra a partir de establecer el uso y la capacidad de uso de la tierra, esto para elaborar una propuesta técnica de manejo de los recursos naturales de la finca El Durazno para crear herramientas básicas para el proceso de ordenamiento territorial.

Esta investigación permito hacer énfasis profundo del uso actual de la tierra versus la capacidad de uso, bajo la metodología USDA y generar mapas temáticos, además de la identificación de conflictos de uso de la tierra como base de generar criterios bajo la modalidad del manejo del bosque, protección socioeconómica, conservación del suelo y protección de las fuentes hídricas por ser zona de recarga hídrica de los municipios de Salamá y San Jerónimo, Baja Verapaz (Turcios, 2012).

## <span id="page-17-0"></span>**2.2. MARCO CONCEPTUAL**

### <span id="page-17-1"></span>**2.2.1.DEFINICIONES**

#### **a) Base de Datos en Archivos CSV**

Son un tipo de documentos en formato abierto y sencillo para representar datos en forma de tabla, en las que las columnas se separan por comas o punto y coma en donde la coma es el separador decimal (Carrera, 1998).

#### **b) Formatos Csv**

Los formatos CSV, es muy sencillo y no indica un juego de caracteres concreto, ni cómo van situados los bytes, ni el formato para el salto de línea. Además son separadores de campos con una coma y determinan un hoja de cálculo (Albora, 1999).

#### **c) InfoStat**

Es un software para análisis estadístico de aplicación general desarrollado bajo la plataforma Windows. Cubre tanto las necesidades elementales para la obtención de estadísticas descriptivas y gráficos para el análisis exploratorio, como métodos avanzados de modelación estadística y análisis multivariado. Una de sus fortalezas es la sencillez de su interfaz combinada con capacidades profesionales para el análisis estadístico y el manejo de datos. Debido al origen universitario, el programa tiene muchas facilidades para la enseñanza de la estadística que no son fáciles en encontrar en otros programas similares (Morales, 2009).

Por lo tanto la base de datos es la matriz de información, sobre la que se trabaja. La forma de ingreso de la información es en base a los criterios de organización de datos, donde se colocan en las columnas las variables y en las filas las observaciones, por lo que cada fila es un individuo o unidad experimental y cada celda contiene el dato o el valor que pertenece a cada variable para cada observación (Morales, 2009).

#### **d) Ciclo de corta**

Periodo de tiempo en que en un área sujeta a aprovechamiento forestal, es posible volver a realizar una nueva intervención, luego del crecimiento de todos los arboles de la masa residual intervenida (Jimenez, 2014).

#### **e) Diámetro mínimo de corta (Dmc)**

Término o periodo que se aplica para designar el valor del diámetro a partir del cual es factible realizar la corta y aprovechamiento de los árboles (Lineamientos Técnicos de Manejo Forestal, 2014).

#### **f) Corta selectiva**

Es la remoción de los arboles escogidos individualmente en un bosque de edades múltiples, con el fin de propiciar el establecimiento de la regeneración de nuevas plántulas, en los claros que dejan los árboles extraídos. Consiste en la remoción del arbolado más grande y viejo, ya sea en forma individual o en grupos pequeños, a intervalos constantes, repetidos indefinidamente, con el objeto de permitir la regeneración continua y mantener una estructura irregular idónea de las masas (Carrera, 1998).

#### **g) Manejo forestal sostenible**

La FAO en el 2012; lo define como un concepto dinámico y en evolución, que tiene como objetivo conservar y aumentar los valores económicos, sociales y ambientales de todos los tipos de bosque en beneficio de las generaciones presentes y futuras (Agencia de Cooperación Internacional del Japón, 1997).

#### **h) Recarga hídrica**

Proceso que implica el incremento del agua hasta la zona de saturación donde se encuentra el nivel de las agua subterráneas, esto quiere decir que es la cantidad de agua adicionada a través de pozos de inyección principalmente (recarga artificial) o absorbida a través del suelo y percola hasta llegar a un acuífero (recarga natural). Además puede ser directa a través de la infiltración de lluvia y/o lateral por el aporte de otras áreas o cuencas (INAB & FAUSAC, 2003).

#### **i) Unidad de muestreo**

Las unidades de muestreo son colecciones no traslapadas de elementos de la población que cubren la población completa. Las unidades de muestreo deben ser

uniformes y estables, fácilmente identificables y deben suministrar información lo más precisa posible. Adicionalmente, cada unidad de muestreo debe tener igual probabilidad de selección, en algunos casos es deseable que permita una fácil conversión a unidades de área y debe tener una magnitud proporcional al objeto del estudio (Manual Técnico Forestal, 1999).

#### **j) Muestra**

Es una colección de unidades muéstrales seleccionadas de un marco o de varios marcos. Puede decirse también que muestra es una porción representativa de la población (Lineamientos Técnicos de Manejo Forestal, 2014).

### **k) Confiabilidad**

Es el grado de seguridad de que la precisión se cumpla, y se mide en términos de probabilidad. Los valores más frecuentes utilizados para representar la confiabilidad son: 1.65, 1.96, 2.58, los cuales equivalen al 90%, 95% y 99% de confianza, respectivamente.

El tamaño de la muestra guarda relación con el grado de precisión, a mayor precisión (valores cercanos a 0) mayor tamaño de muestra. En la práctica se presta más atención a la precisión que a la confiabilidad (Graciano, 2001).

### **l) Análisis fisiográfico**

La fisiografía se refiere a la "descripción de las producciones de la naturaleza" entendiéndose como naturaleza el "conjunto, orden y disposición de todas las entidades que componen el universo". Aplicado al planeta tierra la naturaleza comprende el conjunto, orden y disposición de las entidades que coronen el globo, como la litosfera, hidrosfera, biosfera y atmosfera, cuyo punto de contacto es la superficie terrestre; por lo tanto, la fisiografía no solo describe los aspectos relativos a la litosfera (relieve, materiales y edad) como lo hace la geomorfología, si no también aquellos relativos al agua, los seres vivos y el clima (Villota, 2010).

Analizando la Fisiografía desde un punto de vista edafológico, ésta comprende el estudio, descripción y clasificación de los "cuerpos de suelo" con sus características

externas (Geoformas) e internas (Suelos), considerando para ello aspectos de geomorfología, geología, climas pasados y actual, hidrología e indirectamente aspectos bióticos (Incluida la actividad humana) en la extensión en que pudieran incidir en las características internas de esas geoformas o en su aptitud de uso y manejo y, que por ende, pudieran conducir a mejorar los métodos de estudio y mapeo de suelos. En cuanto al análisis fisiográfico, se trata de un método moderno de interpretación de imágenes de la superficie terrestre, que se basa en la relación fisiográfica-suelo. De una parte, el suelo es un elemento de los paisajes fisiográficos y, de otra, el ambiente geomorfológico determinado por el relieve, el material parental y el tiempo, que junto con el clima, son los factores formadores de esos paisajes; por consiguiente, también lo serán de los suelos que encierran (Villota, 2010).

Con los criterios anteriores se estableció un sistema de clasificación fisiográfica del terreno, mediante el cual es posible jerarquizar una zona cualquiera, de lo general a lo particular, en diferentes categorías. Ello, con el objeto de poder utilizarla en el análisis fisiográfico sobre distintas imágenes de sensores remotos, a diferente escala, y para diferentes niveles de detalle de los levantamientos en los que se utilice (López, 2001).

El sistema tiene una estructura piramidal, en cuyo vértice están las estructuras geológicas propias de todo continente, a saber:

- Cordilleras de plegamiento
- Escudos o cratones
- Geosinclinales o grandes cuencas de sedimentación.

A partir de las anteriores, se establecieron seis categorías fisiográficas a saber:

- 1) Provincia fisiográfica
- 2) Unidad climática
- 3) Gran paisaje o unidad genética de relieve
- 4) Paisaje
- 5) Sub-paisaje
- 6) Elementos del paisaje

## **m) División del país en regiones naturales**

Con la finalidad de considerar las variaciones geológicas, topográficas, climáticas y edáficas (fisiográficas), así como la influencia que generan estos componentes sobre la capacidad de uso de la tierra, se hizo una división del país en lo que se le denominó regiones naturales; Siguiendo los límites naturales comprendidos entre los componentes fisiográficos (suelo, clima, geología y relieve), se identificaron siete regiones naturales en Guatemala (Saquil, 2015).

Las regiones definidas son las siguientes:

- Tierras de la llanura costera del Pacífico.
- Tierras volcánicas de la Bocacosta.
- Tierras altas volcánicas.
- Tierras metamórficas.
- Tierras calizas altas del Norte.
- Tierras calizas bajas del Norte.
- Tierras de las llanuras de inundación del Norte.

### **n) Inventario forestal**

El inventario forestal es el método usado para recoger datos del bosque a manejar, la forma de procesarlos para referir información sobre la cantidad y calidad de los árboles, así como prescribir los tratamientos silvícolas en el periodo del plan de manejo, de acuerdo al objetivo previsto para el propietario del bosque, (Carrera, 1998).

En conclusión un inventario forestal debe tener un objetivo específico que indique en forma clara el tipo, cantidad y calidad de la información a tomar, si el objetivo no está bien claro, lo más probable será que los resultados sean incorrectos y como consecuencia las decisiones no serán las apropiadas, (Carrera, 1998).

#### **o) Muestreo estratificado**

El proceso de estratificación consiste en dividir una población en subpoblaciones o estratos que son muestreados en forma independiente, de modo que pueden efectuarse estimaciones por estrato y una estimación global de sus parámetros (Graciano, 2001).

Los estratos pueden corresponder a diferentes tipos boscosos delimitados sobre fotos aéreas, imágenes satelitales o escenas aéreas de video. Los tipos boscosos pueden diferenciarse según la composición de especies, manejo o estado de intervención, estructura y estado de desarrollo. La radiación espectral de los bosques captada en imágenes de percepción remota también es empleada como elemento de estratificación.

Los estratos pueden constituirse basándose en cartografía ordinaria, al subdividir el área boscosa conforme a variables ambientales, como altitud y exposición. Los estratos no necesariamente deben ser continuos. Un estrato puede estar integrado por varias unidades homogéneas (rodales) de la misma clase, sin que tengan continuidad geográfica (Graciano, 2001).

El tamaño mínimo de las superficies o rodales que integran un estrato puede variar entre fracciones de una hectárea y cientos de hectáreas, dependiendo, entre otros factores, del tipo de inventario y de los sensores remotos empleados. En algunas ocasiones, las superficies extensas se subdividen de acuerdo con límites comunales y prediales. Este proceso no puede llamarse propiamente estratificación, sino más bien especificación de unidades de inventarización independientes. En otras ocasiones, un área extensa se subdivide en bloques de igual tamaño, asignando a cada uno una proporción de la muestra o una cantidad fija de unidades muéstrales (Graciano, 2001).

Para todos los casos previstos, se supone que la superficie de los estratos se determina sin error. Otra práctica común consiste en clasificar una red de puntos distribuidos sobre imágenes de percepción remota, en diferentes estratos, sin efectuar una delimitación física de ellos (Graciano, 2001).

10

Luego se selecciona una muestra de puntos en cada estrato, que son medidos en terreno. Es este caso, la superficie de cada estrato no se conoce exactamente, sino que se estima en base a los puntos clasificados sobre las imágenes. Los diseños muéstrales de este tipo se denominan muestreos dobles o muestreos en fases (Prodan, 1997).

### **p) Estratificación del bosque y mapeo**

Según Dauber (1,995), el mapeo forestal requiere de mapas base del área, fotos aéreas y eventualmente imágenes recientes de satélite para la delimitación de zonas desmontadas o de colonización.

La estratificación del bosque para fines de manejo forestal debe realizarse mediante la fotointerpretación estereoscópica. La escala de las fotos aéreas debe ser en función del tamaño del área estudiada con un mínimo de 1:50,000. Basándose en el criterio estadístico de la estratificación, cada estrato (tipo de bosque) por sí debe ser lo más homogéneo posible en cuanto al parámetro de interés (volumen por hectárea), mientras la diferencia entre los estratos debe ser pronunciada. En este sentido es conveniente diferenciar en estratos de alto, medio y bajo volumen (Dauber, 1995)

El volumen se refleja en la altura y densidad de los árboles. Estos parámetros son importantes para la estratificación del bosque, junto con los parámetros (fisiografía) que puedan caracterizar los diferentes tipos de bosque y deben formar parte de una clave bien definida. En el sentido estadístico no es conveniente definir más de cinco estratos porque la diferencia entre los estratos en este caso ya no sería pronunciada y el número de unidades de muestreo por estrato no sería suficiente. (Dauber, 1995)

#### **q) Sistemas de información geográfica**

Los sistema de información geográfica se implementaron hace 25 años, concretamente el año 1962, sin embargo se han ido creando los términos o conceptos tales que como base de datos georreferenciados o base de datos espaciales para crear un Sistemas de Información Geográfica (SIG), con un conjunto de herramientas que integra y relaciones (usuarios, [hardware,](https://es.wikipedia.org/wiki/Hardware) [software,](https://es.wikipedia.org/wiki/Software) procesos) que permiten la organización, almacenamiento, manipulación, análisis y modelización de grandes cantidades de datos procedentes del mundo real que están vinculados a una referencia espacial, facilitando la incorporación de aspectos sociales-culturales, económicos y ambientales que conducen a la toma de decisiones de una manera más eficaz (Piñerio, 1992).

En su aplicación la diversidad de aspectos que deben ser tratados en estos estudios (clima, geología, geomorfología, hidrología superficial y subterránea, cobertura forestal, fauna, paisaje, socioeconomía, entre otros) y, por tanto, la complejidad de los mismos, hacen necesaria que su realización debe ser entendida desde un punto de vista multidisciplinaria, participativa generando una contribución de conocimientos integrados de un territorio (Piñerio, 1992).

### **r) Importancia de los sistema de información geográfica**

Las soluciones para muchos problemas frecuentemente requieren acceso a varios tipos de información que sólo pueden ser relacionadas por geografía o distribución espacial. Sólo la tecnología SIG permite almacenar y manipular información usando geografía, analizar patrones, relaciones, y tendencias en la información, todo con el interés de contribuir a la toma de mejores decisiones. Por otra parte, cualquier ciencia relacionada con el espacio, en especial la geografía, analiza el territorio a través de distintas capas, detectando y usando, aislada o conjuntamente, distintos estratos de información de la misma zona. De esta forma, el investigador puede analizar cada una de estas capas temáticas dependiendo de los objetivos de su estudio. En este sentido, la gran ventaja de los SIG´s es que pueden relacionar las distintas capas entre sí, lo que concede a estos sistemas unas espectaculares capacidades de análisis, pudiendo responder a peticiones complejas y, por ello, producir mapas derivados que pueden representar situaciones reales o escenarios hipotéticos o simulados de gran utilidad (Cebrian, 1988).

#### **s) Componentes de un sistema de información geográfica**

Como cualquier Sistema de Información, un SIG no se trata sólo de un programa informático sino que debe conjugar otros elementos que hacen posible su funcionamiento en diversas fases que son las siguientes:

#### **t) Equipo (Hardware)**

Computadoras que operan el Sistemas de Información Geográfica (SIG). En la actualidad se puede ejecutar en una gran variedad de plataformas: servidores, computadores de escritorio, portátiles, Tablet-PC, entre otros. (Módulo de Sistemas de Información Geográfico, 2010).

#### **u) Programas (Software)**

Los programas de Sistemas de Información Geográfica (SIG) proveen de las herramientas y de la funcionalidad que son necesarias para el tratamiento de la información. Entre otras cosas, permiten la entrada y manipulación de datos, la administración de la base de datos (DBMS), operaciones de búsqueda, análisis y visualización. Cada programa (o paquete) de SIG es un conjunto de algoritmos para acceder, analizar y sintetizar datos espaciales y sus atributos asociados. Unas funciones son clásicas y las encontramos en prácticamente todos los paquetes de SIG y otras funciones son más particulares. Existen programas que se enfocan más en el manejo de la cartografía vectorial y otros para la cartografía ráster. Casi todos utilizan ya ambos formatos, aunque con predominio de uno de ellos. La elección del programa SIG depende de las aplicaciones y análisis que se quiere hacer. No hay ningún líder entre los programas, algunos tienen muy buenas herramientas para el tratamiento de imágenes de satélite y otros incluyen un amplio rango de módulos para el modelado y evaluaciones estadísticas. Los usuarios experimentados utilizan normalmente varios programas distintos, según características de los datos y aplicaciones. (Mendez, Jiménez, Castellano & Joo, 2011).

#### **v) La red**

Las comunicaciones a través de la red permiten la conexión e interoperabilidad de sistemas y equipos entre sí. La utilización de conexiones de alta velocidad para la transmisión de datos así como las nuevas arquitecturas orientadas a servicios ha abierto múltiples posibilidades al mundo de los SIG (Sandoval, Leal, Vergara & Trincado, 2002).

#### **w) Un conjunto de datos geográficos**

Probablemente el componente más importante del sistema de la calidad de los mismos dependerán en gran medida los resultados obtenidos. Los datos pueden proceder de la misma organización, adquirirse o incluso utilizarlos de terceros online, mediante la utilización de servicios Web estandarizados (Rodríguez, Ayala, Torres, Ojeda, Carrilo & Acosta, 2010).

#### **x) Recurso humano**

El personal adecuado que trabaje con el sistema y el usuario es quien enlaza todos los componentes de un SIG con el único fin de ponerlo en funcionamiento, por tal razón se requiere que tengan un perfil técnico para que sepan utilizar las herramientas, desarrollar nuevas funcionalidades o administrar los datos. Es preciso además tener un buen conocimiento de los datos que se manejan y su naturaleza. A menudo son los componentes de Hardware y Software los que más llaman la atención y en que más dinero se invierte. Sin embargo, los puntos cruciales son los datos y el usuario. Por un lado porque la disponibilidad de los datos sobre que se realizan las operaciones, la precisión y actualidad son lo que determina la salida de resultados. Y por parte de los usuarios porque es imposible aprender hasta las profundidades el manejo de un SIG en un fin de semana, leyendo solo el manual del programa (Ibarra, Chamorro, Estrada, Luna, Pacay & Aquino, 2012).

### **y) Organización**

Todo Sistemas de Información Geográfica (SIG) debería operar de acuerdo a una organización y unos métodos de funcionamiento acordados. Es de vital importancia, jerárquicamente lo primero, y a menudo no se le presta la atención debida. Teniendo el resto de componentes de gran calidad y adecuados al proyecto, si falla la organización, no sólo no está garantizado el que se complete el trabajo con los plazos y dinero previstos, sino que es muy probable que no se llegue nunca a finalizar (Albora, 199).

### **z) Los sistemas de información geográfica en internet**

Internet no cambia la naturaleza básica de los SIG, la pone "on line". Un SIG en Internet puede utilizarse para localizar servicios, buscar rutas y direcciones, publicar Atlas electrónicos, notificar sucesos de características geográficas (inundaciones,

terremotos…), acceder a Bases de Datos de Organismos Públicos tales como censos, catastro, realizar aplicaciones de seguridad como análisis geográficos de criminalidad, realizar análisis demográficos, utilizar datos procedentes de la teledetección, visualizar condiciones medioambientales, entre otras. Todas estas aplicaciones responden a servicios de SIG en Internet que ya existen en la actualidad y que cada día son demandados por más personas (González, Treviño, Aguirre, Jiménez, Cantú & Foroughbakchch, 2004).

### **aa)Catastro**

Dentro de la amplia gama de opciones tecnológicas con que se cuenta en la actualidad, el Sistema de Información Geográfico para Catastro es un ejemplo de ellas, su objetivo es integrar y mantener actualizada la información relativa a las características cuantitativas y cualitativas de los bienes inmuebles ubicados dentro del territorio, además permite tener una distribución temática de las características específicas de cada uno de los predios, como son: superficie del predio, superficie de construcción, y servicios, todo ello es aplicable en el control de la reserva territorial, la localización del uso del predio, la base para la determinación de la traza urbana, entre otras que sean de utilidad para un territorio especifico (Albora, 1999).

## **bb) Proyección GTM (Guatemala Tranverse Mercator)**

Es un sistema de coordenadas planas único para Guatemala, referencia para los trabajos cartográficos, geodésicos, catastrales y sistemas de información geográfica (Rosete & Bocco, 2001).

Las proyecciones especificadas para Guatemala son las siguientes:

- Proyección: Transversa de Mercator (tipo Gauss Kruger) en una zona única local.
- Elipsoide: WGS84.
- Longitud de origen: 90°30' (meridiano central de proyección).
- Latitud de origen: 0° (el Ecuador)
- Unidades: Metros.
- Falso norte: 0 metros.
- Falso este: 500,000 metros en el meridiano central.
- Factor de escala en el meridiano central: 0.9998
- Numeración de las zonas: No está dentro de la numeración normal de zonas UTM, se le puede llamar zona 15.5.
- Nuevo sistema de referencia geodésico: WGS84 preciso, basado en ITRF94 época 1997.5 parámetros del elipsoide.

## **3. Planteamiento del Problema**

## <span id="page-29-1"></span><span id="page-29-0"></span>**3.1. DEFINICIÓN DEL PROBLEMA**

En el año 2014, el Fondo de Tierras (FONTIERRA) en coordinación con el Registro de Información Catastral (RIC), adjudicaron títulos de propiedad haciendo desmembraciones de la finca matriz a las familias que tienen influencia bajo posesión de los predios dentro de la finca. Esta certeza jurídica de 929 predios adjudicados les permitió gestionar licencias de aprovechamiento sobre el recurso forestal ante el Instituto Nacional de Bosques.

En el año 2015, el Instituto Nacional de Bosques; catálogo a la finca El Durazno como un ecosistema estratégico por ser catalogado como una zona de recarga hídrica por los 109 nacimientos de agua permanente y 5 quebradas importantes conformadas por la red hidrológica dentro de la finca. Este análisis del ecosistema estratégico tiene como objetivo mantener la integridad de los bienes y servicios que brinda al departamento de Baja Verapaz y que la gestión de licencias de aprovechamiento forestal de los 929 predios adjudicados no altere la integridad del ecosistema.

En el año 2015, el Instituto Nacional de Bosques (INAB) creó "Lineamientos Técnicos de Manejo Forestal" para fomentar una área especial de manejo bajo los criterios de rentabilidad económica, aspectos sociales y criterios técnicos. Estos lineamientos técnicos pretenden orientar la planificación, ejecución, monitoreo, evaluación y replanteamiento continuo del bosque que ocupa la finca Nacional San Jerónimo del departamento de Baja Verapaz, teniendo como objetivo primordial definir el criterio más idóneo para la protección, conservación y uso del recurso forestal y los demás elementos de importancia ecológica del ecosistema estratégico denominado Finca Nacional San Jerónimo.

Además que los Lineamientos Técnicos de Manejo Forestal implementados por el Instituto Nacional de Bosques, no desarrollaron ninguna base técnica y geográfica que avalen los criterios de posibilidades silvícolas que fueron proporcionadas por estratos tanto a propietarios, compradores de madera y regente forestales, creando inconformidades y dudas por lo establecido por el Instituto Nacional de Bosques.

### <span id="page-30-0"></span>**3.2. JUSTIFICACIÓN**

La adjudicación de tierras por parte del fondo de tierras (FONTIERRAS) a todos los posesionarios de predios, generó la certeza jurídica de 929 predios inscritos ante el registro de la propiedad; que determina la autorización legal del uso de los recursos naturales existentes. Y la falta de propuestas de lineamientos técnicos de manejo forestal basado en un ordenamiento territorial que defina la protección, conservación y el uso de los recursos forestales de una manera sostenible.

La falta de sistematización y la generación de base de datos estadísticos para la ejecución de parámetros que lleven a la facilidad de planificar, cuantificar y diseño de propuestas sobre el ecosistema estratégico basado en lineamientos técnicos de manejo sostenible que permita mantener la integridad del ecosistema.

Además se considera de mucha importancia realizar esta propuesta de lineamientos técnicos y espaciales para el manejo de los recursos forestales, que tendrá como finalidad fomentar y regular todo los parámetros basados en la estratificación, intensidades de corta, incrementos, ciclos de corta y distribución diametral. Con el objetivo de brindar información cartográfica a propietarios, regentes forestales, compradores de madera y organizaciones, para que cuenten con una herramienta para la planificación, monitoreo, conservación y protección de los recursos forestales ejemplificado en guías de uso para obtener productos como mapas temáticos, capas, archivos mxd, tablas de atributos, interpretación y geoposición.

La administración del recurso forestal basado en los lineamientos técnicos y espaciales para el manejo de los recursos forestales va dirigido a técnicos forestales del Instituto Nacional de Bosques y regentes forestales.

## **4. OBJETIVOS**

## <span id="page-31-1"></span><span id="page-31-0"></span>**4.1. GENERAL**

Proponer lineamientos técnicos y espaciales para el manejo de los recursos forestales de la finca El Durazno, San Jerónimo, Baja Verapaz.

## <span id="page-31-2"></span>**4.2. ESPECIFICOS**

- Establecer una base de datos estadísticos para la generación de capas de información de distintas temáticas y componentes del espacio de análisis.
- Proponer lineamientos técnicos de manejo forestal basado en variables como incrementos, ciclos de corta, intensidades de corta y abundancia.
- Proporcionar información cartográfica como herramienta para el manejo forestal de los recursos forestales ejemplificado en guías de uso.

## **5. METODOLOGÍA.**

## <span id="page-32-1"></span><span id="page-32-0"></span>**5.1. Localización del área de estudio:**

El estudio se realizó en la finca El Durazno, ubicada en la jurisdicción del municipio de San Jerónimo, Baja Verapaz. En su acceso desde la Ciudad de Guatemala a La Cumbre Santa Elena, Baja Verapaz, se recorren 132 kilómetros de carretera asfaltada; cruzando en el primer cruce a mano izquierda se recorren 10 kilómetros, luego se recorren 6 kilómetros de terracería principal de la finca (Turcios, 2012).

En su ubicación geográfica se encuentra colindando la finca al norte con la Aldea El Cacao y Aldea Sibabaj del municipio de San Jerónimo, al Sur con la finca Chuacus propiedad de REVESA, este con el Astillero Municipal y Caserío el Naranjo, San Jerónimo, B.V. y la finca los Ramones, propiedad de REVESA y oeste con la comunidad aldea Sibabaj y terrenos Municipales, San Jerónimo, Baja Verapaz. Ubicándose geográficamente entre la latitud norte 15º 0¨ 22" y 15º 13`21", longitud oeste 90º 14`28" y 90º 18`14". En la hoja cartográfica Salamá y San Jerónimo, No. 2161 III y 2161 II a escala 1:50,000 y con altitudes promedio que van desde los 1000 hasta los 1900 metros sobre el nivel del mar en la parte sur (msnm) (Saquil, 2015).

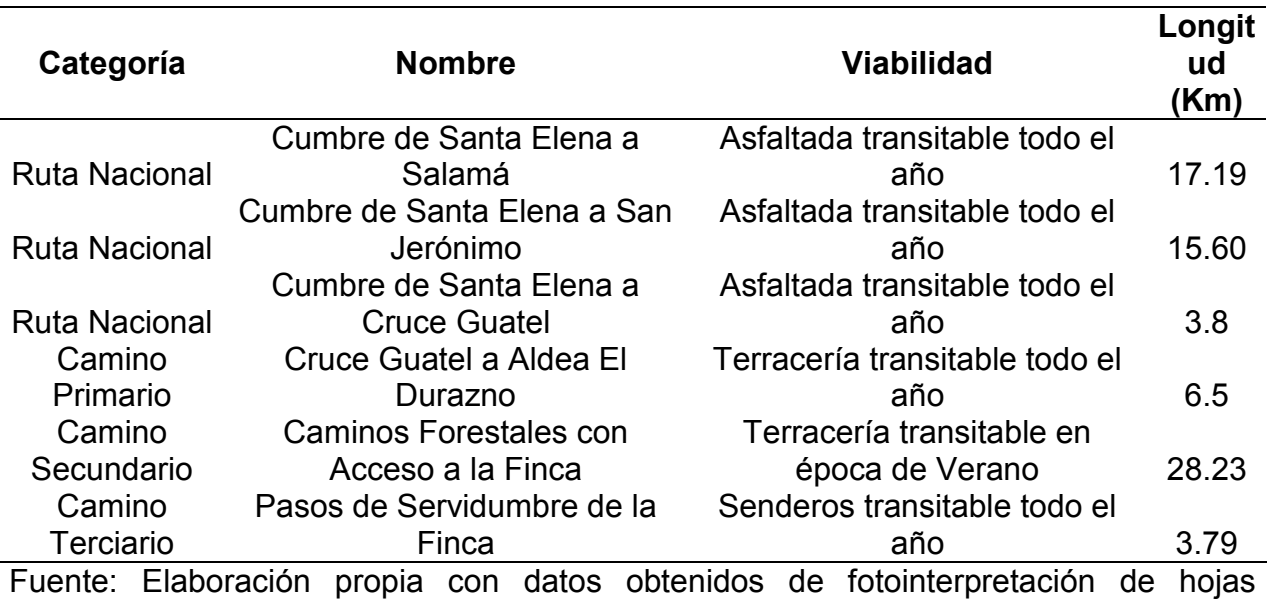

<span id="page-32-2"></span>Cuadro 1. Vías de acceso a la Finca El Durazno, San Jerónimo, B.V.

cartográficas 2010.

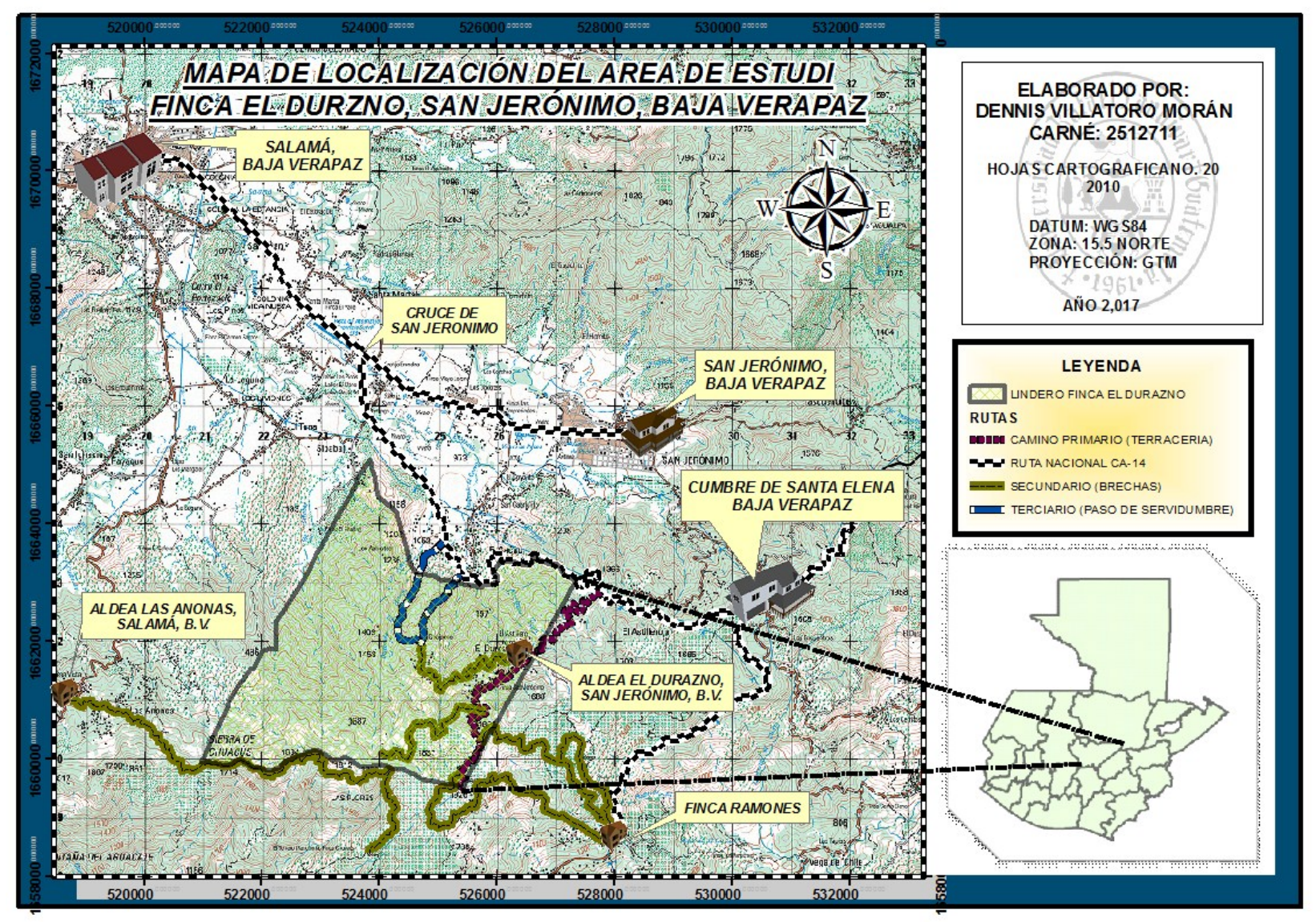

<span id="page-33-0"></span>Figura 1. Mapa de Localización del Área de Estudio "Finca El Durazno, San Jerónimo, Baja Verapaz"

### <span id="page-34-0"></span>**5.2. Delimitación del área de trabajo:**

La finca Nacional El Durazno, esta geográficamente definida por quince monjones principales georreferenciados por los comunitarios del lugar aunque de acuerdo con el Registro de Información Catastral –RIC-, muestra una ubicación con coordenadas proyectadas en GTM, estas representan la ubicación oficial de la finca por lo que se establece como un límite aproximado de mojones y linderos. Además se encuentra incluidas de forma total las comunidades del Durazno I y el Caserío Guajaca. El caserío Sibabaj que posee área parcial dentro del perímetro de la finca y la comunidad de las Anonas que se encuentra fuera de la finca pero posee un área de influencia dentro de la finca (Turcios, 2012).

La finca nacional El Durazno cuenta con un área superficial 1723.00 hectáreas equivalentes a 17.23 kilómetros como área perimetral; según datos oficiales del Registro de Información Catastral -RIC-. En esta medición catastral para el ordenamiento catastral se dividió en dos categorías en predios sin posición con un área superficial 852.39 hectáreas que pertenecen al Estado de Guatemala catalogados como área de reserva y cuerpos de agua. Las restantes 870.61 hectáreas son predios adjudicados a las familias que habitan y tienen influencia dentro de la finca nacional. Por último la ubicación espacial se encuentra dentro de las colindancias descritas en el cuadro 2.

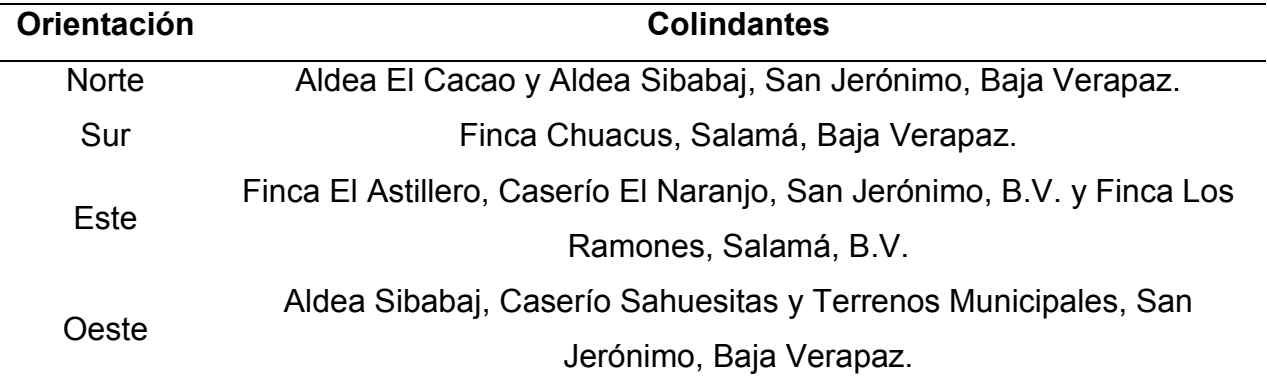

<span id="page-34-1"></span>Cuadro 2. Colindantes Fincal El Durazno, San Jerónimo, Baja Verapaz

Fuente: Elaboración Propia, 2017.

## <span id="page-35-0"></span>**5.3. Determinación de la estratificación de las unidades de muestreo:**

La estratificación de la Finca Nacional El Durazno se elaboró mediante la interpretación de variables aglomeradas en una base de datos de Archivos CSV® cargadas a un sistema de información geográfica (SIG). En esta fase es muy importante la interpretación de variables proporcionados por el Instituto Nacional de Bosques donde se analizaron variables de fisiografía, hidrología, zonas de vida, geología, cobertura forestal y el análisis del paisaje a través de técnicas y manejo de interpretación cartográfica y foto-interpretación con el fin de generar una estratificación homogéneas entre las variables analizadas; obteniendo 3 estratos principales con nomenclatura de estrato A, estrato B y Estrato C (INAB, 2014).

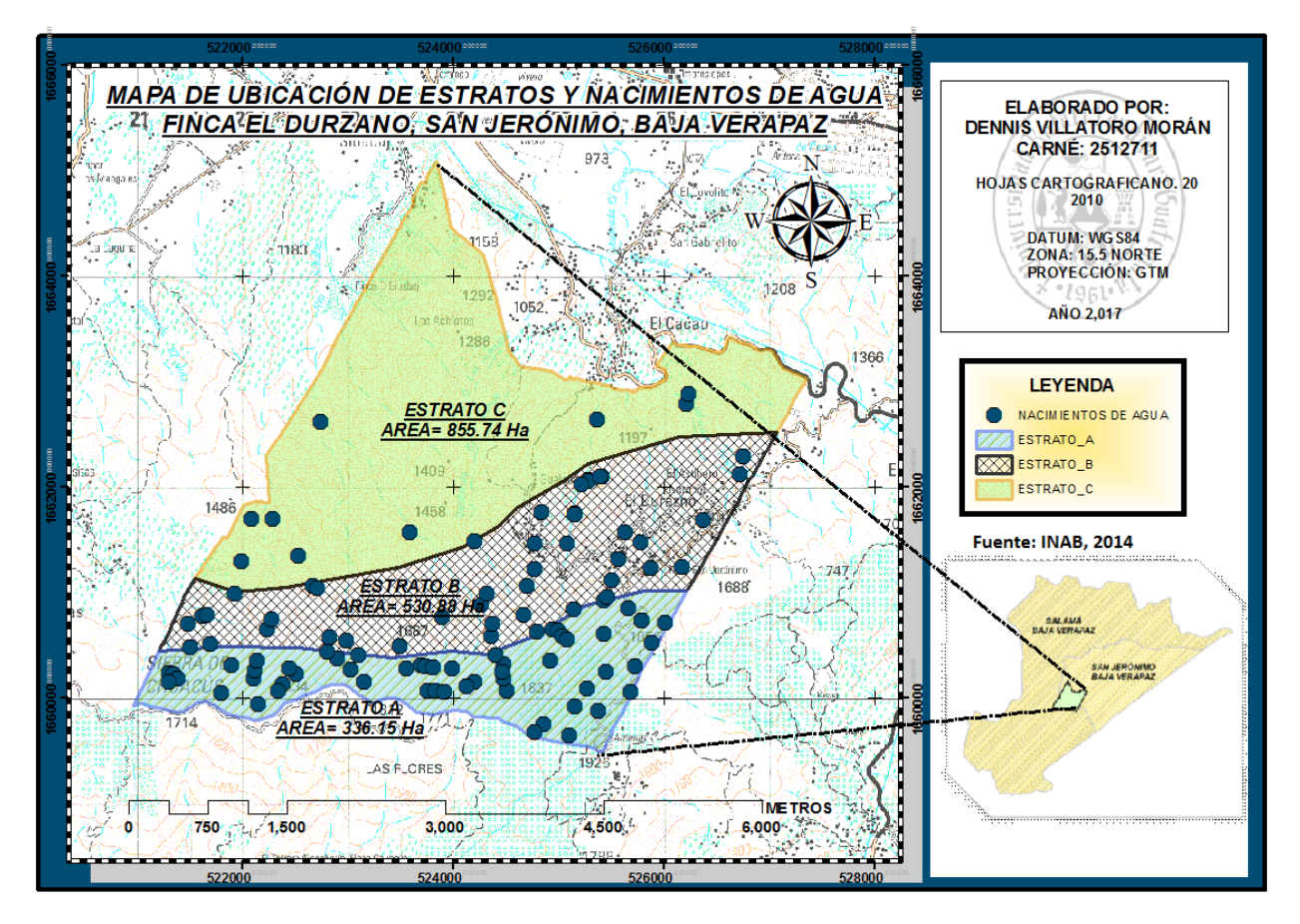

<span id="page-35-1"></span>Figura 2. Mapa de Ubicación de Estratos y Nacimientos de Agua "Finca El Durazno, San Jerónimo, Baja Verapaz"
#### **5.3.1. Estrato A:**

Las unidades de muestreo en función al estrato A, es una zona situada por debajo de los 1950 metros sobre el nivel del mar; contando con un área superficial de 336.15 hectáreas. Agrupando en su diversidad de especies fustales como *Pinus maximinoi H.E. Moore.* (Pinus candelillo)*, Pinus tecunumani F.SCHWERDTF. Ex. EGUILUZ.* (Pino de las Sierras)*, Cupressus lusitánica Mill. (Ciprés), Liquidambar styraciflua L. (Liquidambar), Quercus sp* (Encino) (INAB, 2012).

En la hidrología este estrato está catalogada como la Cuenca Alta debido a los 54 nacimientos existentes; la cual fueron ubicados espacialmente según las coordenadas GTM del anexo 10. (INAB, 2014).

#### **5.3.2. Estrato B:**

El estrato B, es una zona situada por debajo de los 1600 metros sobre el nivel del mar; contando con un área superficial de 530.88 hectáreas. Agrupando en su diversidad de especies fustales como *Pinus maximinoi H.E. Moore.* (Pinus candelillo)*, Pinus tecunumani F.SCHWERDTF. Ex. EGUILUZ.* (Pino de las Sierras)*, Pinus oocarpa Schieed Ex. SCHITDL.* (Pino ocote)*, Cupressus lusitánica Mill. (Ciprés), Liquidambar styraciflua L. (Liquidambar), Quercus sp* (Encino).

En la hidrología este estrato está catalogada como la Cuenca Media debido a los 46 nacimientos existentes; la cual fueron ubicados espacialmente según las coordenadas GTM del anexo 11. (INAB, 2014).

#### **5.3.3. Estrato C:**

Por último el estrato B, es una zona situada por debajo de los 1300 metros sobre el nivel del mar; contando con un área superficial de 855.74 hectáreas. Agrupando en su diversidad de especies fustales como *Pinus maximinoi H.E. Moore.* (Pinus candelillo)*, Pinus oocarpa Schieed Ex. SCHITDL.* (Pino ocote)*,* y *Quercus sp* (Encino).

En la hidrología este estrato está catalogada como la Cuenca Baja debido a los 9 nacimientos existentes; la cual fueron ubicados espacialmente según las coordenadas GTM del anexo 12. (INAB, 2014).

## **5.4. Determinación de unidades de muestreo:**

Las unidades de muestreo (n) fueron definidas bajo criterios del tamaño y forma de la muestra el cual guarda relación con el grado de precisión de la desviación estándar, a mayor precisión (valores cercanos a 0) mayor tamaño de muestra menor error de muestreo. En el muestreo se establecieron parcelas de muestreo de 1,000 metros cuadrados en un forma circular definidas por un radio de 17.94 metros y subparcelas de 100 metros cuadrados en un forma circular por un radio de 5.64 metros.

## **5.5. Tamaño de la muestra (n):**

En este estudio se determinó que el tamaño de la muestrea fue en base a la variación del área basal (m<sup>2</sup>) de una muestra; obteniendo para el estrato "A" 15 parcelas de muestreo, el estrato "B" 10 parcelas de muestreo y para el estrato "C" 12 parcelas de muestreo. Creando una hoja de cálculo en archivos CSV® descrita en el anexo 3.

Considerando un 95% como límite de confiabilidad de la media y un error de muestreo del 15% a través del muestreo estratificado.

#### **5.6. Variables Respuesta:**

## **5.6.1. Diámetro a la altura del pecho (Dap):**

La medición de diámetro fue la operación más directa y sencilla en árboles en pie; con el criterio de la altura promedio de 1.30 metros desde el nivel del suelo, manejando algunos criterios de medición. Además como método directo se utilizó una barra con la altura promedio del DAP ya establecida bajo el criterio medición y siempre a favor de la pendiente.

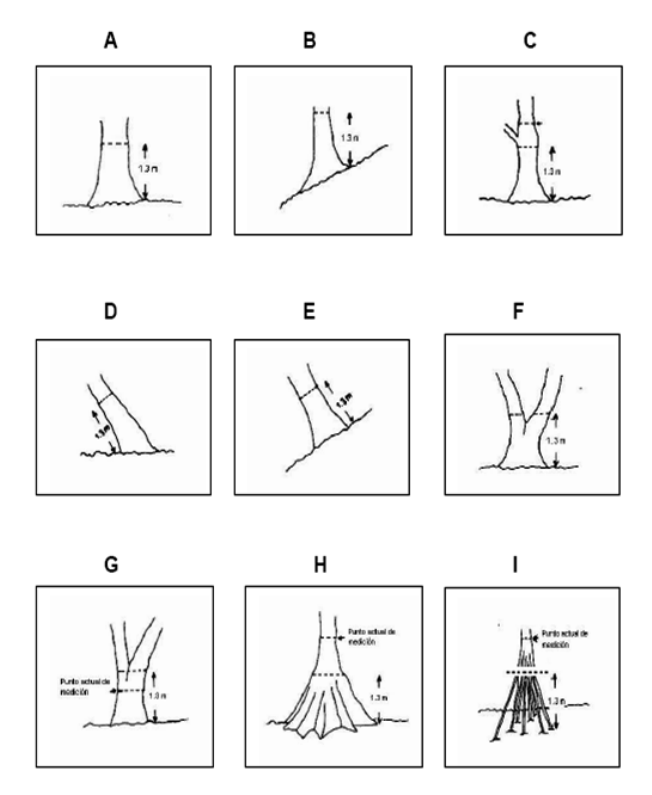

Figura 3. Criterios de Medición de DAP (Manual Técnico Forestal, 1999).

## **5.6.2. Altura total (metros):**

El Manual Técnico Forestal (1999), menciona que la altura de los árboles refleja la capacidad productiva de un terreno. Por lo tanto la altura total fue medida desde el suelo al ápice de la copa, con el objetivo de estimar el volumen total y el crecimiento de la población muestreada.

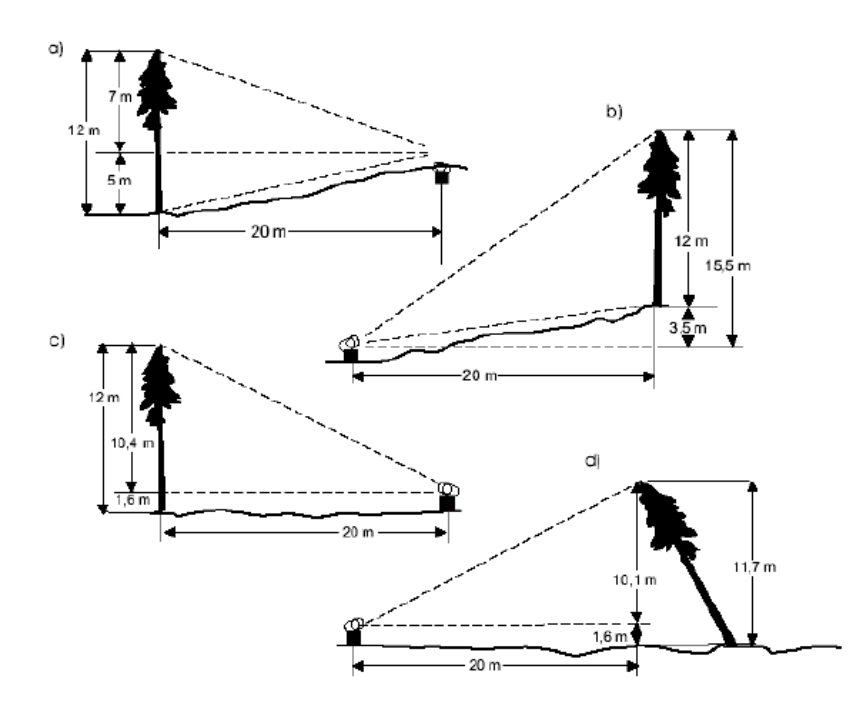

Figura 4. Criterios de Medición de Altura Total (Manual Técnico Forestal, 1999).

# **5.6.3. Área basal (m<sup>2</sup> ):**

El Manual Técnico Forestal (1999), define el área basal como el área de la sección transversal, tomada a una altura de 1.30 metros del suelo (DAP). En este caso el área basal se estimó en metros cuadrados por cada individuo y para definir un parámetro de densidad de la población se proyectó en metros cuadrados por hectárea. Se utilizó la formula siguiente para determinar el área basal individual es igual a 0.7854 por diámetro (m) al cuadrado.

# **5.6.4. Volumen (m<sup>3</sup> ):**

En la estimación del volumen se realizó por especie con el fin de estimar la cantidad de metros cúbicos de la población esto para generar proyecciones a metros cúbicos por hectárea. Se utilizó las formulas siguientes para determinar el volumen por especie:

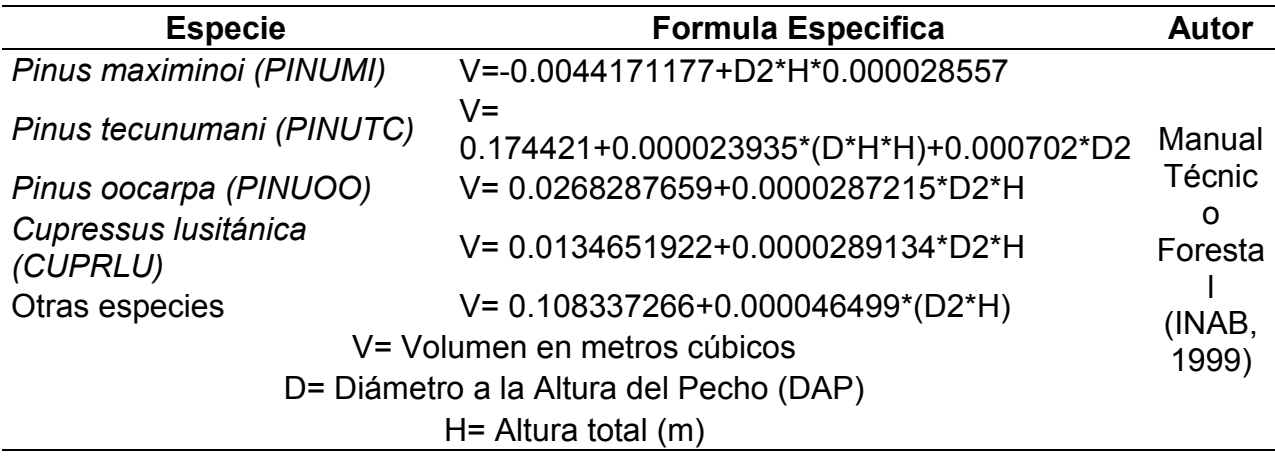

Cuadro 3. Fórmulas por especies forestales para estimar volumen.

Fuente: Elaboración Propia, 2017

#### **5.7. Análisis de los datos:**

Para el análisis de datos se utilizó la estadística descriptiva porque este método recolecta, ordena, analiza un conjunto de datos, con el fin de estimar apropiadamente cada variable en un análisis básico. Estimando una serie de medidas de tendencia central para ver el comportamiento de los datos que se agrupan en torno a un valor central.

Cuadro 4. Análisis Estratificado, Finca El Durazno, San Jerónimo, Baja Verapaz.

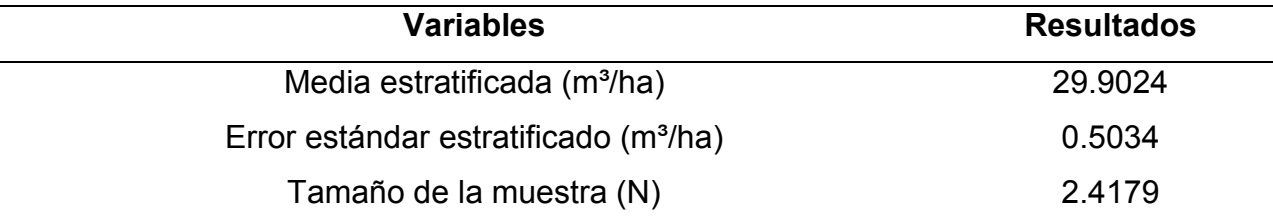

Fuente: Elaboración Propia, 2017.

Considerando la utilización de la función cuadrática del Incremento Medio Anual (IMA) se define la siguiente formula

$$
IMA = a + bx + cx^2
$$

Figura 6. Función cuadrática del IMA.

Estimadores (a, b y c) son números que deben determinarse, se dice entonces que el Incremente Medio Anual (IMA) es una función del tiempo, el Incremento Medio Anual considera dividir volumen por el tiempo estableciendo la relación entre variables Incremento y años que transcurre entre una intervención silvicultural y la siguiente. (Manual Técnico Forestal 1,999)

Para encontrar los estimador de los ciclos de corta se confeccionaron expresiones utilizando algebra lineal usando datos del inventario forestal de la finca El Durazno por estrato lo cual condujo a un sistema de ecuaciones, luego se resolvieron a través de notación matricial, así mismo mediante la matriz inversa y la determinante de la matriz original dando como resultados los siguientes estimadores como lo ejemplifica el cuadro 5 y el anexo 16.

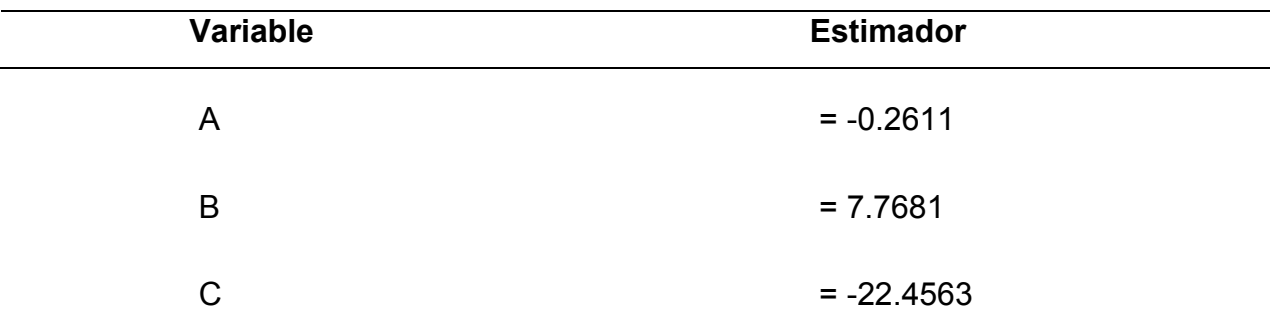

Cuadro 5. Estimadores ajustados para ciclos de corta Finca El Durazno, San Jerónimo, Baja Verapaz.

Fuente: Elaboración Propia, 2017

Si A< 0, IMA tomara el valor máximo Por lo tanto el tiempo del ciclo de corta será

## **T= -b/2 a**

## **5.8. Análisis e interpretación de la Información:**

Se interpretó el modelo de Champan-Richards, como lo describe el cuadro 6. Utilizando el estimador como variable que influyó en el crecimiento medio y corriente para la definición de cortas selectivas que generaran masas irregulares para mantener la integridad de la masa forestal en sus diferentes clases diametricas.

Para ello se analizaron los datos de las 15 parcelas permanentes de los municipios de San Jerónimo, Purulhá y Salamá, además los 65 planes de manejo al azar los cuales ha sido ingresados a la Sub Región II-4 de las áreas aledañas desde el 2005 a la fecha y definidos en cuatro estratos de manejo para los municipios que cubre la sub región II-4 de los que se extrajeron los datos necesarios para el análisis dasométrico, los que se procesaron y sometieron a pruebas estadísticas utilizando InfoStat. Así mismo los datos generados en el estudio del plan maestro de manejo forestal en Baja Verapaz de la Finca San Jerónimo elaborado por JICA en 1997, (Jiménez, 2014).

De todo lo anterior se obtuvo datos preliminares para definir; turno de corta, cortan continuas, corta selectiva y la intensidad de corta.

#### **5.9. Incrementos e intensidad de corta:**

Basandose en el compartamiento del crecimiento de las especies por estrato de acuerdo al muestreo realizado y comparado con los planes de manejo presentados a la sub region de INAB II-4 se corroboro el analisis con la dinamica de plantaciones las cuales cuentan con datos de Parcelas Permanenetes de Muestreo donde se estimaron los Incrementos tanto Medio anual como Corriente Anual considerando cinco años hacia atrás y cinco años hacia adelante al momento de la intervension de los planes de aprovechamiento de acuerdon a la formula Volumen= 602.62**\* (1-e-0.05\*a) 2.51** y la expresión Y = EXP\*6.74-17.72/edad.

Cuadro 6. Incremento Medio Anual General de la Finca El Durazno, San Jerónimo, Baja Verapaz.

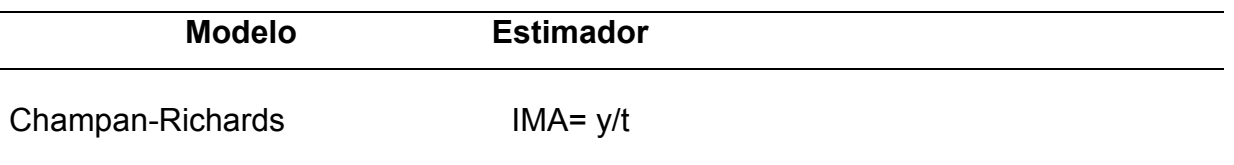

Donde y: función integral, IMA: Incremento Medio Anual t: edad (años)

Fuente: Elaboración Propia 2017.

# **5.10. Propuesta de lineamientos técnicos basado en incrementos, ciclo de corta, intensidad de corta, distribución diametral:**

En propuesta de definir lineamientos técnicos para el manejo forestal, se tomaron en cuenta criterios que ayudaron a definir el tratamiento silvicultura para la masa forestal y los demás recursos naturales de la Finca El Durazno. Además de ser un ecosistema vulnerable a ser deteriorado si no se conjugan los elementos que hacen darle importancia ecológica a este tipo de ecosistema, por lo que una mala aplicación del tratamiento orientado solo al recurso forestal provocaría fragilidad ambiental, impidiendo el flujo de funciones ecológicas que se convierten en bienes y servicios ambientales derivados de esta masa forestal y sus componentes eco sistémicos.

A través del modelo de Champan-Richar como lo describe el cuadro 6, se definieron las cortas selectivas que generaran masas irregulares para mantener la integridad de la masa forestal en sus diferentes clases diametrales.

De todo lo anterior se obtuvo datos preliminares para definir; turno de corta, cortas continuas, corta selectiva y la intensidad de corta por cada estrato. En correspondencia con el manejo forestal implementado y el comportamiento medio del volumen favorecen la contabilidad física definiendo para ello turnos de corta y ciclos de corta en su defecto así como la intensidad de corta basándose en IMA e ICA (Manual Técnico Forestal, 2014).

# **5.11. Proporcionar información cartográfica como herramienta para el manejo forestal de los recursos forestales ejemplificado en guías de uso:**

La propuesta de proporcionar información cartográfica como herramienta para el manejo forestal genera claramente la línea base de información cartográfica y alfanumérica, disponible para los procesos encaminados al diseño del modelo de datos del SIG, el montaje de un sistema de cartografía automatizada el proceso de monitoreo. Creando una construcción del diseño considerando los resultados del análisis indicado y los requerimientos de información por parte de los involucrados (INAB, 2014).

# **5.11.1. Sistema de información geográfica:**

El sistema de información geográfico (SIG); que se utilizara será ArcGis® 10.3, ya que este programa se caracteriza por ser una plataforma de información que permite crear, analizar almacenar y difundir datos, modelos, mapas en 3D, según las necesidades de organización (González, Treviño, Aguirre, Jiménez, Cantú & Foroughbakchch, 2004).

# **5.11.2. Modelo de base de datos (Archivos Csv®):**

Este modelo consiste en organizar y agrupar todos los datos generados de la propuesta de lineamientos técnicos de manejo forestal basado en variables como incrementos, ciclos de corta, intensidades de corta y abundancia que fueron georreferenciados dentro del modelo estratificado (A,B,C), al final estas variables fueron ingresadas al programa Archivos CSV® con coordenadas GTM.

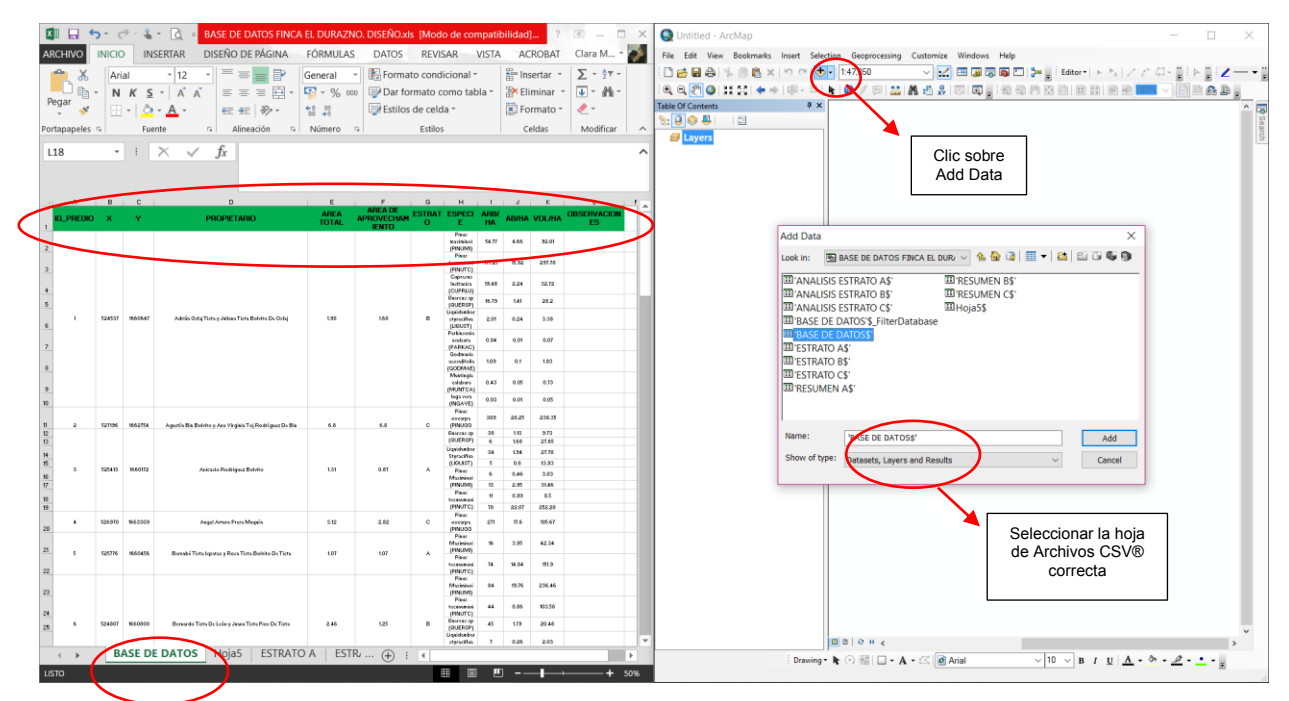

Figura 7. Modelo de base de datos en Archivos CSV® para cargar ArcGis® 10.3.

Luego de generar el modelo de base de datos procedemos a cargarla al programa ArcGis® 10.3 esto nos dará la efectividad en el ordenamiento de datos y que el programa pueda leer en las coordenadas X-Y e ingresarle la proyección GTM, como lo ejemplifica la figura 8.

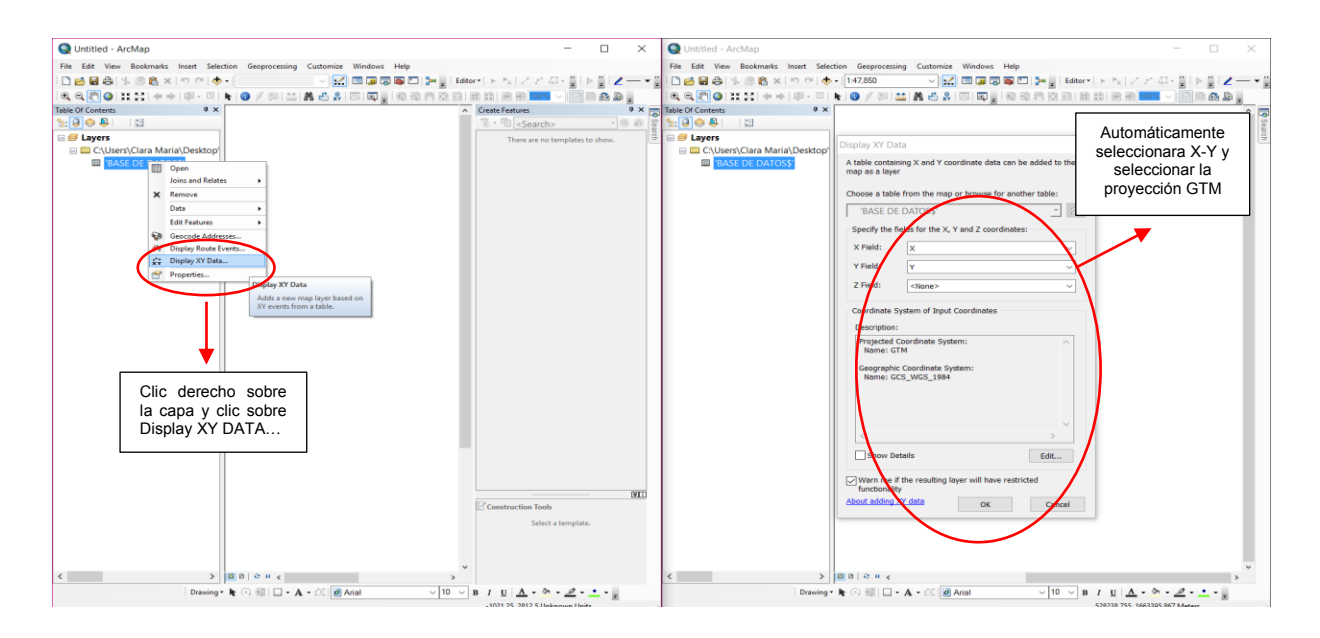

Figura 5. Como saber si el modelo de base de datos está correcto.

Como último paso del modelo de base de datos es convertir en un shapes la base de datos de Archivos CSV® para poder observar dentro del programa ArcGis® 10.3 como tabla de atributos ubicada espacialmente por puntos conocidos, como lo ejemplifica la figura 9.

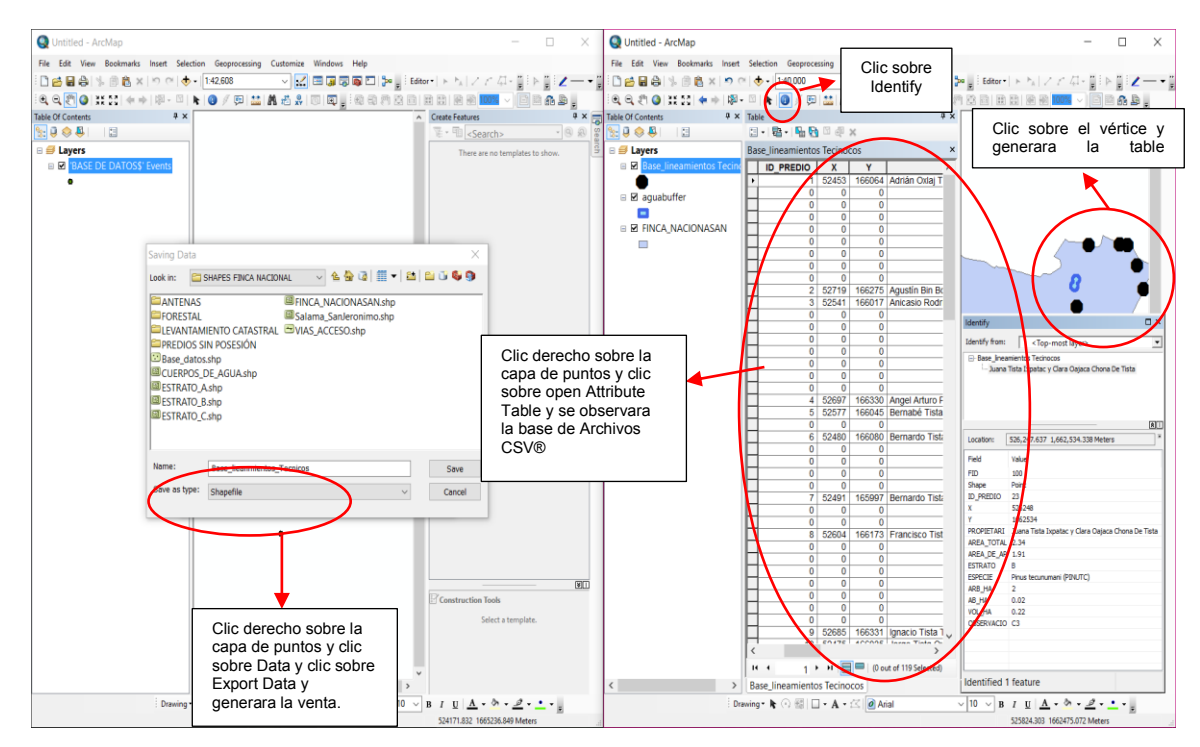

Figura 6. Como convertir una base datos en shape.

## **5.11.3. Modelo de mapas temáticos:**

La estructura del modelo de mapas temáticos contendrá información básica e importante para la interpretación del lector por lo que cada mapa generado a través del programa ArcGis® 10.3; establecerá parámetros mínimos de elaboración como por ejemplo su orientación al norte, escala gráfica y numérica, Identificación de vértices georreferenciados con DATUM WGS 84, proyección en GTM, zona 15.5 Norte, plantilla de mapas, leyenda y título de identificación. Como lo ejemplifica la figura 10.

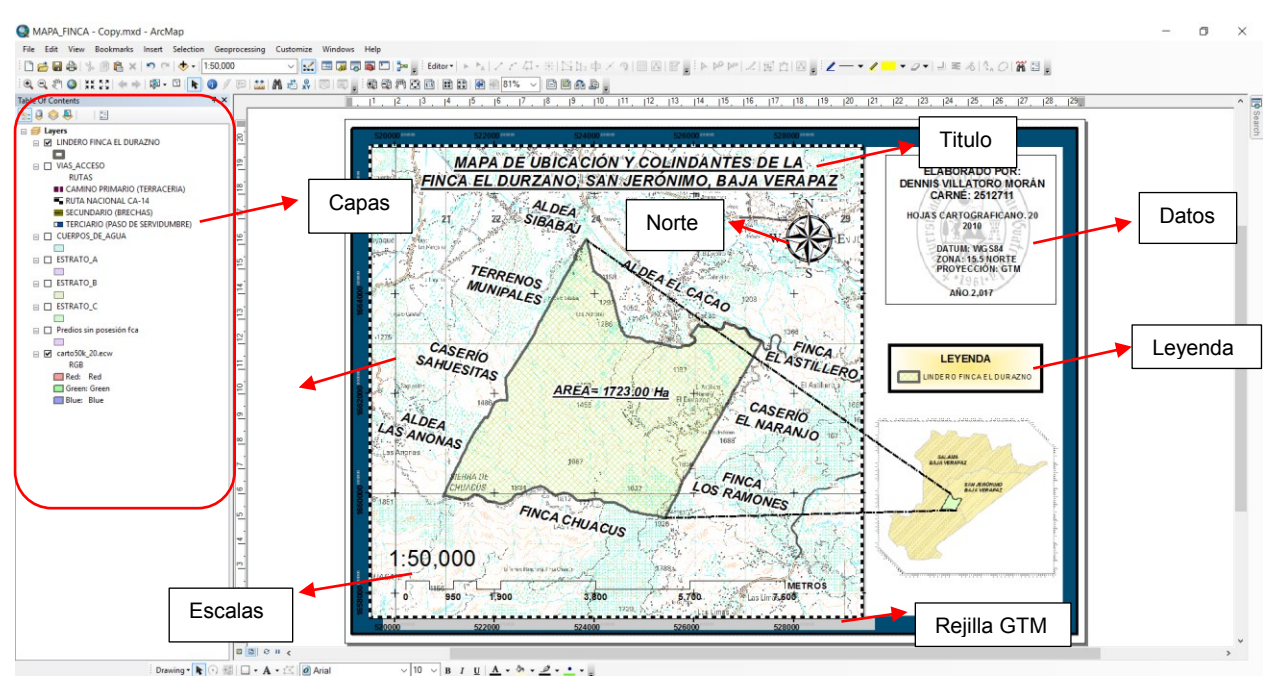

Figura 7. Modelo de mapas temáticos.

Los formatos de exportación de los mapas temáticos finalizados es recomendable extraerlos en los formato PDF debido que estos dos formatos no pierden la tonalidad de los colores del diseño de la plantilla; como lo ejemplifica la figura 11.

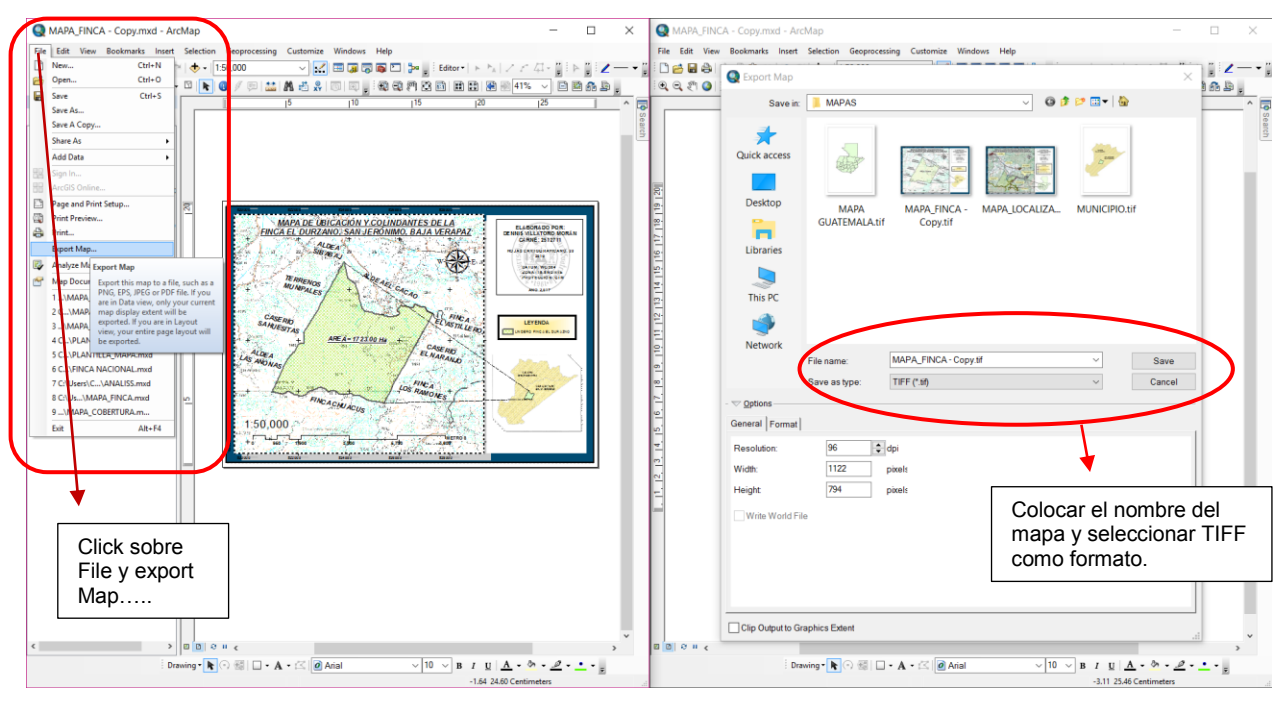

Figura 8. Diseño de formatos de exportación de mapas.

# **5.11.4. Propuesta de lineamientos técnicos y espaciales para el manejo forestal:**

En la propuesta de lineamientos técnicos y espaciales para el manejo forestal generó tres guías de uso como lo son Archivo, Editar y Ver; con el objetivo de crear tendencias y factores que influyen en la evaluación de posible toma de decisiones y planificación sobre los recursos. Esta propuesta definió tres guías de uso cargadas al programa ArcGis® en la versión 10 en adelante, descritas a continuación:

## **a. Guía de uso "archivo":**

Esta guía de uso contiene capas, archivos mxd e información básica sobre cómo utilizar aplicaciones básicas sobre como abrir proyectos, guardarlos, exportar e imprimir, cerrar, y salir de proyectos generados por el programa ArcGis® 10.3.

## **b. Guía de uso "editar":**

Esta guía de uso contiene capas, archivos mxd e información básica de aplicaciones para poder exportar los mapas con las opciones ya establecidas como leyenda de las capas cartográficas, la escala utilizada y el norte geográfico en un formato de imagen (PDF).

Esta herramienta le añade gran funcionalidad para manejar el programa ArcGis® 10.3 a personas que no tengan experiencia en diseñar mapas.

## **c. Guía de uso "ver":**

Esta guía de uso contiene capas, archivos mxd e información básica generada por el programa ArcGis® 10.3 para obtener una herramienta básica de zoom para ampliar, disminuir y observar el análisis realizado sobre el diseño, optando así la modificación de mapas (añadir, borrar) para generar sus propios mapas.

# **6. ANALISIS Y DISCUSIÓN**

En base a la forma estructural de la metodología se describen a continuación los resultados logrados en dicha investigación mediante el cumplimiento de los objetivos establecidos:

# **6.1. OBJETIVO 1: ESTABLECER UNA BASE DE DATOS ESTADÍSTICOS PARA LA GENERACIÓN DE CAPAS DE INFORMACIÓN DE DISTINTAS TEMÁTICAS Y COMPONENTES DEL ESPACIO DE ANÁLISIS.**

Con fines de establecer una base de datos con capas de información y ubicación espacial para generar un espacio de análisis de la Finca El Durazno; se establecieron mapas temáticos importantes presentados a continuación:

## **6.1.1. Mapa de predios adjudicados y no adjudicados:**

En la figura 12, se identifican dos categorías según su certeza jurídica aplicada por el estado de Guatemala de predios adjudicados y no adjudicados en la Finca El Durazno, San Jerónimo, Baja Verapaz.

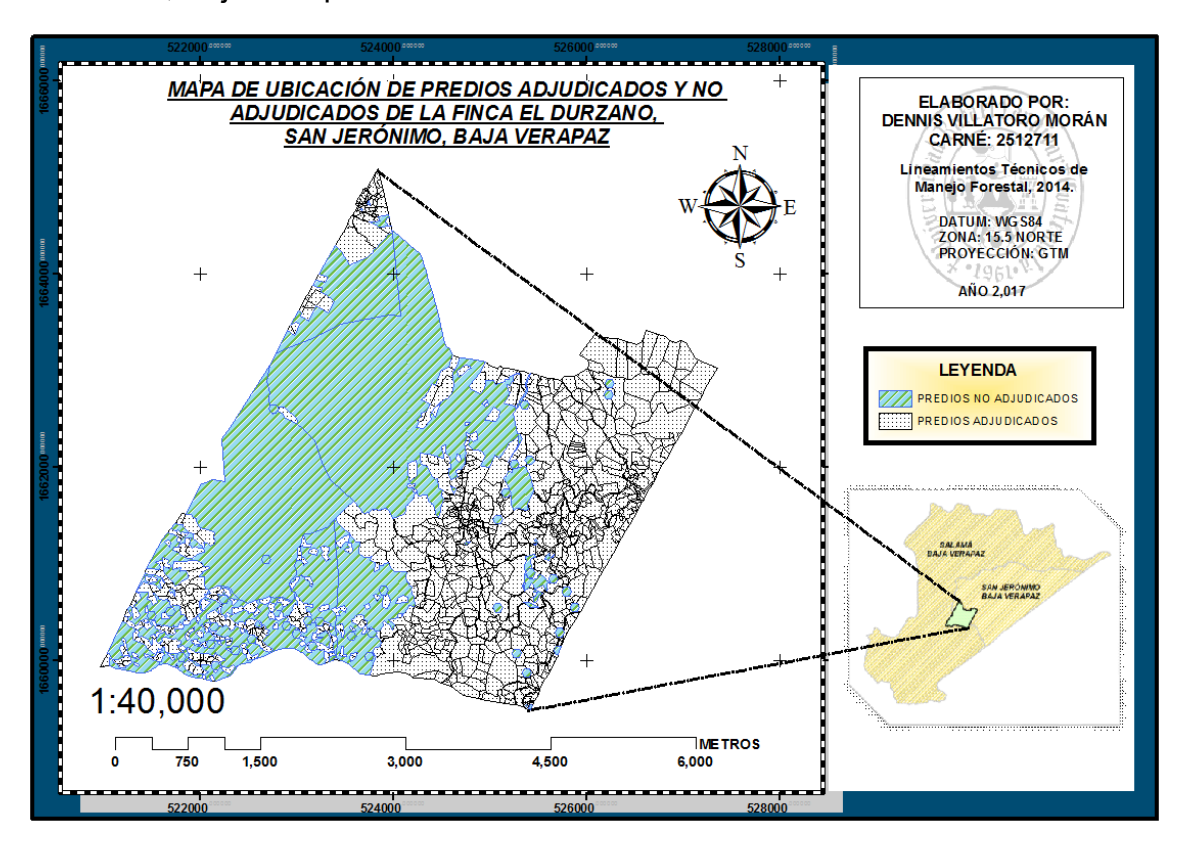

Figura 9. Mapa de ubicación de predios adjudicados y no adjudicados.

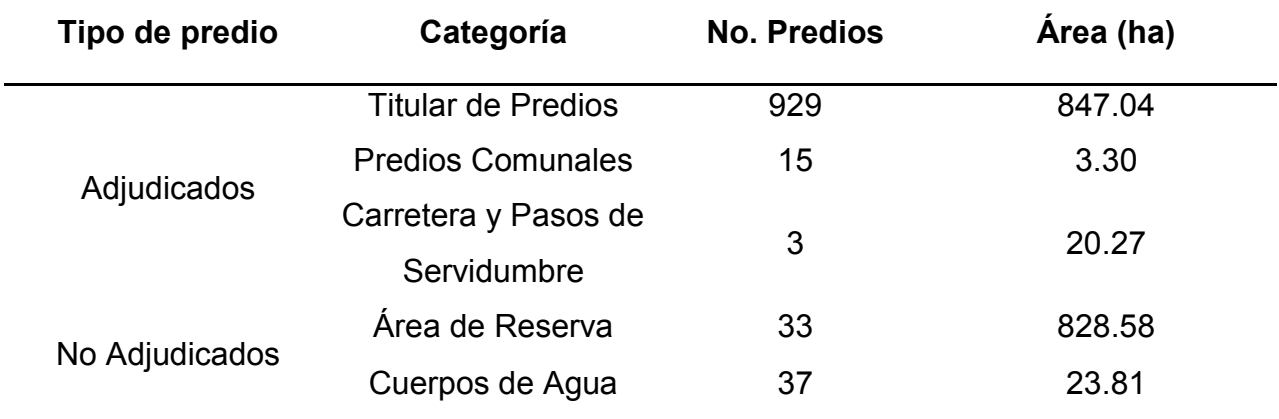

Cuadro 7. Predios Adjudicados y No Adjudicados, Finca El Durazno, San Jerónimo, Baja Verapaz.

Fuente: Elaboración Propia, 2017.

Se observa que los predios adjudicados cuentan con la certeza jurídica bajo la certificación del registro de la propiedad desmembrada de la finca matriz. Es por ello que los titulares de los predios pueden aprovechar y gestionar el uso de los recursos naturales existentes. Y los predios no adjudicados fueron catalogados por el Gobierno de Guatemala a través del fondo de tierras y la administración del Instituto Nacional de Bosques como área de reserva y cuerpos de agua que impiden el aprovechamiento de sus recursos naturales.

## **6.1.2. Mapa de uso actual del suelo:**

Saquil en el año 2015 estableció los diferentes usos, descritos en la figura 13 donde ejemplifica a bosques naturales mixtos de Pino y Encino, tierras en descanso o guamiles, agricultura anual y áreas de vivienda e infraestructura.

También se establecieron dentro de la finca plantaciones forestales con fines maderables; que actualmente pueden ser parte del manejo forestal sostenible.

## **6.1.3. Mapa de ubicación de fuentes de agua:**

En la figura 14, se geoposicionaron los nacimientos de agua y su escorrentía superficial dentro de los estratos de la Finca El Durazno, Baja Verapaz (Saquil, 2015).

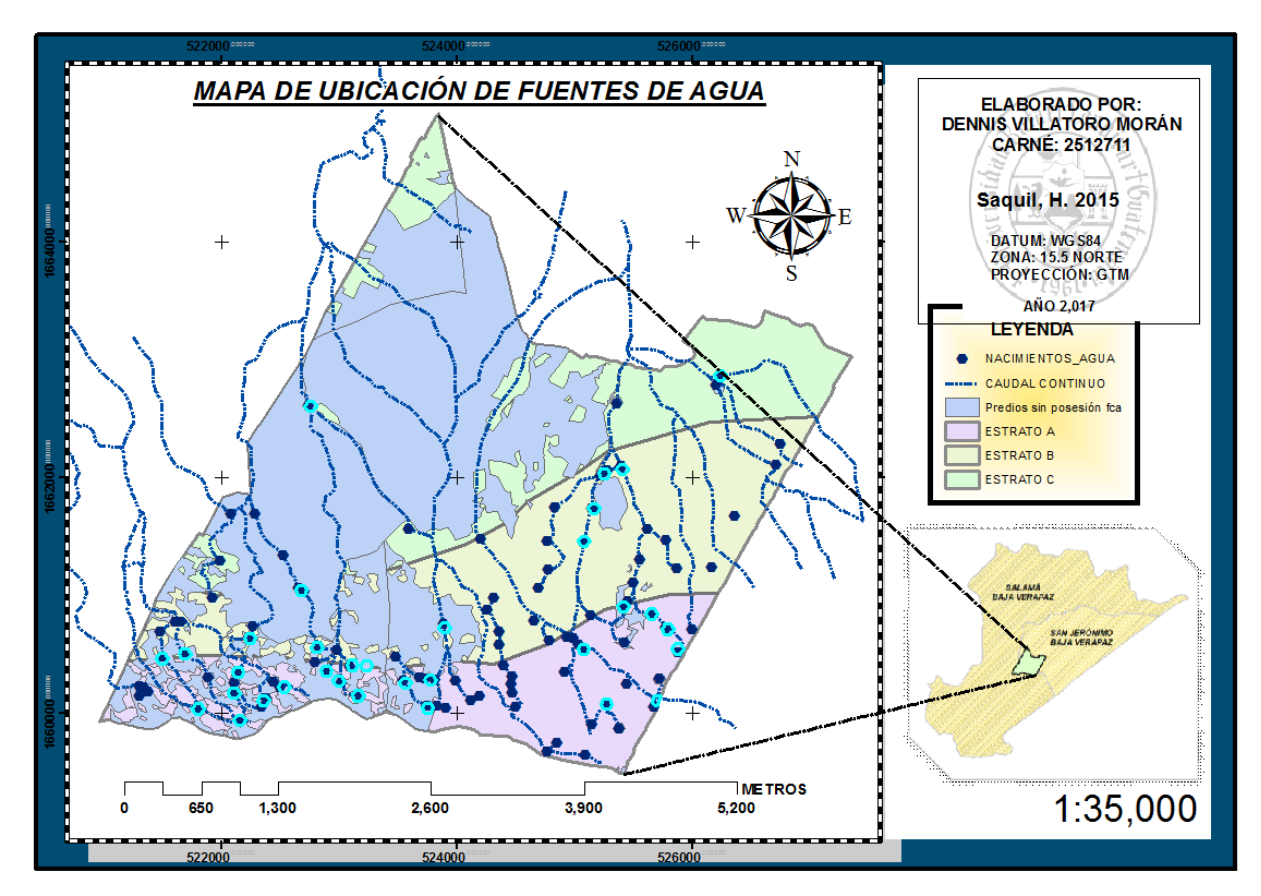

Figura 10. Mapa de Ubicación de Fuentes de Agua.

El geoposicionamiento dio como resultado que en el estrato "A" denominada como cuenca alta, se encuentren la mayoría de nacimientos de agua, escorrentías permanentes y efímeras. Determinando que 54 nacimientos equivalentes al 49.54% del recurso hídrico se encuentre en el estrato "A". En el estrato "B" denominado como cuenca media existen 46 nacimientos equivalente al 42.20% del recurso hídrico. Y por último el estrato "C" denominado como cuenca media existen 9 nacimientos de agua equivalente a 8.26% del recurso hídrico de la Finca El Durazno (Saquil, 2015).

La distribución superficial del recurso hídrico formo la red hidrológica definida en 5 quebradas identificadas con interacciones dentro de la estratificación como lo describe en el cuadro 8 siguiente:

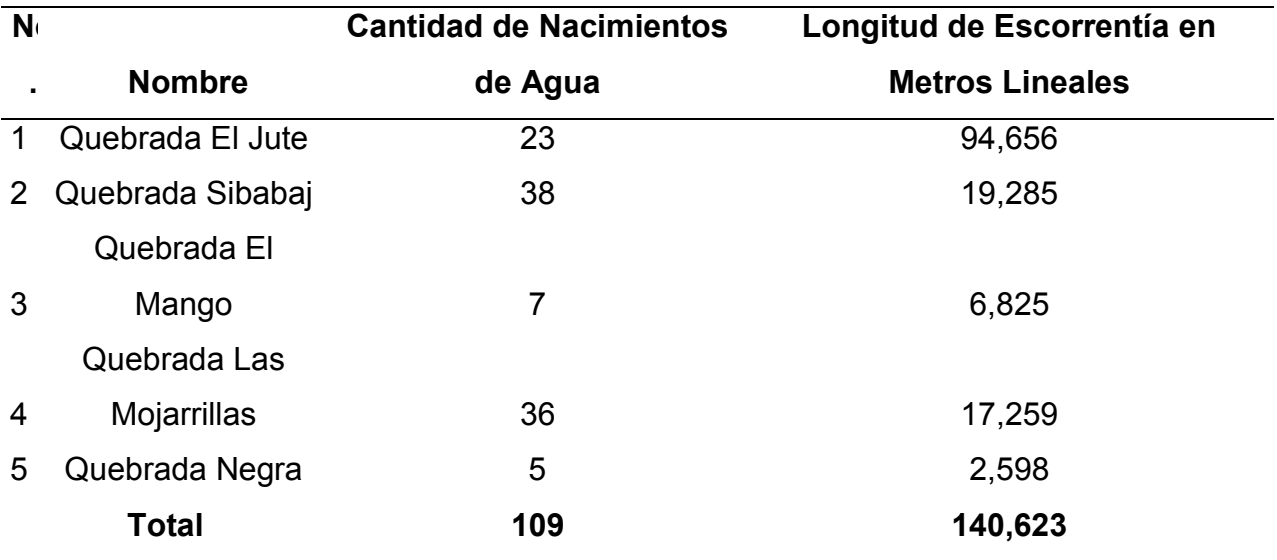

Cuadro 8. Quebradas y nacimientos de agua que abastecen el cauce principal dentro de la Finca El Durazno, San Jerónimo, Baja Verapaz.

Fuente: Elaboración Propia, 2017.

## **6.1.4. Mapa de ubicación de la fisiografía:**

La fisiografía de la Finca El Durazno ubica las Tierras Altas Cristalinas, en especial en su gran paisaje denominado Sierra de Chuacús. Predomina el territorio del departamento de Baja Verapaz, la parte de sur de Quiche y la parte de El Progreso.

Este paisaje presenta características de morfografía en relieves constituido por laderas de pendientes fuertes en los rangos de 12 a 55%, con divisiones angostas y alargadas en muchos casos vertederos. La Sierra Chuacús presenta desde la parte norte alturas promedio de 1900 msnm hasta llegar a las planicies del valle de San Jerónimo y Salamá donde las elevaciones son menores a los 1100 msnm.

La base principal del análisis de la fisiografía de este estudio, se utilizó la Región Natural, como punto de partida de la leyenda fisiográfica, con la finalidad de seguir con la metodología avalada por INAB. Como lo ejemplifica la figura 15, el mapa de ubicación de la fisiografía (INAB, 2014).

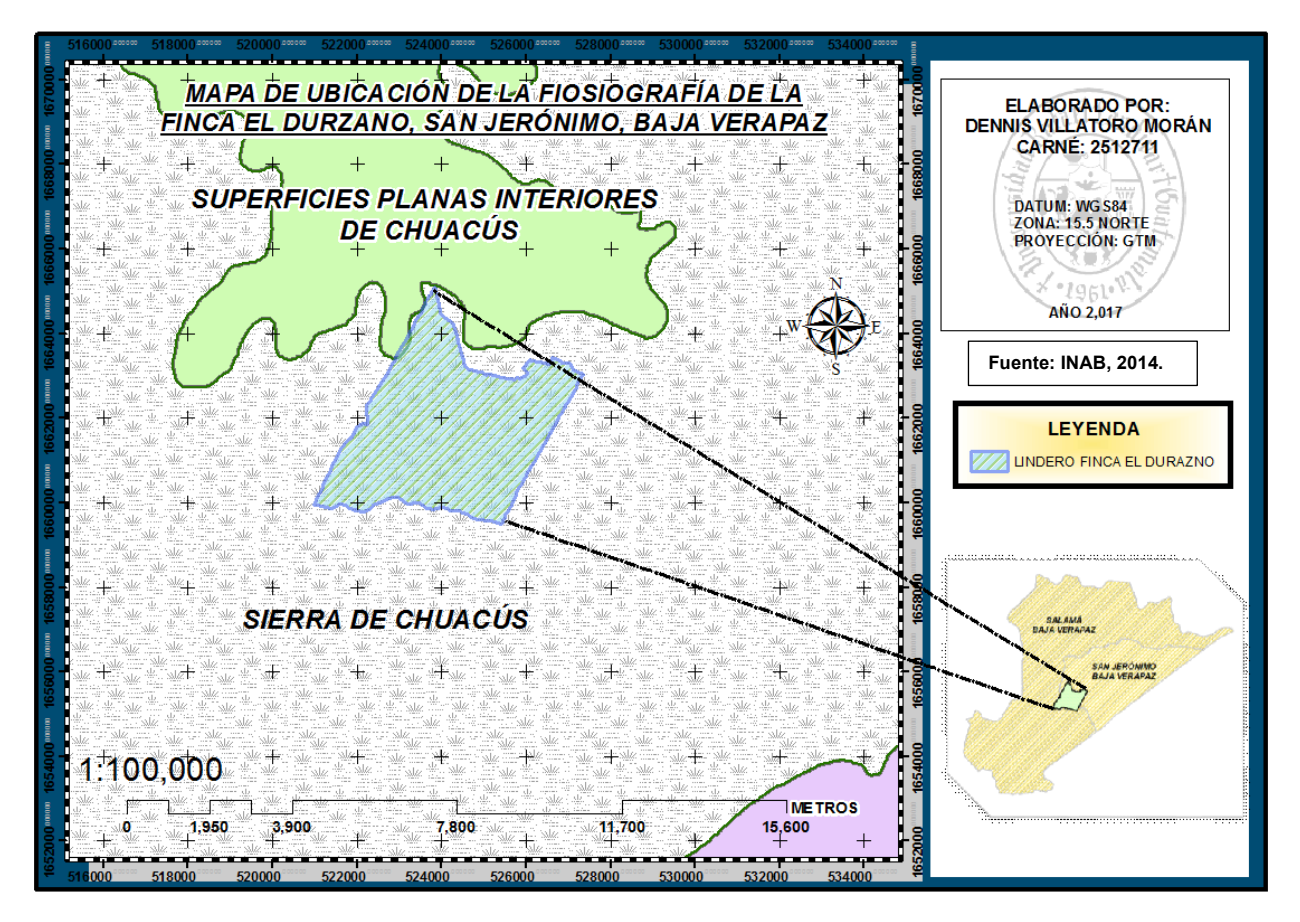

Figura 11. Mapa de Ubicación de la Fisiografía, (INAB, 2014).

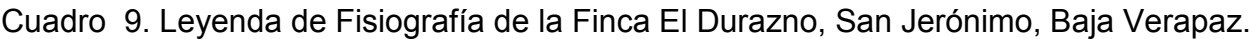

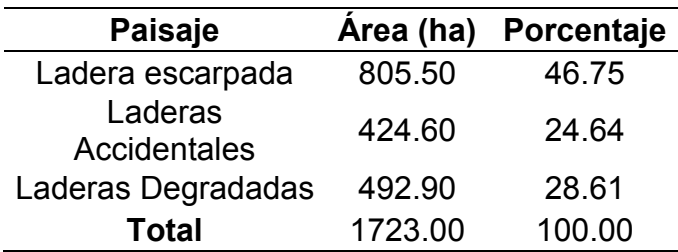

Fuente: Instituto Nacional de Bosques, 2014.

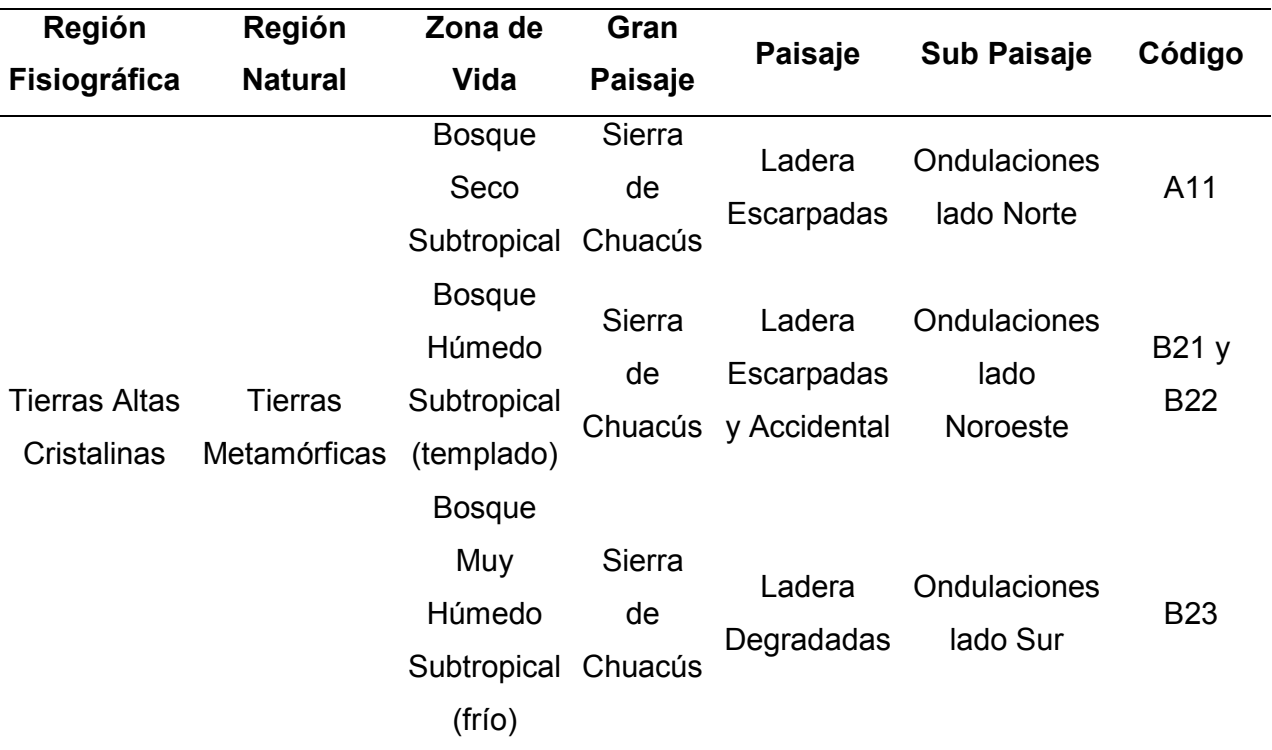

Cuadro 10. Fisiografía de la Finca El Durazno, San Jerónimo, Baja Verapaz.

Fuente: Instituto Nacional de Bosques, 2014.

## **6.1.5. Mapa de cobertura forestal:**

Para el análisis del estudio de la cobertura forestal, se crearon nomenclaturas para las masas forestales naturales de ecosistemas de la región Pino-Encino, formando parte de la rodalización como arboles dispersos (Ad), Bosque ralo (Br), Bosque denso (Bd), Bosque muy denso (Bmd), Sin Cobertura forestal (Sc), Infraestructura (Vi) y Agricultura anual (Aa), ejemplificado en el anexo

Este criterio de rodalización fue regulado por modelo de crecimiento por estrato y la variable volumen por hectárea con el fin de definir el tipo de bosque natural de las masas forestales existentes.

De acuerdo con la anexos 14 y 15, da como resultado que la Finca El Durazno es netamente forestal debido que cuenta con 1176.86 hectáreas de bosque equivalente al 68.30% de su extensión territorial según su tipo de bosque como lo describe la figura 16. La Agricultura predomina con 305.50 hectáreas equivalente al 17.73% de su

extensión territorial, la infraestructura en relación a vivienda con 110.39 hectáreas equivalente al 6.41% y las áreas sin cobertura forestal o tierras degradas con 130.25 hectáreas equivalente 7.56%. Además estos factores versus el crecimiento poblacional y la certeza jurídica proporcionada a los propietarios alteraran las variables evaluadas con el tiempo (INAB, 2014).

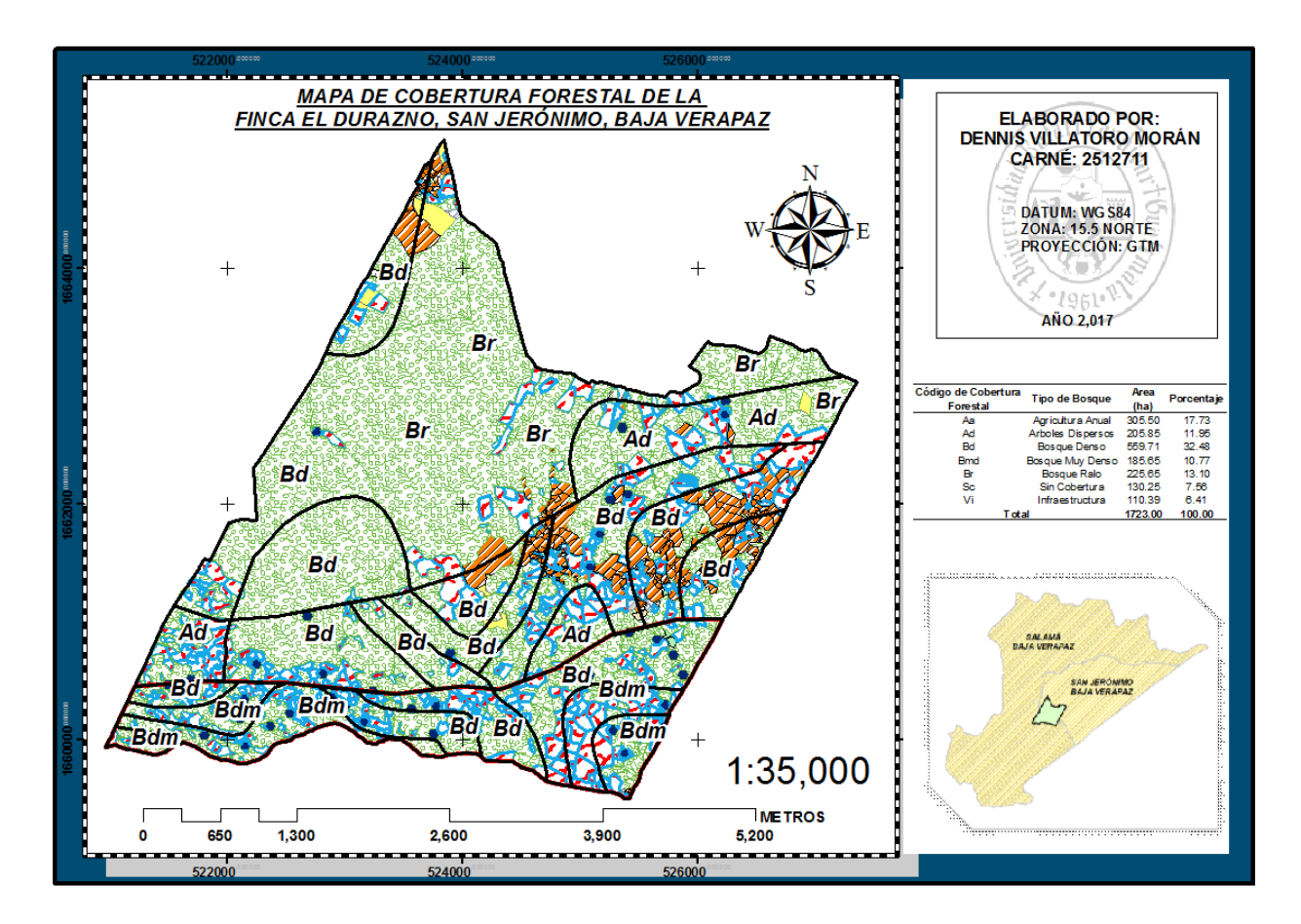

Figura 12.Mapa de la Cobertura Forestal, (Saquil, 2015).

## **6.1.6. Mapa de edafológico:**

La edafología tiene como resultado definir para este estudio las variables de profundidad efectiva del suelo, pendientes, pedregosidad y drenaje.

## **6.1.6.1. Profundidad efectiva del suelo:**

En la finca El Durazno se puedo analizar que existe variabilidad sobre la profundidad efectiva del suelo, debido que ejemplifica las zonas de productividad del suelo donde

las plantas pueden penetrar sin mayores complicaciones su sistema radicular y tener como limitante la profundidad el horizonte R.

El cuadro 11, muestra la variación por clase de profundidad efectiva proporcional al área, fue analizada de acuerdo a su región natural determinada, considerando los aspectos relacionados al relieve y perfil del suelo.

Cuadro 11. Profundidad efectiva del suelo, Finca El Durazno, San Jerónimo, Baja Verapaz.

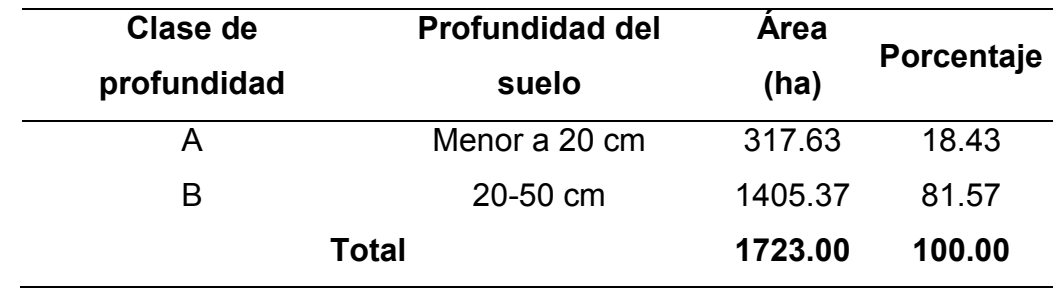

Fuente: Saquil, 2015.

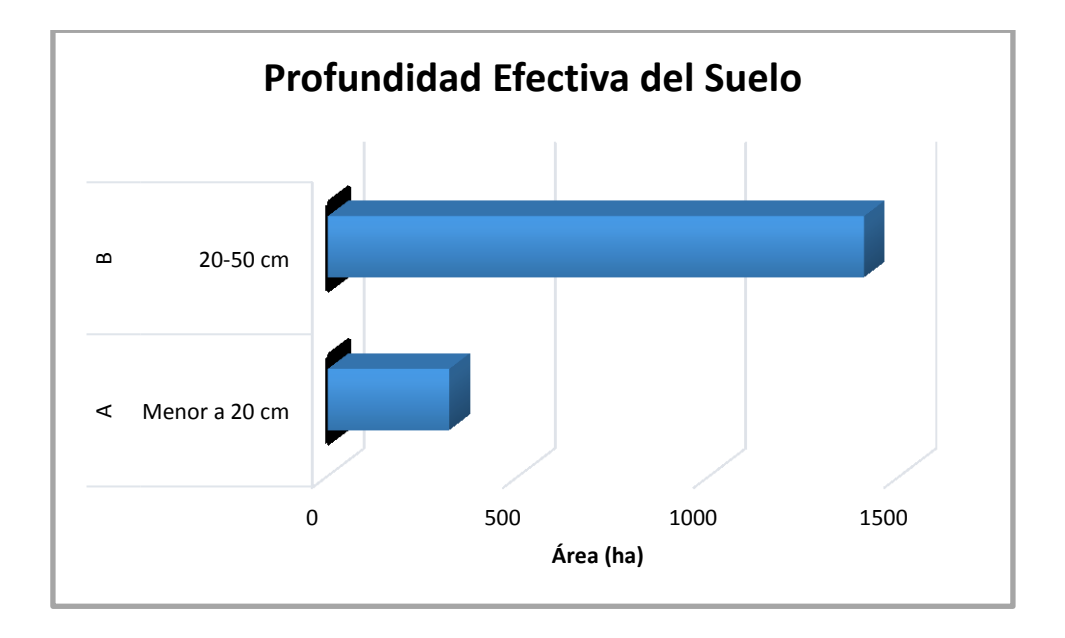

Figura 13.Grafica de Profundidad Efectiva del Suelo.

#### **6.1.6.2. Pendiente del terreno:**

Esta variable fue correlacionada con la metodología para el tipo de laderas escarpadas y laderas accidentadas y los rangos establecidos por INAB por tipo de región natural. El cual fue ejemplificado en el cuadro 12 y figura 19.

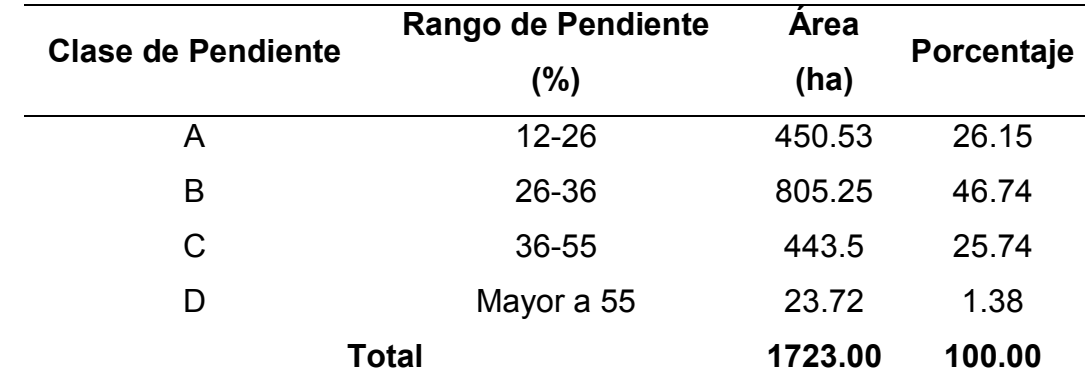

Cuadro 12. Clases de Pendientes, Finca El Durazno, San Jerónimo, Baja Verapaz.

Fuente: Lineamientos Técnico de Manejo Forestal, 2014.

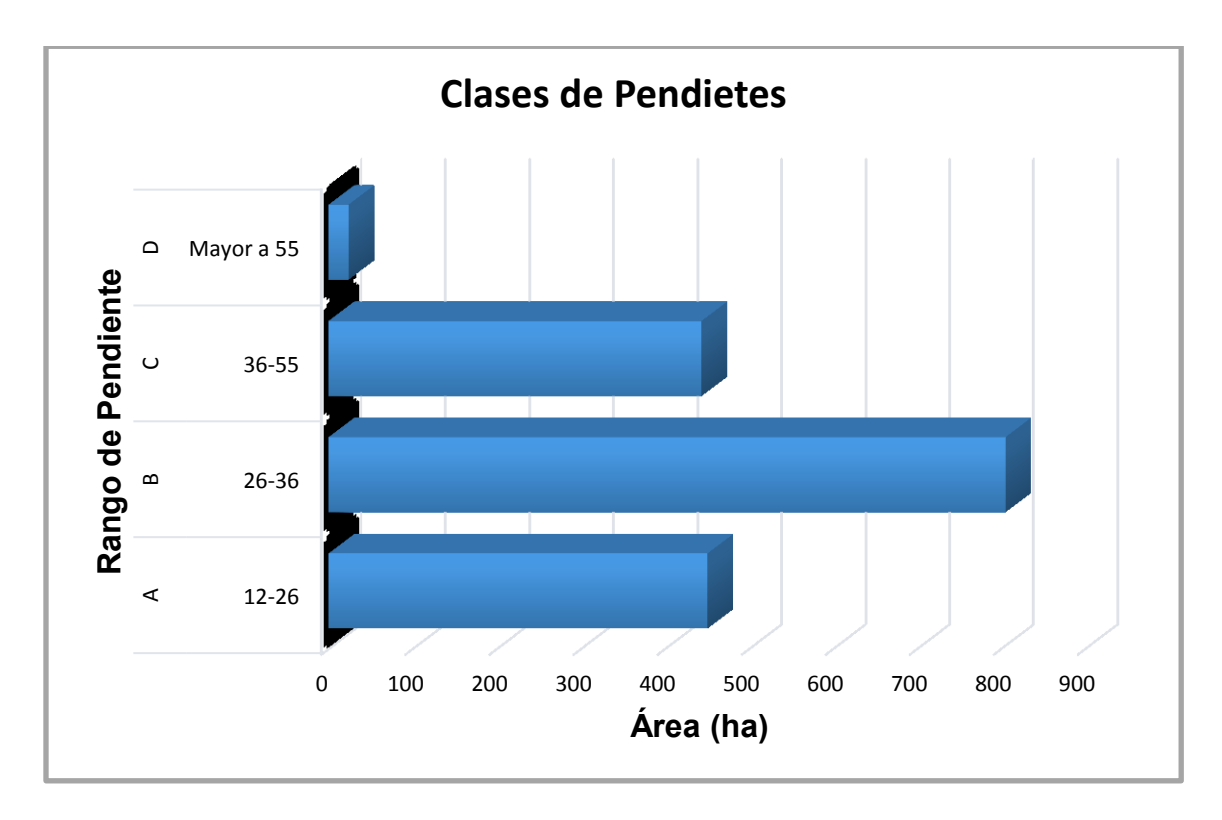

Figura 14.Grafica de Clases de Pendientes.

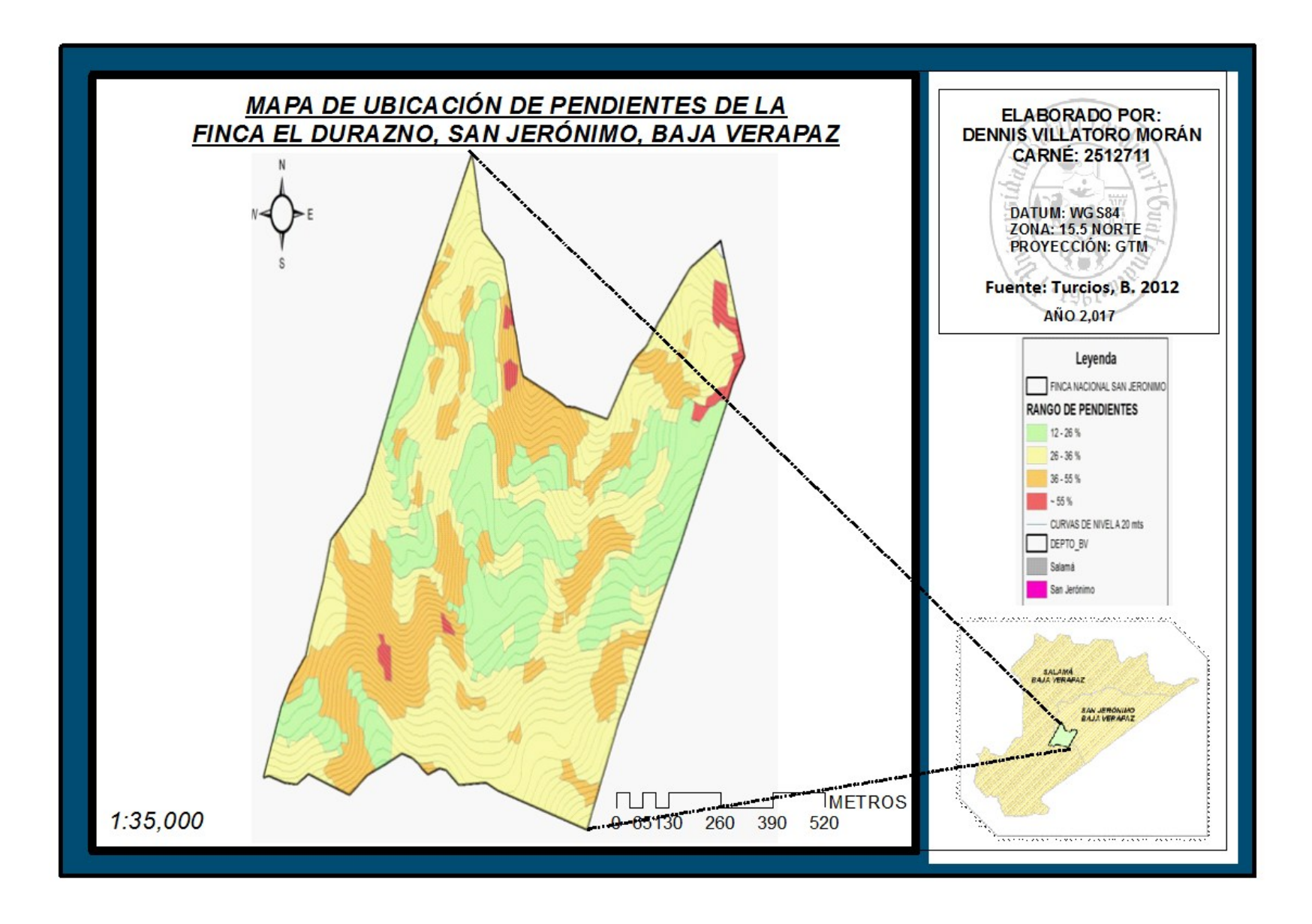

Figura 15. Mapa de Pendientes de la Finca El Durazno, San Jerónimo, Baja Verapaz.

#### **6.1.6.3. Pedregosidad del terreno:**

Al momento de obtener el resultado de la profundidad efectiva del suelo, también se determinó el factor limitante o modificador relacionado a la pedregosidad tanto a nivel superficial como a lo interno, en el cuadro 13, se muestra los datos obtenidos.

#### **6.1.6.4. Drenaje del Terreno:**

El drenaje del área de estudio, no determino indicadores suficientes dentro de las unidades estudiadas. Únicamente se logró definir indicadores de pedregosidad externa e interna, como lo presenta el cuadro 13.

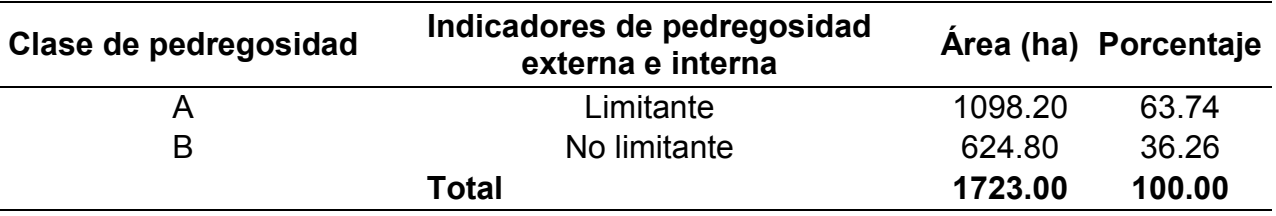

Cuadro 13.Clases de Pedregosidad, Finca El Durazno, San Jerónimo, Baja Verapaz.

Fuente: Lineamientos Técnico de Manejo Forestal, 2014.

De acuerdo al cuadro 13, describe que los indicadores de pedregosidad externa e interna en la clase "A" limitante se encontró que el 63.74% de la superficie territorial presenta problemas en relación a la pedregosidad tanto a nivel interno como externo, prácticamente ubicados en el estrato "C y B". Y por último la clase "B" No Limitante se encontró que el 39.85% no tiene problemas la cual hace referencia al estrato "A" y parte del estrato "B" donde se puede observar mayor productividad.

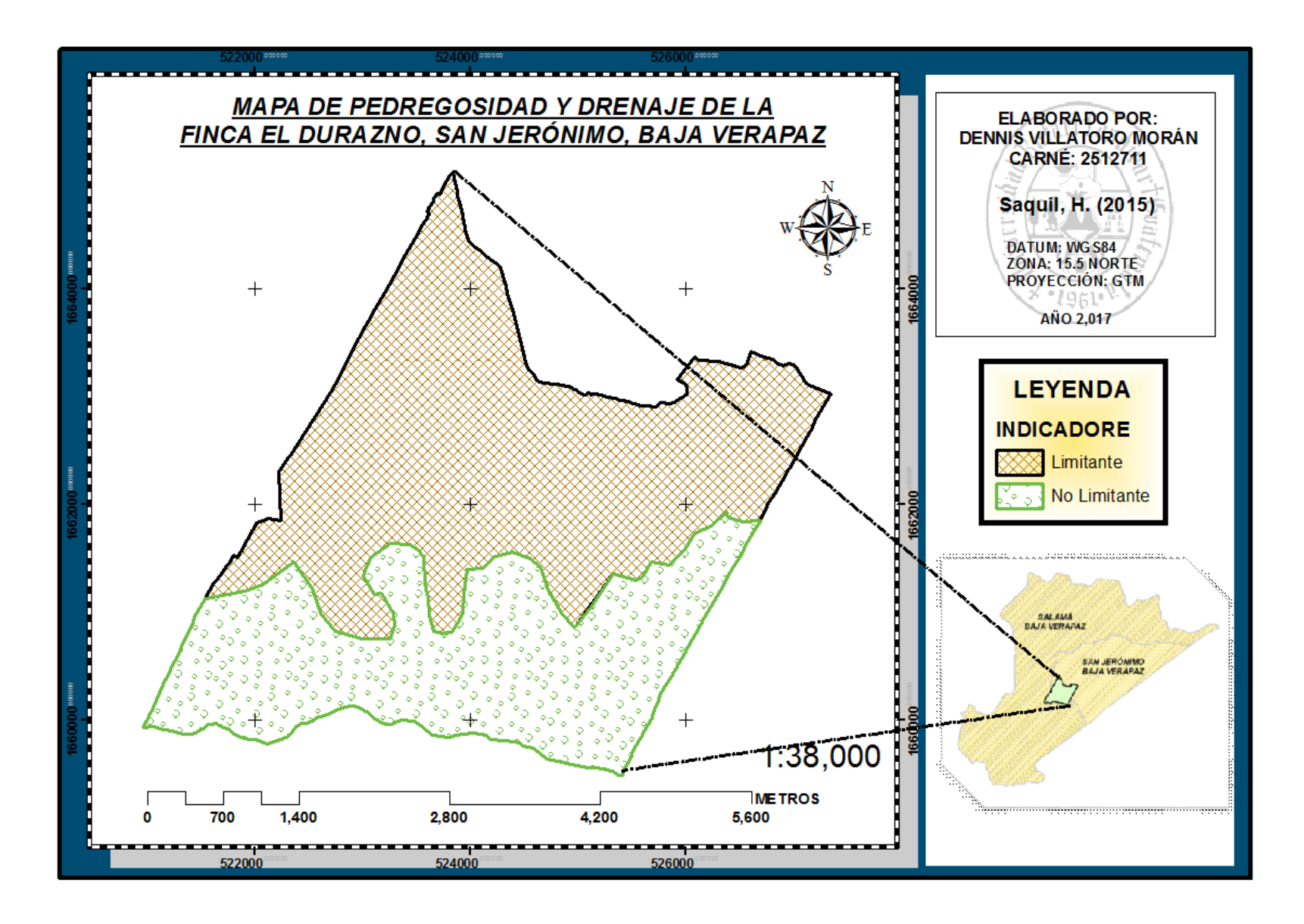

Figura 16. Mapa de Pedregosidad y Drenaje.

## **6.1.7. Mapa de rodalización por variables:**

La rodalización de la Finca El Durazno, tuvo como resultado el análisis de las variables de volumen por hectárea, área basal por hectárea y arboles por hectárea para establecer la rodalización a través de puntos de muestreo conocidos como lo fueron los datos de parcelas de muestreo por cada estrato, como lo presenta el cuadro 14.

| <b>Estrato</b> | <b>Subestrato</b> | <b>ARB/HA</b>   | <b>AB/HA</b>  | <b>VOL/HA</b> |
|----------------|-------------------|-----------------|---------------|---------------|
| A              | 1                 | 414.78 a 448.99 | 56.30 a 62.18 | 237 a 261     |
|                | $\overline{2}$    | 385.24 a 413.99 | 50.30 a 56.20 | 212 a 236     |
|                | 3                 | 449.78 a 512.21 | 62.20 a 68.15 | 261 a 286     |
|                | 4                 | 354.55 a 384.99 | 46.30 a 50.23 | 187 a 186     |
| B              | 1                 | 267.19 a 277.24 | 34.12 a 37.14 | 301 a 327     |
|                | $\overline{2}$    | 278.50 a 301.36 | 37 15 a 40 18 | 328 a 354     |
|                | 3                 | 233.10 a 240.24 | 28.03 a 31.06 | 248 a 274     |
|                | 4                 | 246.19 a 258.47 | 31.07 a 34.10 | 275 a 300     |
| $\mathsf C$    | 1                 | 126.10 a 153.03 | 17.44 a 19.47 | 294 a 356     |
|                | $\overline{2}$    | 79.08 a 126.05  | 15.17 a 17.44 | 232 a 356     |

Cuadro 14. Rodalización por Estrato Finca El Durazno, San Jerónimo, Baja Verapaz.

Fuente: Elaboración Propia, 2017.

## **6.1.7.1. Mapa de rodalización estratificada por arboles por hectárea:**

En la figura 22, se rodalizó por estrato en la variable volumen por hectáreas partiendo del análisis de los puntos de muestreo como lo ejemplifica el anexo 1. Las capas de áreas de protección y fuentes de agua también conformaron el análisis de este resultado.

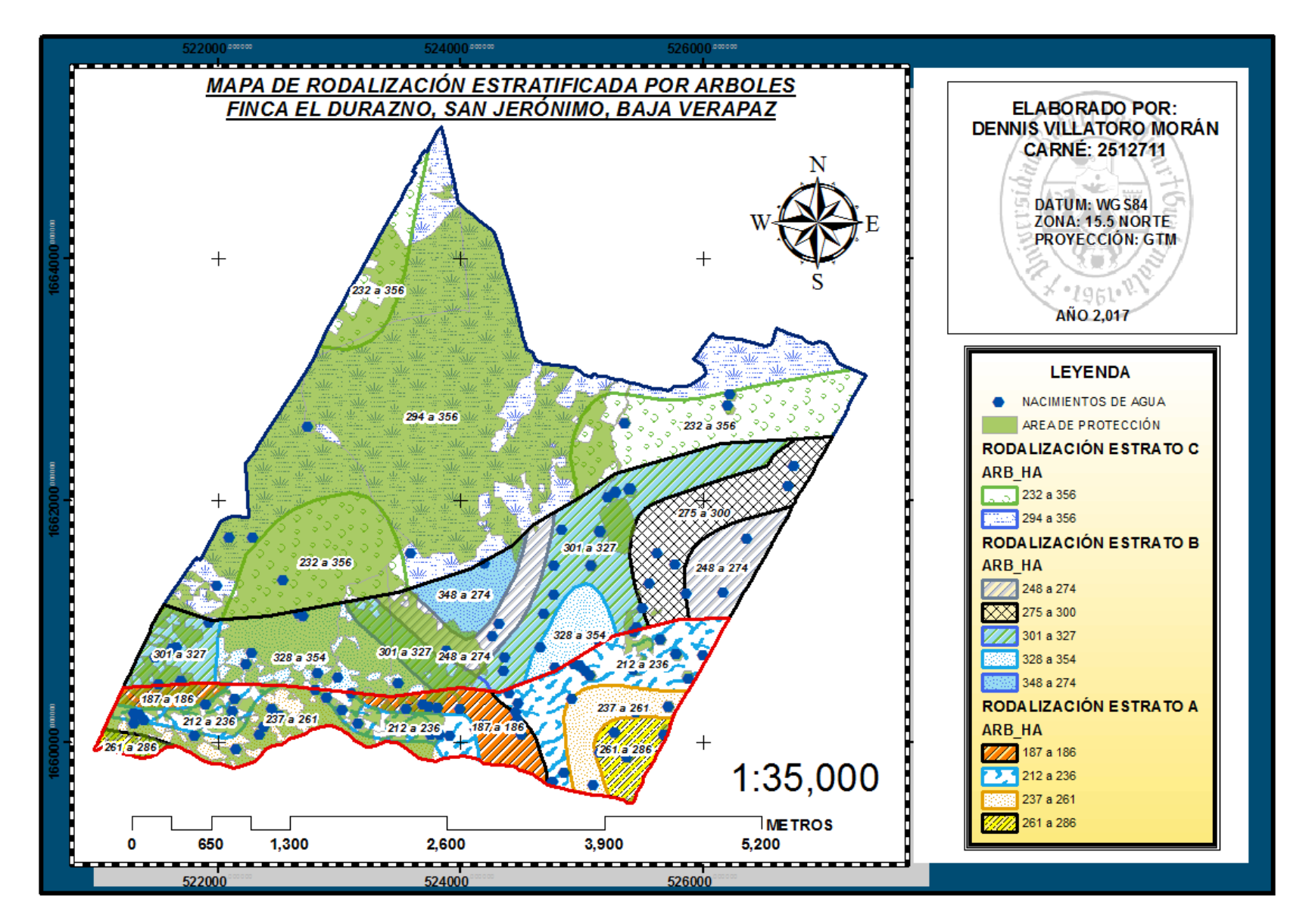

Figura 17. Mapa de Rodalización Estratificada por Arboles por Hectárea.

## **6.1.7.2. Mapa de rodalización estratificado por área basal por hectárea:**

En la figura 23, se rodalizó por estrato la variable área basal por hectáreas partiendo del análisis de los puntos de muestreo como lo ejemplifica el anexo 1. Las capas de áreas de protección y fuentes de agua también conformaron el análisis de este resultado.

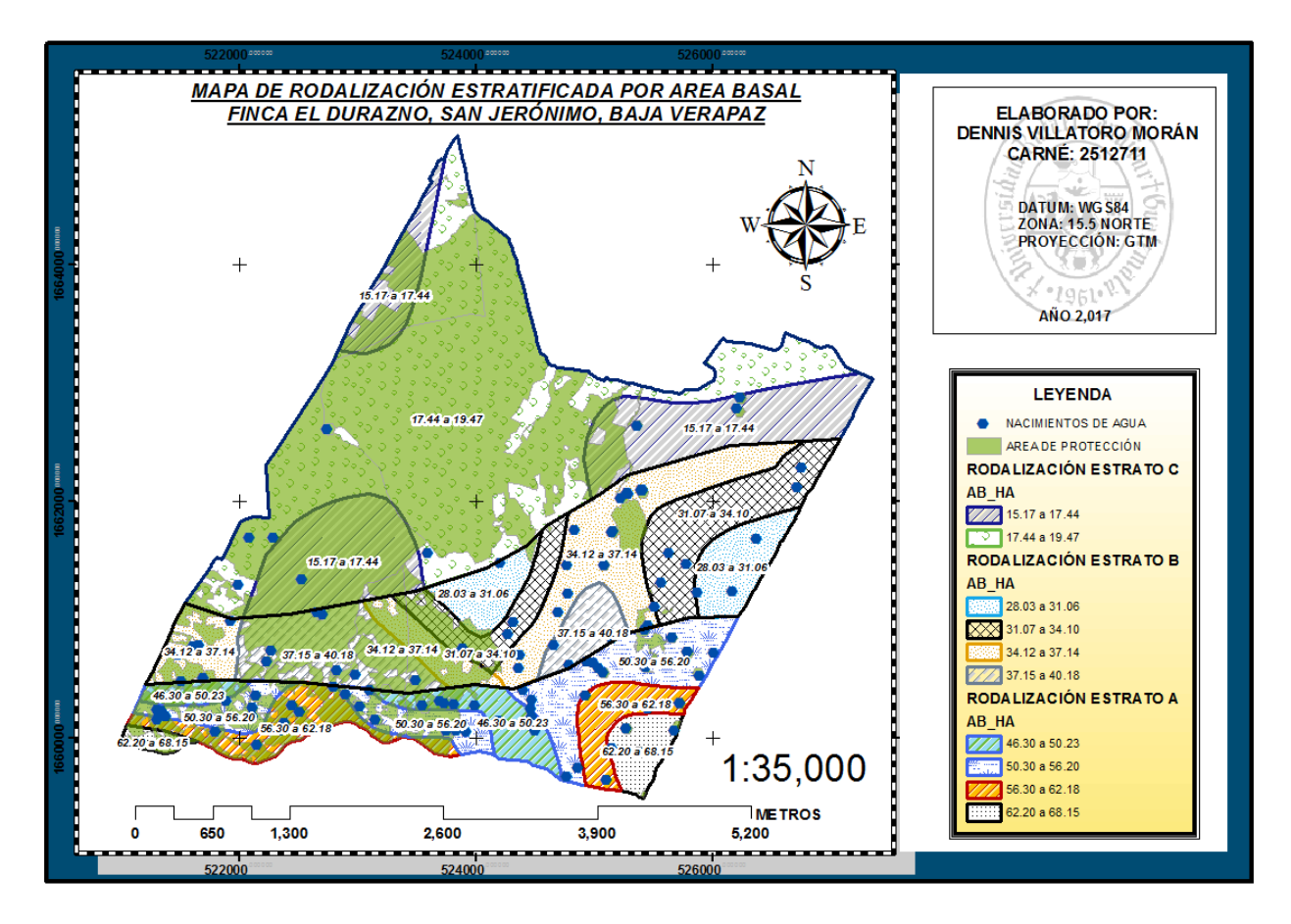

Figura 18. Mapa de Rodalización Estratificada por Área Basal por Hectárea*.*

## **6.1.7.3. Mapa de rodalización estratificado por volumen por hectárea:**

En la figura 24, se rodalizó por estrato la variable volumen por hectáreas partiendo del análisis de los puntos de muestreo como lo ejemplifica el anexo 1. Las capas de áreas de protección y fuentes de agua también conformaron el análisis de este resultado.

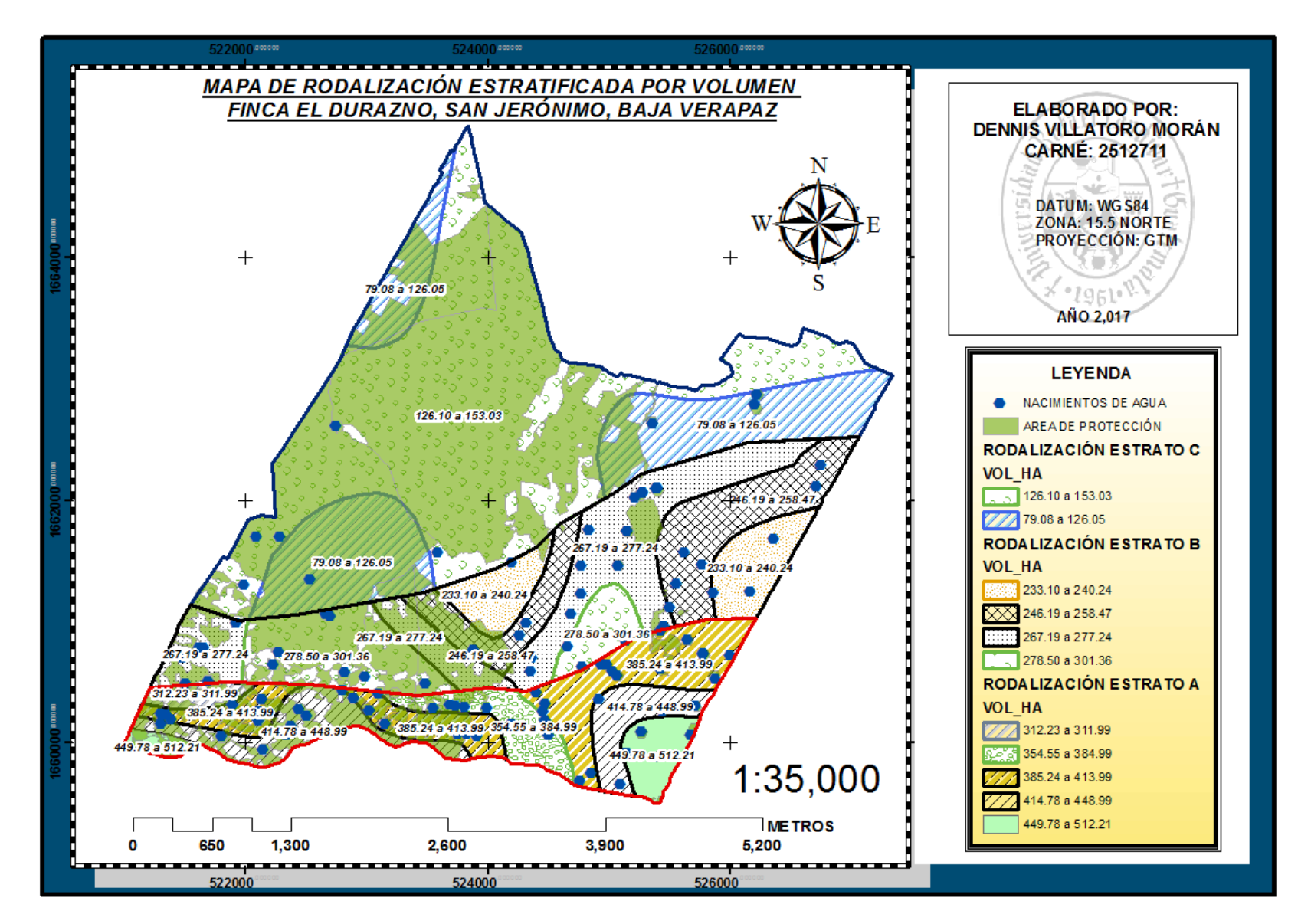

Figura 19. Mapa de Rodalización Estratificada por Volumen por Hectárea.

#### **6.2. OBJETIVO 2: PROPONER LINEAMIENTOS TÉCNICOS DE MANEJO FORESTAL BASADO EN VARIABLES COMO INCREMENTOS, CICLOS DE CORTA Y ABUNDANCIA.**

Para desarrollar los lineamientos técnicos de manejo forestal para la finca El Durazno fue necesario conocer distintos criterios importantes que intervienen como los aspectos sociales, ambientales y técnicamente factibles como lo define el triángulo de la sostenibilidad. Además la naturaleza de los lineamientos técnicos pretende orientar la planificación, ordenamiento y evaluación del manejo forestal adaptativo que considera planificación, ejecución, monitoreo, evaluación y replanteamiento continuo del bosque que ocupa la finca Nacional El Durazno del departamento de Baja Verapaz, teniendo como objetivo primordial definir el criterio más idóneo para la protección, conservación y uso del recurso forestal y los demás elementos de importancia ecológica del ecosistema estratégico denominado Finca El Durazno para mantener la integridad de los bienes y servicios ambientales que este ecosistema brinda a la población que interactúa con dicha finca.

# **6.2.1. Criterios que ayudaron a definir el tratamiento silvicultural para la masa forestal y los demás recursos naturales:**

Considerando que el área evaluada contiene características protectoras por su componente hídrico, fisiográfico, edáfico, cobertura forestal y el uso actual del suelo, hace que sea un ecosistema vulnerable a ser deteriorado si no se conjugan los elementos que hacen darle importancia ecológica a este tipo de ecosistema, por lo que una mala aplicación del tratamiento orientado solo al recurso forestal provocaría fragilidad ambiental impidiendo el flujo de funciones ecológicas que se convierten en bienes y servicios ambientales derivados de esta masa forestal y sus componentes eco sistémicos.

Es importante mencionar el Articulo 43 de la Ley Forestal 101-96. Establece que las Cuencas Hidrográficas, que literalmente dice; se prohíbe eliminar el bosque en las partes altas de la cuencas hidrográficas cubiertas de bosque, en especial las que estén ubicadas en zonas de recarga hídrica que abastecen fuentes de agua, las que gozaran de protección especial, en consecuencia estas áreas solo serán sujetas a manejo forestal sostenible.

#### **6.2.1.1. Área de reserva o protección:**

El 49.47% de la extensión territorial equivalentes a 852.39 hectáreas de la Finca El Durazno fueron catalogadas como área de reserva o de protección, ordenadas estratégicamente para la protección y conservación de la diversidad de especies, fuentes de agua, avance de la frontera agrícola y como brecha ecológica del ecosistema. También cuenta con la protección de 23.81 hectáreas de 37 nacimientos de agua protegidos por el estado por una distancia de 50 metros formando un hexágono de protección pero actualmente cuenta con 109 nacimientos de agua existentes georreferenciados. Toda esta área de reserva o de protección pertenece al Estado de Guatemala administrada por el Instituto Nacional de Bosques.

En esta área de reserva también se consideró la protección de cuerpos de agua definiendo franjas de protección en ambos lados de corrientes y alrededor de nacimientos como lo describe en el cuadro 15.

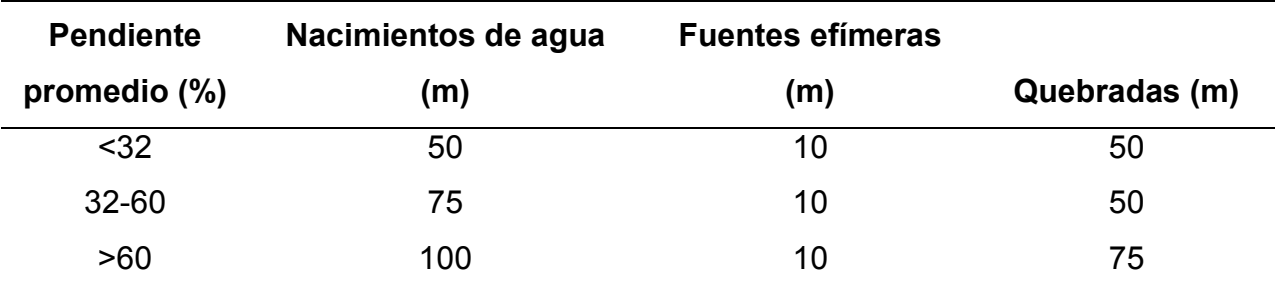

Cuadro 15. Zonas de Protección Alrededor de Cuerpos de Agua, Finca El Durazno, San Jerónimo, Baja Verapaz.

Fuente: Lineamientos Técnicos de Manejo Forestal, 2014.

#### **6.2.2. Modelos biométricos basado en variables técnicas para el manejo forestal:**

Se confección el modelo de Champan-Richards como variables que influyeron en crecimiento medios y corrientes para la definición de cortas selectivas que generaran masas irregulares para mantener la integridad de la masa forestal en sus diferentes clases diametricas y poder generar cortas continuas con el tiempo. Estos modelos son ejemplificados en el cuadro 10.

Derivado del muestreo estraficado al azar donde agrupo variables homogéneas creando estratos y rodales descritos en el cuadro 18. Además de toda la información técnica y estadística de estudios, planes de manejo y parcelas permanentes de monitoreo.

De todo lo anterior se obtuvo datos preliminares para definir; turno de corta, corta selectiva y la intensidad de corta para las especies en las condiciones de sitio donde se distribuyen en correspondencia con el manejo forestal implementado y el comportamiento medio del volumen favorecen la contabilidad física definiendo para ello turnos de corta y ciclos de corta en su defecto así como la intensidad de corta basándose en IMA e ICA.

La curva del Incremento Corriente Anual (ICA) se obtuvo de la primera derivada de la función original con respecto a la edad, por su parte la curva de Incremento Medio Anual (IMA), se obtuvo de la división de la ecuación integral de crecimiento entre la edad.

#### **6.2.2.1. Hipótesis aplicadas para definir cortas selectivas:**

El cálculo de la posibilidad silvícola se ha establecido para el caso poco frecuente de que la composición de la masa a tratar sea la de Masa Entresacada ideal. Pero más frecuentemente se producirá que la composición real (N'i) sea diferente de la ideal (Ni).

Las hipótesis en esta situación se plantearon de tal manera que se guarde el equilibrio correspondiente basado en hipótesis de cortas selectivas:

• N'i > Ni en todas las clases, lo que implica N'i > Ni+1. Se puede cortar en todas las clases diamétricas (a'i = N'i - Ni+1) y transcurridos td años, la masa habrá adquirido la estructura ideal. En esta hipótesis se cumple que P' > P. Si esta desigualdad fuera muy importante, se podría considerar que las cortas son excesivamente bruscas por lo que es posible aplicar una posibilidad intermedia (P"), tal que  $P' > P'' > P$ .

- N'i < Ni y N'i < Ni+1, en todas las clases. Procede en este caso esperar un módulo de rotación completo sin cortar para que la masa aumente las existencias. Ahora bien, si no se quiere sacrificar completamente la producción del monte, se puede fijar una posibilidad transitoria (P') tal que P >> P'.
- N'i < Ni y N'i > Ni+1, en todas las clases. Procede en este caso durante un módulo de rotación completo cortar de acuerdo a lo siguiente: a'i = N'i - Ni+1. La posibilidad transitoria (P') será P'< P.
- En unas clases N'i > Ni+1 y se cortará en ellas a'i = N'i Ni+1; en otras clases N'i < Ni+1 y no se cortará en ellas. Se obtendrá una posibilidad transitoria (P') cuyo valor en relación a la ordinaria (P) será variable según el grado de desigualdad de Ni < > N'i y de las clases implicadas.

Para todas las hipótesis descritas, la posibilidad de cortas selectivas; son cortas discontinuas que generan y mantienen masas irregulares por lo tanto una masa irregular es aquella que contiene pisos y/o niveles de todas las clases de edad.

# **6.2.3. Resultados obtenidos y definición de lineamientos técnicos de manejo forestal:**

El resultado de definir lineamientos técnicos para el manejo forestal, establecieron criterios que ayudaron a definir el tratamiento silvicultura para la masa forestal y los demás recursos naturales de la Finca El Durazno. Además estos lineamientos fueron analizados desde la perspectiva como ecosistema.

Estos resultados fueron definidos por la estratificación de la finca El Durazno los cuales son descritos en el cuadro 16.

Cuadro 16. Lineamientos Técnicos de Manejo Forestal Por Estrato", Finca El Durazno, San Jerónimo, Baja Verapaz.

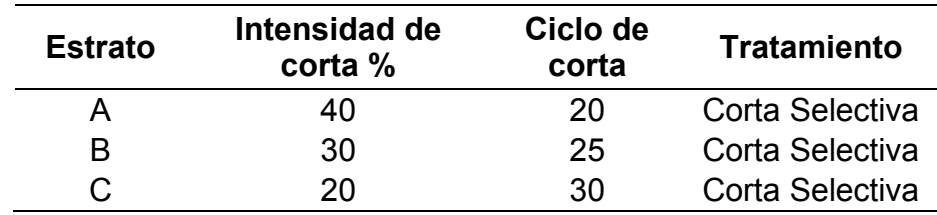

Fuente: Elaboración Propia, 2017.

- **6.2.4. Criterios técnicos en la aplicación de los lineamientos técnicos de manejo forestal:**
	- Las Intensidades de corta por estrato pueden aplicarse por especie así mismo dentro del inventario deben definirse los diferentes pisos y estratos que estas área poseen ya que las prescripciones silviculturales deben responder a un manejo de masa forestal irregular ideal. Pudiendo aplicar la intensidad de corta por abundancia o número de árboles y por especie. Si lo considera optar por esta otra modalidad puede definir un diámetro minino de corta y arreglo por clase diamétrica, pudiendo aplicar en el rango del diámetro mínimo de corta sobre este análisis la intensidad de corta correspondiente.
	- Es fundamental tomar en cuenta las áreas de protección definidas como los nacimientos de agua, escorrentía de quebradas y fuentes efímeras dentro de los rodales de aprovechamiento.
	- Para la evaluación continua del valor tiempo (t) para que el valor edad de rotación resulte razonable se recomienda valores en el orden de 5, 8, 10 años previendo que en los modelos analizados por la influencia de factores climáticos estos módulos pueden variar de 10 a 15 años encada estrato por lo que se debe prestar atención a las variaciones.

#### **6.3. OBJETIVO 3: PROPORCIONAR INFORMACIÓN CARTOGRÁFICA COMO HERRAMIENTA PARA EL MANEJO DE LOS RECURSOS FORESTALES EJEMPLIFICADO EN GUÍAS DE USO.**

La propuesta de proporcionar información cartográfica, claramente se inició con el análisis y descripción de la base de datos que se utilizó para generar datos visualizados

como capas de información de distintas temáticas y componentes del espacio de análisis aglomerados en mapas temáticos como lo describe el objetivo 1. Posteriormente la propuesta de lineamiento técnicos de manejo forestal que hacen referencia al aprovechamiento sostenible descrito en el objetivo 2.

Para logar la propuesta de proporcionar información cartográfica como herramienta para el manejo de los recursos forestales, se aglomero toda la información analizada y creada para poder establecer tres guías de uso para analizar las tendencias y factores que influyen en la evaluación de posibles tomas de decisiones y planificaciones sobre los recursos naturales en tres guías de uso que incluye archivo, editar y ver.

Toda la información generada como capas temáticas, tablas de atributos, proyectos generales, coordenadas, mapas y archivos ráster se encuentra disponible en <https://drive.google.com/open?id=0BzRtTL340u3jbm5qWjJ4OUhIaUU> con el objetivo de poder aplicar y analizar las tres guías de uso del programa ArcGis® 10.3 dependiendo las capacidades técnicas sobre el uso del programa.

#### **6.3.1. Guía de uso "Archivo":**

Esta guía de uso contiene capas, archivos mxd e información básica sobre como abrir archivos mxd, guardarlos, exportar e imprimir, cerrar, y salir de proyectos generados por el programa ArcGis® 10.3. Esta capeta también incluye una serie de pasos de como imprimir y añadirle gran sencillez para poder imprimir una plantilla con todos los elementos de un mapa georreferenciado; como lo ejemplifica la figura 25.

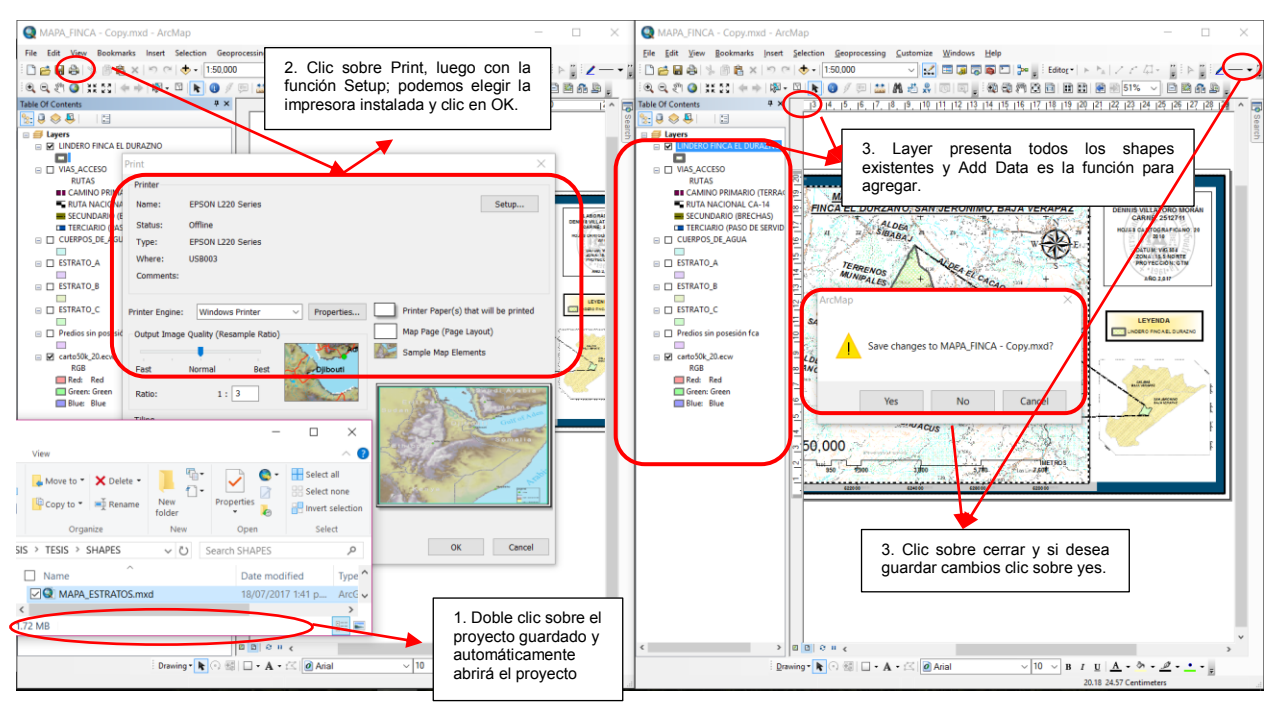

Figura 20. Diseño de formatos de exportación de mapas.

# **6.3.2. Guía de uso "Editar":**

Esta guía de uso contiene capas, archivos mxd e información básica sobre cómo utilizar aplicaciones para poder exportar los mapas con las opciones ya establecidas como leyenda de las capas cartográficas, la escala utilizada y el norte geográfico en un formato de imagen (PDF); como lo ejemplifica la figura 26.

Esta guía de uso le añade gran funcionalidad para manejar el programa ArcGis® 10.3 a personas que no tengan experiencia en diseñar mapas; por medio de plantillas ya definidas podrán modificar los mapas con funciones de cambiar título del mapa, leyenda y escala; como lo ejemplifica la figura 26.
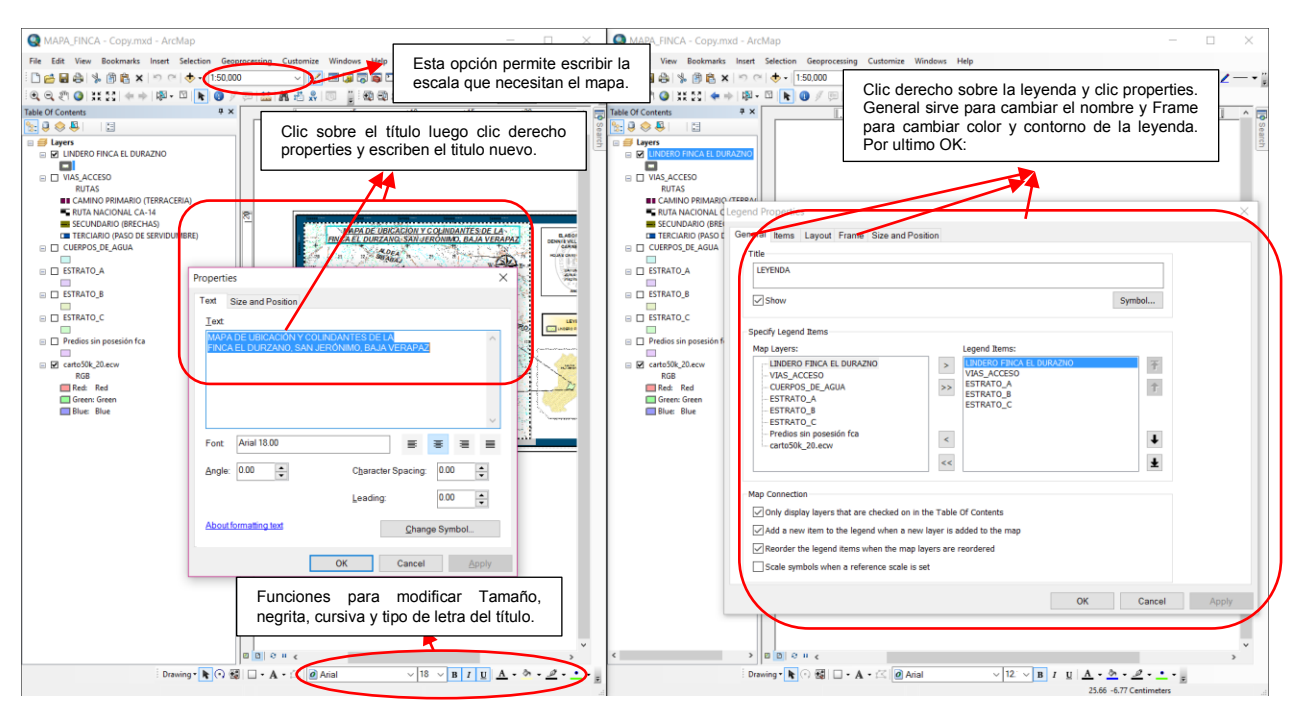

Figura 21. Modificar mapas temáticos.

#### **6.3.3. Guía de uso "Ver":**

Esta guía de uso contiene capas, archivos mxd e información básica de como modificar proyectos generados por el programa ArcGis® 10.3, en la aplicación de zoom para ampliar, disminuir y observar el análisis realizado sobre el diseño, optando así la modificación de mapas (añadir, borrar) para generar sus propios mapas de acuerdo a lo que necesita agregar o modificar el lector; como lo ejemplifica la figura 27.

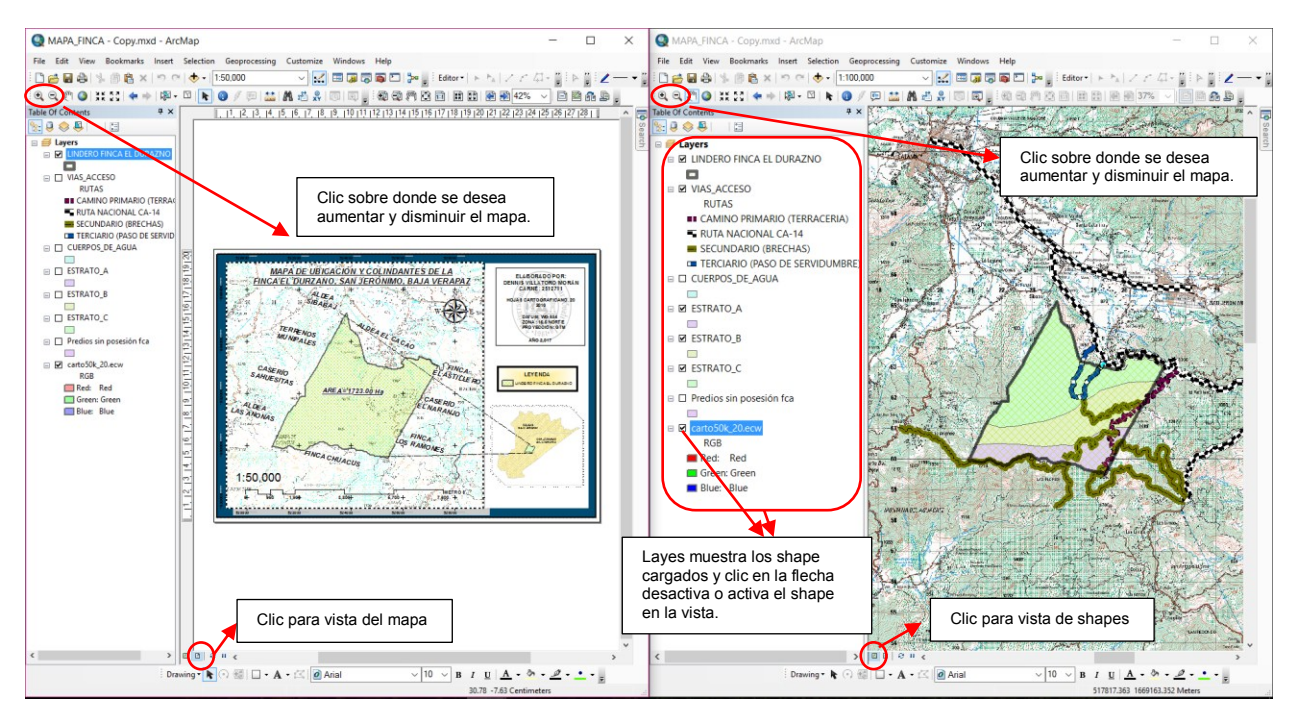

Figura 22. Análisis de Mapas Temáticos.

Como segunda opción esta guía permitirá a los usuarios que en el futuro quieran completar o que cuentan con capacidad sobre el programa ArcGis® 10.3, de cómo utilizar la aplicación editor (para que puedan editar sus propios shape); y poder modificar o exportar solo la información necesaria que desea el lector y ejemplifica en la figura 28.

La aplicación "Editor" tiene funciones concretas y sencillas al momento de iniciar la modificación ya que perderá la forma original del shape ya cargado. Posterior a ello podrá modificarse, cortar y agregar más datos que le lector desea agregar a su mapa temático.

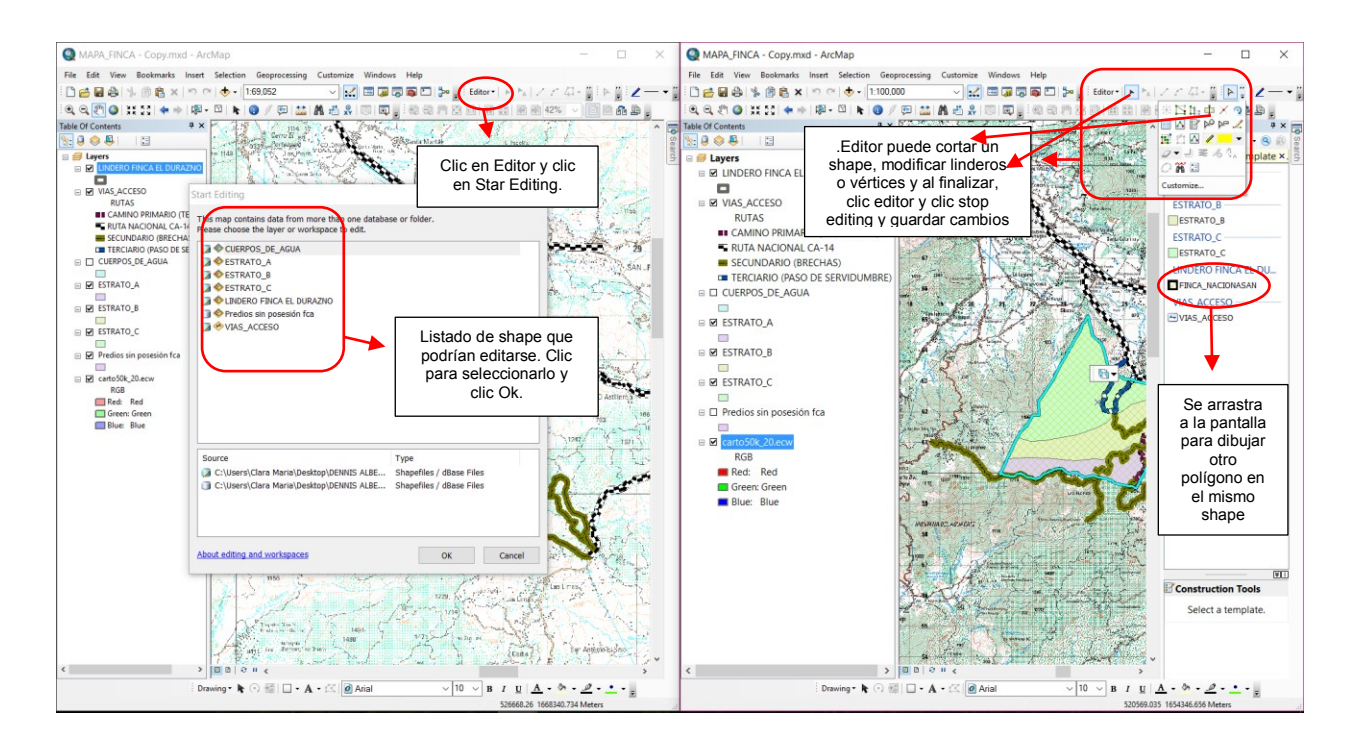

Figura 23. Como Editar un Mapas Temático.

#### **7. CONCLUSIONES**

1. Se determinó una base de datos estadísticos como capas de información de los factores importantes como la certeza jurídica, obteniendo que el 49.47% del territorio fueron estratégicamente catalogadas como área de reserva y zonas de protección para nacimientos de agua. El restante 50.53% equivalente a 990 predios adjudicados a posesionaron de la finca los cuales son susceptibles al aprovechamientos de los recursos naturales.

En la hidrología de la finca se ubicaron 109 nacimientos con características permanentes, que drenan sus efluentes al rio San Jerónimo, abastecidas por quebradas formadas dentro de la finca que aportan un alto porcentaje del caudal del departamento. En su fisiografía se georeferenciaron datos como pendientes (%), profundidad del suelo (cm) y pedregosidad (%). El uso actual de la finca del año 2014, establecen que el 68.30% del uso es bosque, el 17.73% utilizadas para la agricultura, el 7.55% sin cobertura o matorrales y el restante 6.42% del territorio es utilizada como infraestructura por los habitantes de la finca.

- 2. Los lineamientos Técnicos para el manejo forestal, se determinó un instrumento técnico que pretende orientar la planificación, aplicación de monitoreos y evaluación del manejo forestal adaptativo que considere la planificación, ejecución, monitoreo, evaluación y replanteamiento continuo del bosque. Debido a los criterios que ayudaron a definir el tratamiento silvicultura, se determinó que para el estrato A puede aplicarse una intensidad de corta del 40% definidas por un ciclo de corta de 20 años, para el estrato B puede aplicarse una intensidad de corta del 30% definidas por un ciclo de corta de 25 años y por último el estrato B una intensidad de corta del 20% definidas por un ciclo de corta de 30 años.
- 3. La propuesta de proporcionar información cartográfica para el manejo de los recursos forestales definió tres guías de uso que contienen capas, archivos mxd e información básica. La selección de cada guía va depender de la capacidad técnica

que tenga sobre el programa ArcGis® 10.3 o bien por la necesidad que tenga el lector. Toda la información generada estará disponible en <https://drive.google.com/open?id=0BzRtTL340u3jbm5qWjJ4OUhIaUU>**,** para que las guías de uso puedan aplicar su funcionalidad.

### **8. RECOMENDACIONES**

- 1. Para que la base de datos sea reconocida por el programa ArcGis® 10.3 es recomendable cargar todos los datos en una forma organizada y ordenada bajo archivos CSV®.
- 2. Las bases de datos visualizadas con datos alfanuméricos debe ser actualizada en sus variables estadísticas luego de cualquier intervención silvicultural sea ejecutada en los 929 predios pertenepciente a los propietarios de la tierras adjudicadas.
- 3. De las intensidades de corta por estrato es recomendable que se pudiera aplicar dicha intensidad de corta por abundancia o números de árboles por cada especie existente. Además esta modalidad considera definir un diámetro mínimo de corta y arreglo por clase diamétrica con el fin de modificar su estructura regular a una estructura irregular idónea.
- 4. Para las evaluaciones de cortas continuas del recurso forestal y los modelos analizados en los lineamientos técnicos se recomienda sean verificados debido a la influencia de factores climáticos estos modelos pueden variar de 10 a 15 años en cada estrato por lo que se debe prestar atención a las variaciones.
- 5. Se recomienda establecer un plan estratégico para la restauración, conservación y protección de los 109 nacimientos de agua permanentes con todos los beneficiados por lo servicios ambientales que presta este recurso.
- 6. Se recomienda a la administración de INAB que realice planes de capacitación sobre incendios forestales, patrullajes y monitoreo de tala ilegal con todos los actores que tienen incidencia directa en los recursos naturales de la finca con el fin de conservar, proteger y restaurar las áreas de protección o reserva y las zonas de protección alrededor de los cuerpos de agua existentes.
- 7. Que el INAB a través del programa PROBOSQUE promueva los incentivos forestales bajo las modalidades de Manejo de Producción para bosques naturales, Restauración para bosques de baja productividad, plantaciones forestales para

áreas desprovistas o cambios de usos y sistemas agroforestales para asocios entre una especie maderable con cultivos anuales, perennes, silvopastoriles y árboles en línea.

- 8. Es recomendable que el usurario descargue la información temática generada como capas temáticas y proyectos mxd de mapas temáticos en el siguiente link [https://drive.google.com/open?id=0BzRtTL340u3jbm5qWjJ4OUhIaUU,](https://drive.google.com/open?id=0BzRtTL340u3jbm5qWjJ4OUhIaUU) o a través del código QR del anexo 22**,** para poder ejecutar el uso de cada guía temática.
- 9. Es recomendable conocer cada guía de uso ya que cada una tiene parámetros distintas según le conocimiento del uso programa ArcGis® 10.3.

## **9. BIBLIOGRAFÍA**

- Agencia de Cooperación Internacional del Japón.; (1997). Informe Final sobre Estudio del Plan Maestro de Manejo Forestal en Baja Verapaz. Ministerio de Agricultura, Ganadería y Alimentación. Guatemala. 282p.
- ALBORA.; (1999). Estudio Registral y Catastral de la Finca 166, Folio 22, Libro 13 de Primera Serie. Registro de Información Catastral, Guatemala. 90p.
- Cabrera, C.; (1999). Manual Técnico Forestal. Instituto Nacional de Bosques, Guatemala. 109p.
- Canahuí, L.; Santiago, L.; Lopez, L.; Santiago., Visoni, F.; (2015). Ficha Técnica de las Fuentes de Agua que Abastecen a la Aldea El Cacao, San Jerónimo, Baja Verapaz. Comité de Agua, Guatemala, GT. Mar 04: 1-3.
- Carrera, J.; (1998). Conceptos Básicos sobre Inventarios Forestales. Documento Técnico. Guatemala. 105p.
- Dauber, E.; (1995). Guía Práctica y Teórica para el Diseño de un Inventario Forestal de Reconocimiento. Documento Técnico 21/1995. Bolivia. 24p.
- González, R.; Treviño, E.; Aguirre, O.; Jiménez, J.; Cantú, I.; Foroughbakchch, R.; (2004). Rodalización Mediante Sistemas de Información Geográfica y Sensores Remotos. Instituto de Geografía. Durango, Mexico. 19p.
- Graciano, J.; (2001). Técnicas de Evaluación Dasométricas y Ecológicas de los Bosques de Coníferas Bajo Manejo de la Sierra Madre Occidental del Centro Sur de Durango, México. Tesis Mgtr. México, México, UANL. 193 p.
- Ibarra, R.; Chamorro, B.; Estrada, G.; Chocooj, M,; Luna, V.; Pacay, D.; Aquino, J.; (2012). Propuesta de un "Sistema de Información Geográfico y Ambiental-SIGA" para los departamentos de El Progreso y Baja Verapaz. Equipo Consultor, Guatemala. 134p.
- Instituto Geográfico Nacional. (1973). Mapa Topográfico de Guatemala; Hoja Cartográfica Salamá. No. 1516-IV. Guatemala. 1p.
- Instituto Nacional de Bosques. (2000). Manual para la Clasificación de Tierras por Capacidad de Uso. Guatemala. 96p.
- Instituto Nacional de Bosques. (2002). Proyecto Conservación de Ecosistemas Forestales Estratégicos y Determinación de Áreas de Recarga Hídrica. Manual de Capacitación Técnica, Guatemala. 38p.
- Instituto Nacional de Bosques.; (2014). Manual de Lineamientos Técnicos de Manejo Forestal, Versión. 1.0 Documento técnico científico. 1 disco compacto, 25mm.
- Instituto Nacional de Bosques.; (2014). Lineamientos Técnicos de Manejo Forestal. Serie Técnica DT-000 (2015), Guatemala. 62p.
- Jimenez, S.; (2014). Lineamientos Técnicos de Manejo Forestal, finca San Jerónimo, Baja Verapaz, Área Especial de Manejo. Instituto Nacional de Bosques, Guatemala. 8p.
- Jimenez, S.; (2016). Crecimiento (Epidometría). San Jerónimo, Baja Verapaz. Instituto Nacional de Bosques.
- Mansilla, W.; (2010). Caracterización de las Principales Fuentes Hídricas Ubicadas en la Finca Nacional San Jerónimo, Baja Verapaz. Instituto Técnico en Recursos Naturales. 47p.
- Méndez, S.; Jiménez, E.; Castellano, H.; Joo, G.; (2011). Diseño e Implementación de Sistemas de Información Territorial (SIT) para iniciativas de Desarrollo Económico Local. Fondo Multilateral de Inversiones. New York. Estados Unidos. 131p.
- Morales, J.; Quemé, J.; Melgar, M.; (2009). InfoStat. Manual de Usos, ejemplos de los Principales Métodos Estadísticos Utilizados en la Industria Cañera. Centro Guatemalteco de Investigación y Capacitación de la Caña de Azucar. Guatemala. 48p.
- RIC-ESCAT (Registro de Información Catastral). (2010). Módulo de Sistemas de Información Geográfico, Versión. 1.0 Documento técnico. 1 disco compacto, 25mm.
- Rodas, C.; (2005). Inventario Forestal de Bosque Natural de la Comunidad Popular en Resistencia de Petén, Comunidad "Salvador Fajardo" La Libertad, Petén. Tesis Ing. Ftal. Guatemala, Guatemala, USAC. 75 p.
- Rodríguez, B.; Ayala, F.; Torres, M.; Ojeda, T.; Carrillo, F.; Acosta, M.; (2010). Uso de Sistemas de Información Geográfica para la Determinación de Rodales Semilleros y su Área de Influencia para Reforestaciones. Instituto Nacional de Investigaciones Forestales, Agrícolas y Pecuarias. 44p.
- Rosete, F.; Bocco, G.; (2001). Los Sistemas de Información Geografica y la Percepción Remota. Herramientas Integradas para los Planes de Manejo en Comunidades Forestales. Documento Técnico, México. 13p.
- Sagüi, H.; (2012). Evaluación de Riesgo de Erosión a través del Modelamiento en Sistemas de Información Geográfica en la Cuenca del Río Cahabón, Vertiente del Caribe, Guatemala. Tesis Ing. Ftal. Guatemala, Guatemala. URL. 95 p.
- Saldaña, M.; (2010). Determinación del Cambio de Cobertura Vegetal en el Área de Conservación Municipal "Bosque de Huamatanga", Utilizando Imágenes de Satélite. Tesis Ing. Ftal. Jaén, Perú, UNC. 78 P.
- Sandoval, V.; Leal, P.; Vergara, G., Trincado, G., (2002). Desarrollo de un Sistema Geográfico Forestal. Chile. 9p.
- Saquil, H.; (2015). Evaluación Biofísica y Socioeconómica del Recurso Hídrico y del Uso de la Tierra en la Finca Nacional San Jerónimo, Baja Verapaz. Tesis Ing. Ftal. Guatemala, Guatemala, URL. 148 p.
- Serrano, M.; Campos, J.; Villalobos, R.; Herrera, B.; (2005). Zonificación de la Cobertura Forestal a Escala de Paisaje en el Cantón Hojancha, Costa Rica. Comunidad Técnica. 11p.
- Turcios, B.; (2012). La Finca Nacional El Durazno, San Jerónimo, Baja Verapaz, Guatemala, C.A con Énfasis en la Identificación de Conflictos en el Uso de la Tierra para Generar una Propuesta de lineamientos Generales para el Manejo de los Recursos Naturales. Tesis Ing. Agr. Guatemala, Guatemala, USAC. 131 p.

### **10. ANEXO**

Anexo 1: Distribución de parcelas de muestreo en el estrato A, B, C, Finca El Durazno, San Jerónimo, Baja Verapaz.

| <b>Estrato</b> | <b>ID. Parcela</b> | X         | Y          | <b>ARB/HA</b> | <b>AB/HA</b> | <b>VOL/HA</b> |
|----------------|--------------------|-----------|------------|---------------|--------------|---------------|
|                | 1                  | 521343.31 | 1660006.77 | 273           | 65.00        | 487.50        |
|                | $\overline{2}$     | 522071.45 | 1659998.31 | 239           | 57.00        | 427.50        |
|                | 3                  | 523819.82 | 1659985.61 | 235           | 56.00        | 420.00        |
|                | 4                  | 524497.15 | 1659985.61 | 198           | 47.21        | 354.08        |
|                | 5                  | 525254.92 | 1659985.61 | 273           | 65.00        | 487.50        |
|                | 6                  | 525254.92 | 1660387.77 | 244           | 58.00        | 435.00        |
|                | $\overline{7}$     | 524501.38 | 1660336.97 | 218           | 52.00        | 390.00        |
| A              | 8                  | 523824.05 | 1660277.71 | 208           | 49.50        | 371.25        |
|                | 9                  | 523210.21 | 1660277.71 | 214           | 51.00        | 382.50        |
|                | 10                 | 522626.01 | 1660281.94 | 256           | 61.00        | 457.50        |
|                | 11                 | 522071.45 | 1660290.41 | 223           | 53.00        | 397.50        |
|                | 12                 | 521360.24 | 1660303.11 | 206           | 49.00        | 367.50        |
|                | 13                 | 525276.09 | 1660734.91 | 218           | 52.00        | 390.00        |
|                | 14                 | 525788.32 | 1660438.57 | 235           | 56.00        | 420.00        |
|                | 15                 | 525940.72 | 1660768.77 | 223           | 53.00        | 397.50        |

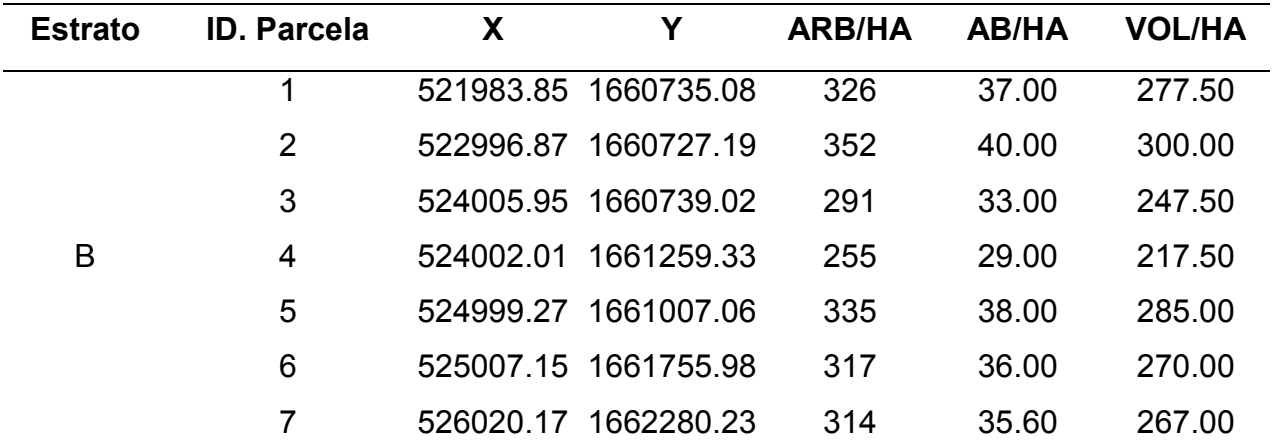

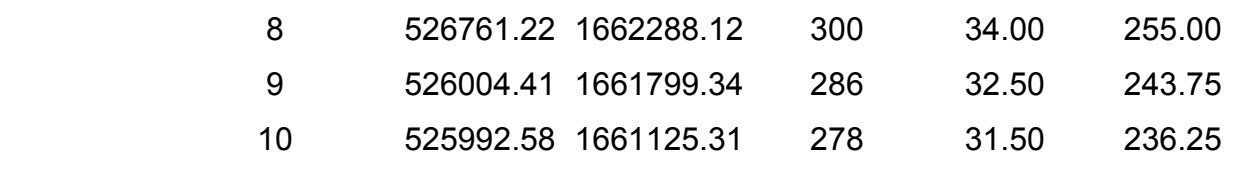

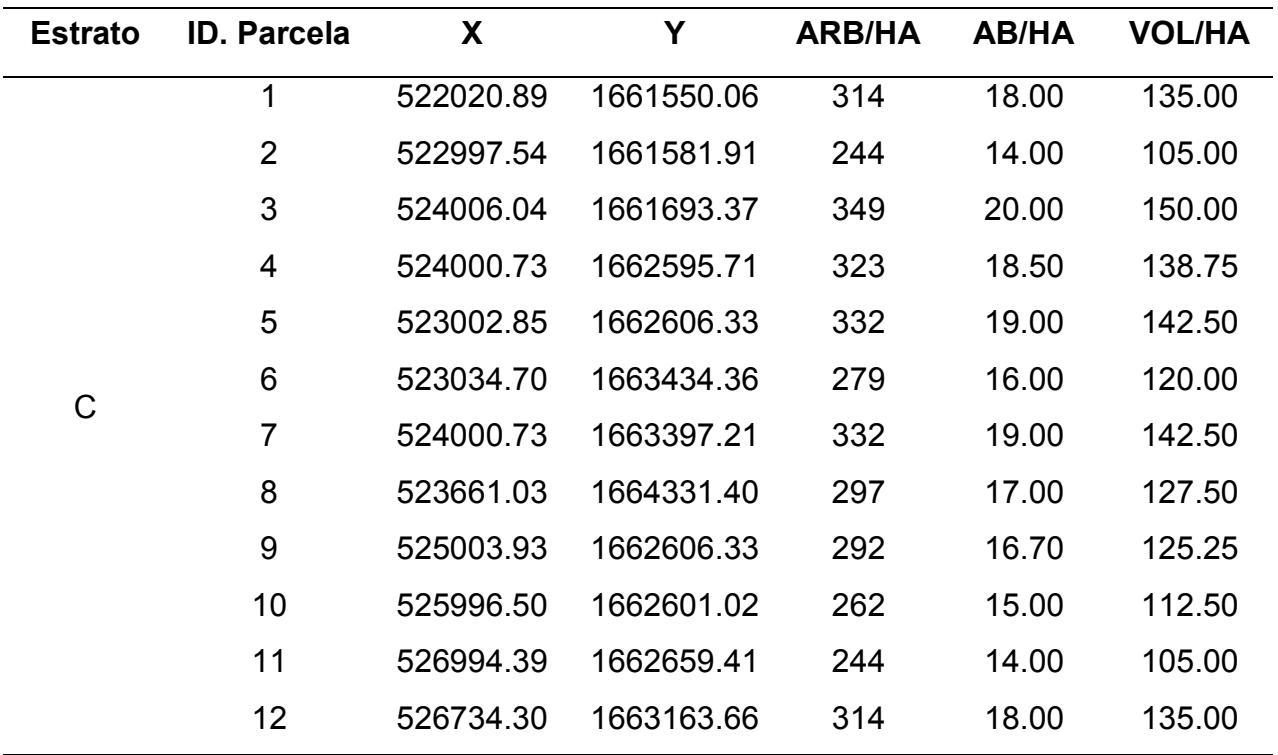

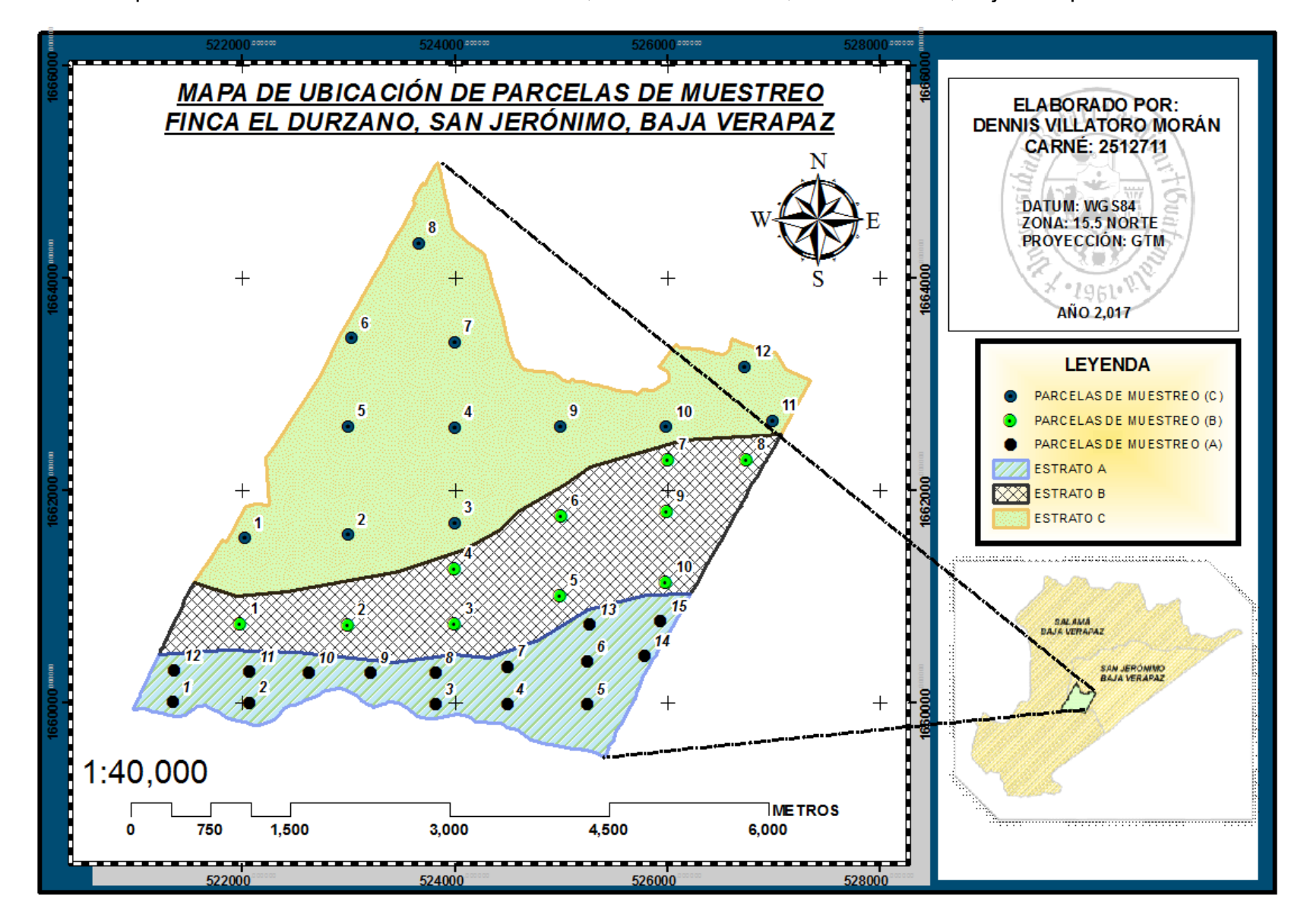

Anexo 2: Mapa de Ubicación de Parcelas de Muestreo, Finca El Durazno, San Jerónimo, Baja Verapaz.

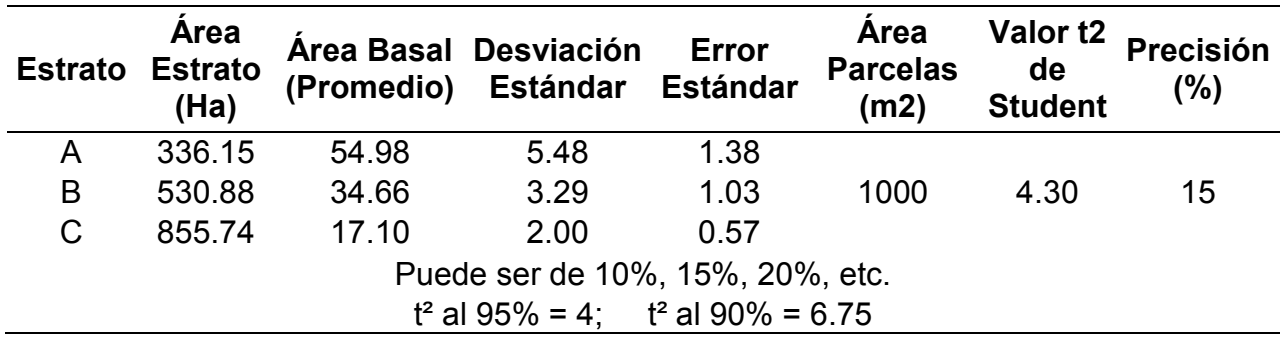

Anexo 3: Análisis Estadístico del Muestreo Estratificado, Finca El Durazno, San Jerónimo, Baja Verapaz.

Anexo 4: Boleta de Campo para Toma de Datos, Finca El Durazno, San Jerónimo, Baja Verapaz.

# **Boleta de Campo**

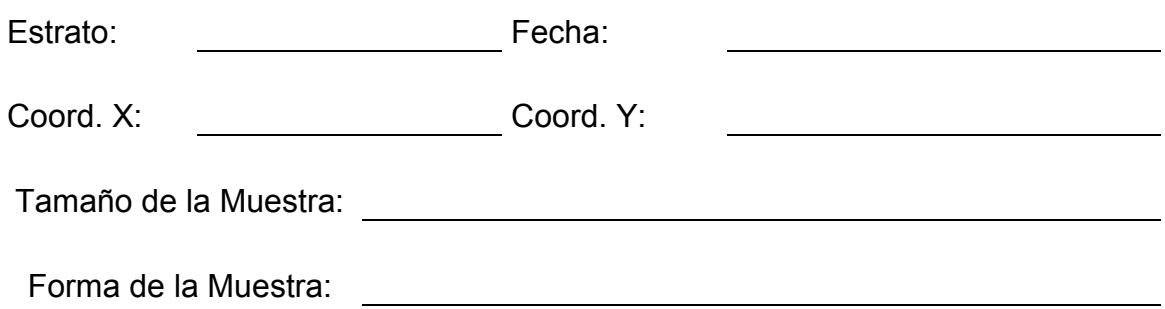

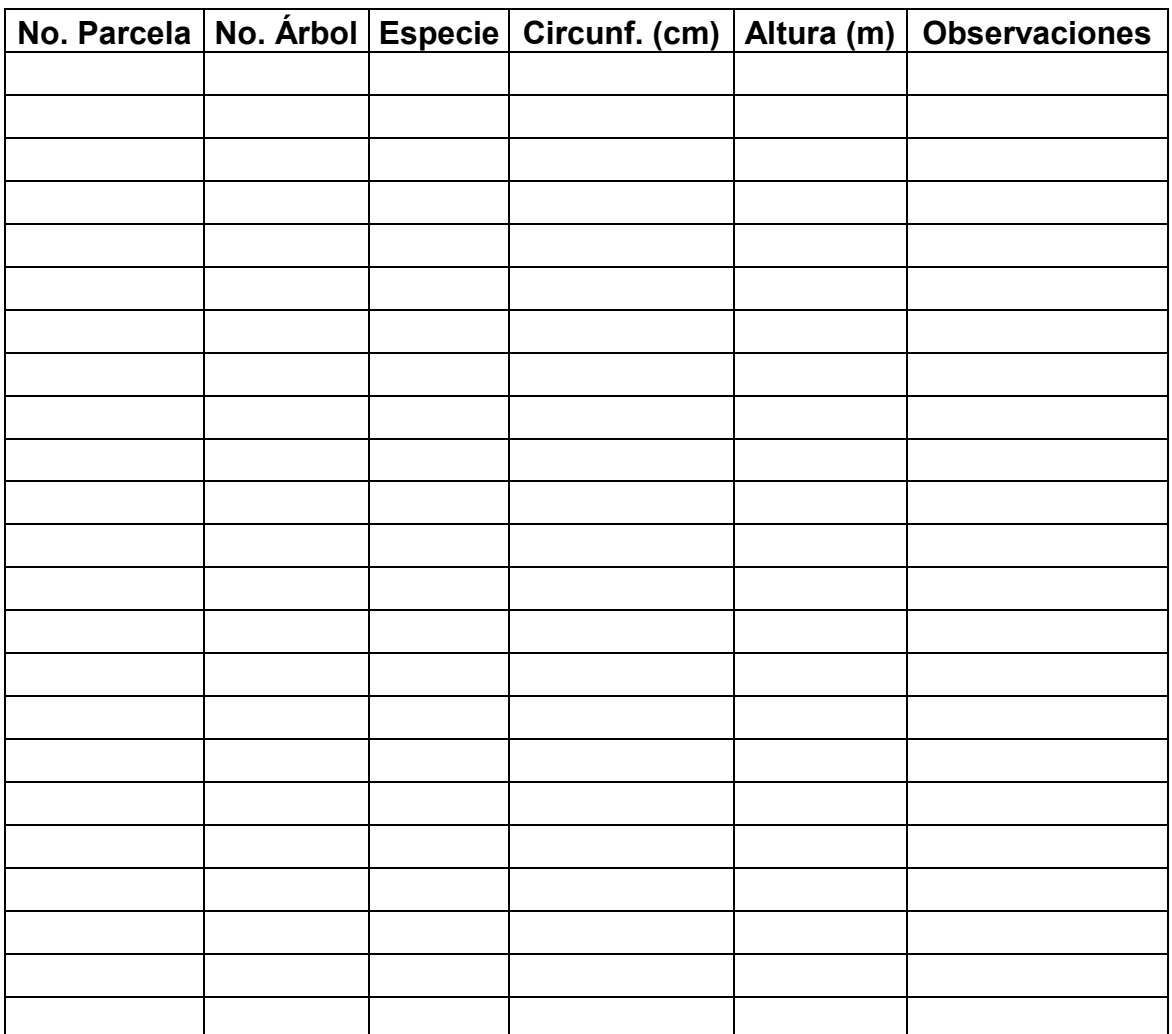

| <b>Vértice</b> | X         | Υ                    | <b>Vértice</b> | X         | Υ                    |
|----------------|-----------|----------------------|----------------|-----------|----------------------|
| 1              | 523879.76 | 1664906.81           | 199            | 524491.84 | 1659766.05           |
| $\overline{2}$ | 523887.30 | 1664876.08           | 200            | 524483.89 | 1659768.64           |
| 3              | 523902.43 | 1664808.48           | 201            | 524454.30 | 1659793.02           |
| 4              | 523928.31 | 1664688.79           | 202            | 524421.20 | 1659806.10           |
| 5              | 523945.31 | 1664612.86           | 203            | 524191.53 | 1659818.39           |
| 6              | 523950.74 | 1664587.27           | 204            | 524182.11 | 1659831.94           |
| 7              | 523957.68 | 1664555.22           | 205            | 524171.60 | 1659840.56           |
| 8              | 523965.53 | 1664520.58           | 206            | 524140.83 | 1659860.46           |
| 9              | 523970.41 | 1664499.38           | 207            | 524115.05 | 1659869.91           |
| 10             | 523978.81 | 1664462.09           | 208            | 524022.01 | 1659886.14           |
| 11             | 524057.12 | 1664389.64           | 209            | 523865.76 | 1659862.77           |
| 12             | 524088.26 | 1664366.15           | 210            | 523813.63 | 1659845.78           |
| 13             | 524135.52 | 1664330.54           | 211            | 523786.92 | 1659843.76           |
| 14             | 524152.24 | 1664312.94           | 212            | 523753.12 | 1659850.78           |
| 15             | 524164.31 | 1664301.52           | 213            | 523744.74 | 1659852.21           |
| 16             | 524273.66 | 1664218.15           | 214            | 523647.66 | 1659867.72           |
| 17             | 524280.26 | 1664197.66           | 215            | 523536.58 | 1659953.75           |
| 18             | 524301.26 | 1664133.66           | 216            | 523482.05 | 1659990.62           |
| 19             | 524314.87 | 1664088.50           | 217            | 523466.62 | 1659996.30           |
| 20             | 524336.51 | 1664039.66           | 218            | 523449.95 | 1659997.33           |
| 21             |           | 524347.67 1663965.04 | 219            |           | 523387.44 1660006.31 |
| 22             |           | 524396.14 1663810.74 | 220            |           | 523379.74 1660006.44 |
| 23             |           | 524446.21 1663617.92 | 221            |           | 523372.52 1660004.53 |
| 24             |           | 524503.81 1663375.73 | 222            |           | 523370.19 1660003.61 |
| 25             |           | 524507.09 1663361.95 | 223            |           | 523332.55 1659990.20 |
| 26             |           | 524530.06 1663296.55 | 224            |           | 523329.73 1659989.29 |
| 27             |           | 524545.34 1663253.06 | 225            |           | 523287.30 1659973.06 |
| 28             |           | 524579.02 1663229.31 | 226            |           | 523272.79 1659967.75 |

Anexo 5: Coordenadas de los Monjones de la Finca El Durazno, San Jerónimo, Baja Verapaz.

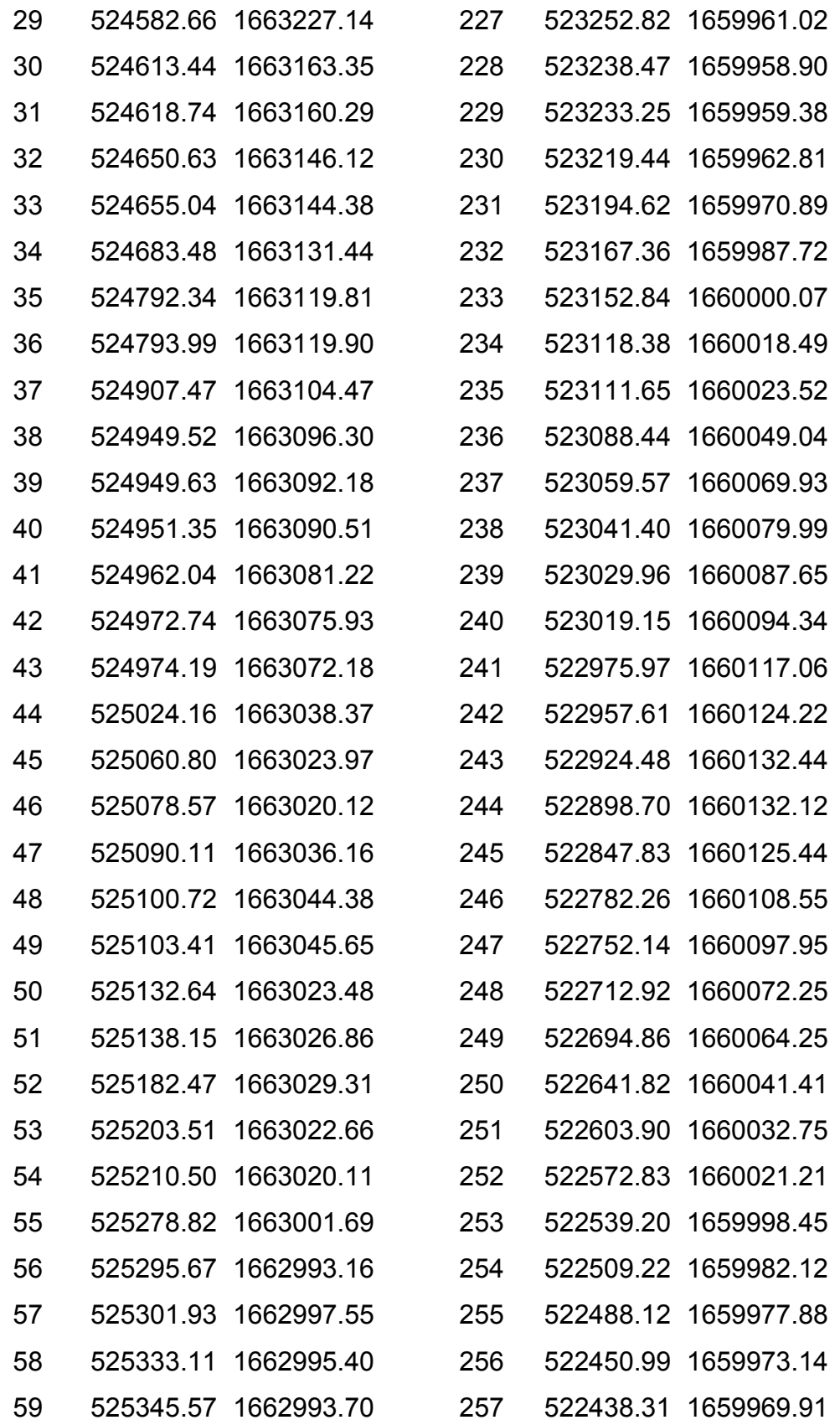

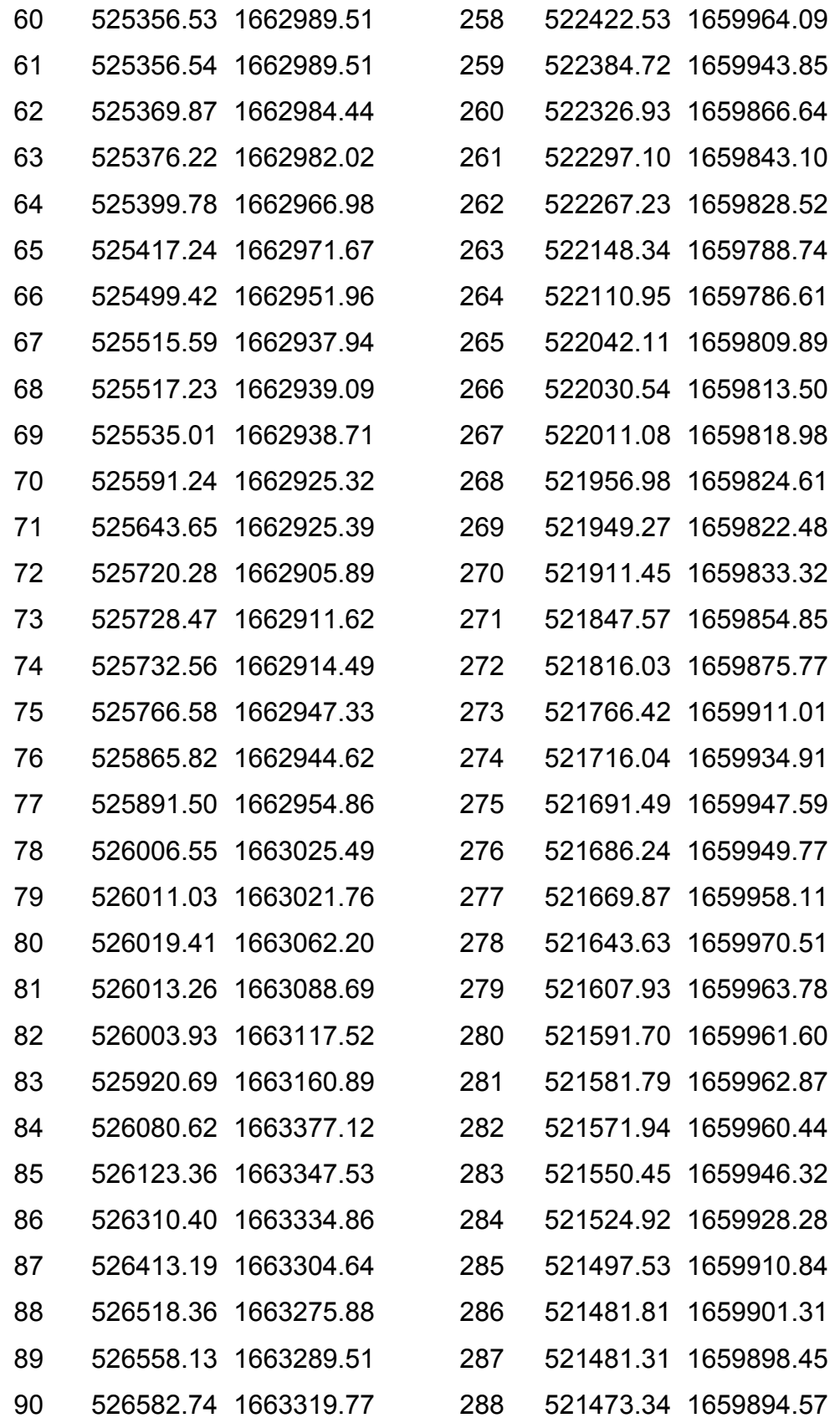

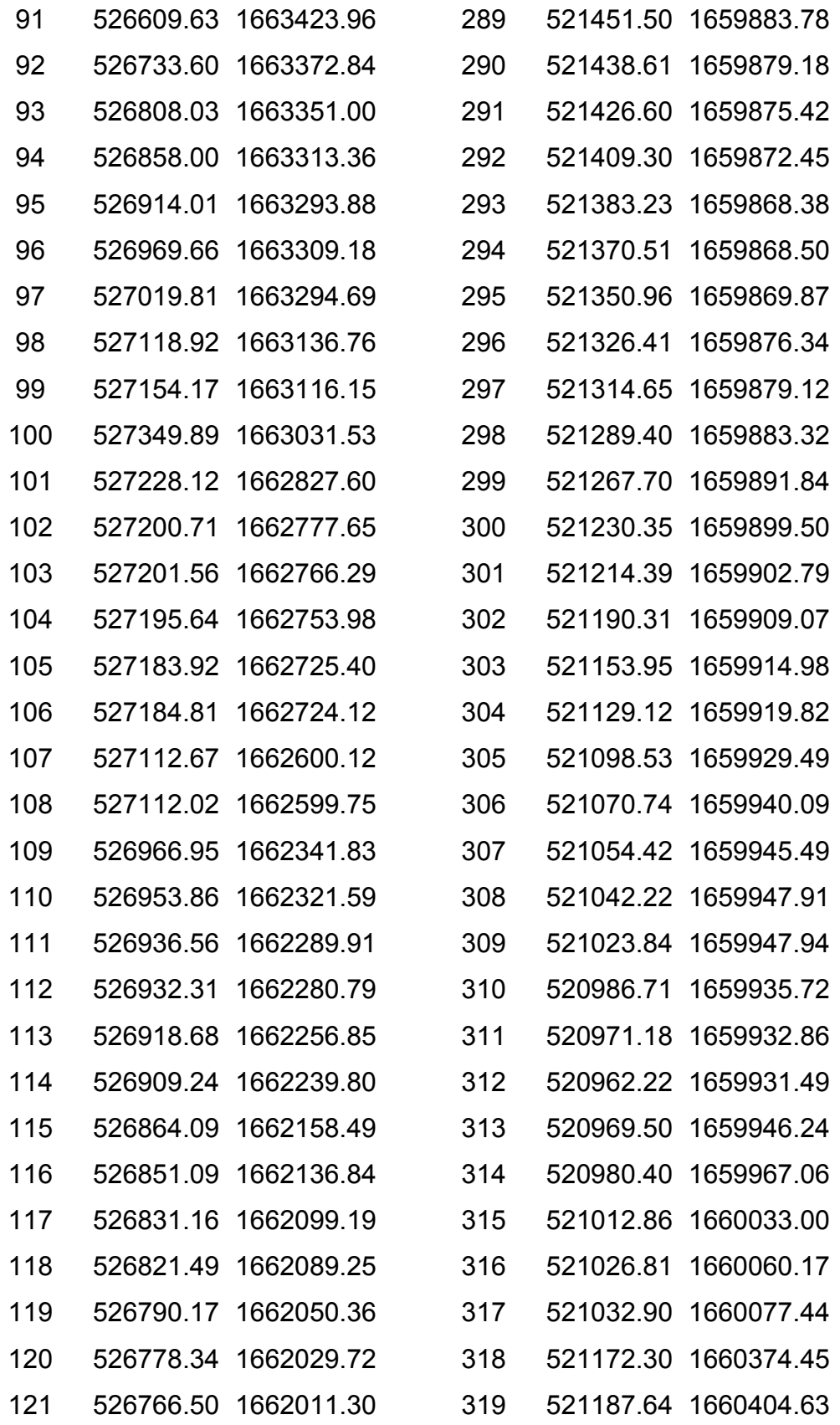

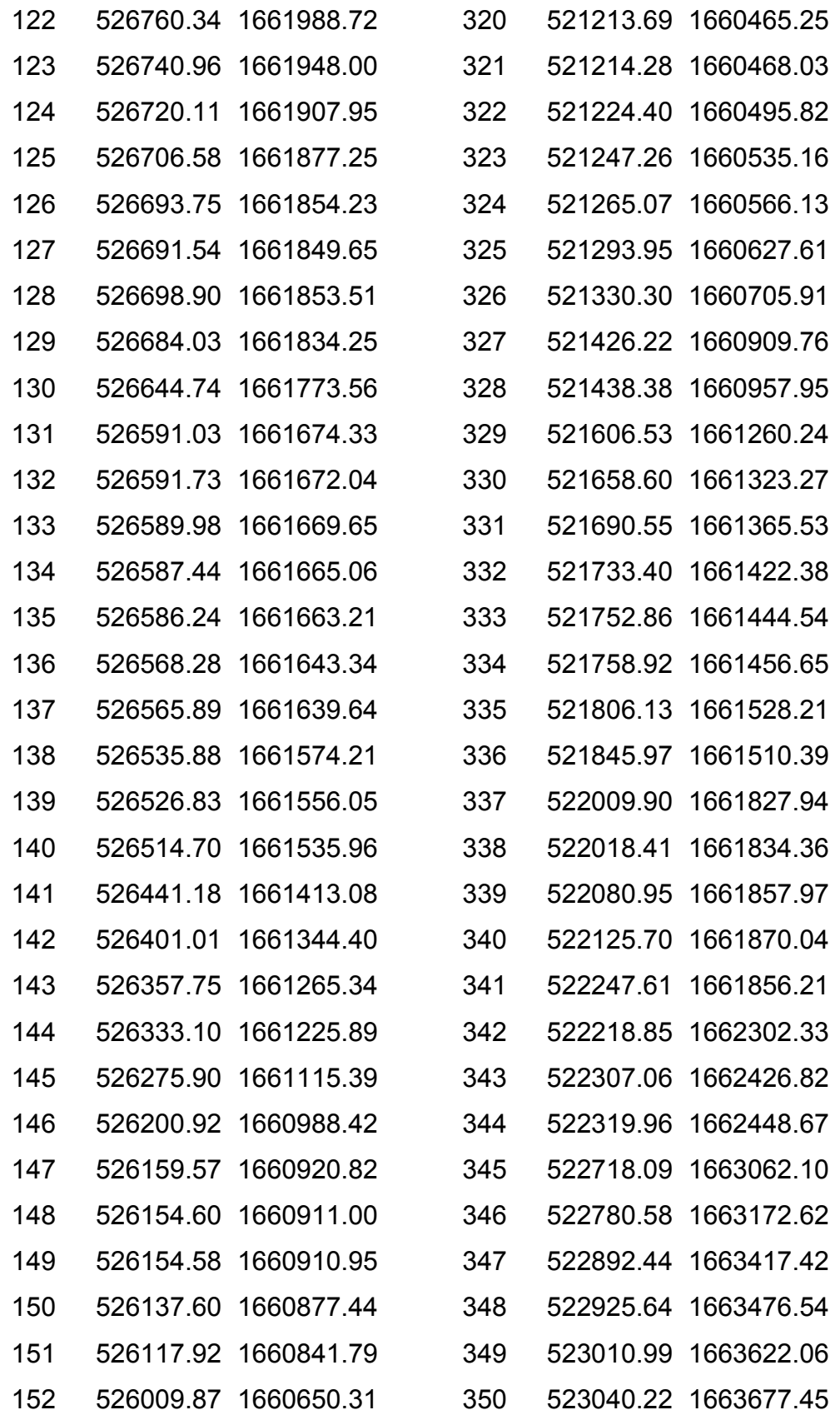

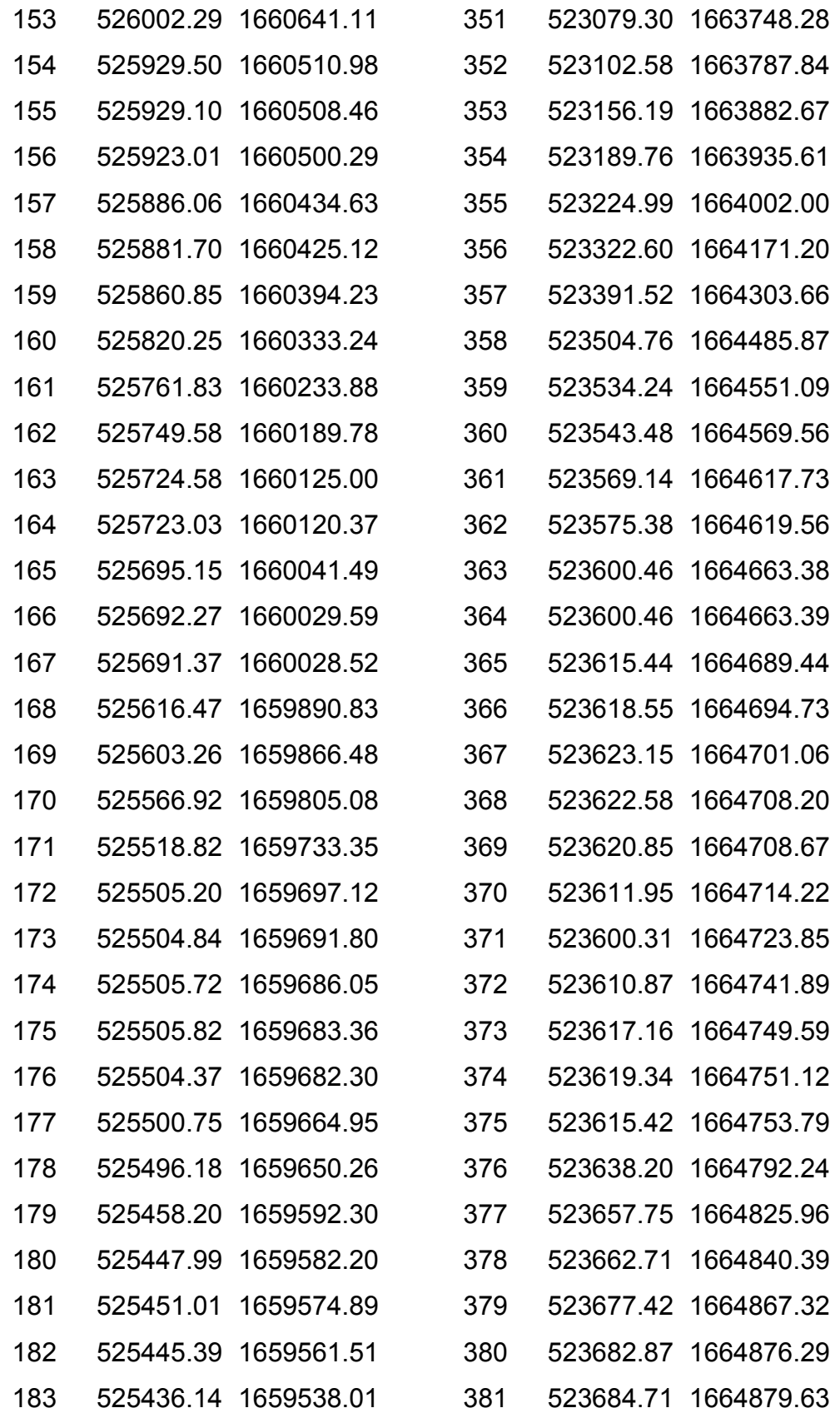

| 184 |           | 525418.43 1659495.18 | 382 |           | 523690.62 1664877.54 |
|-----|-----------|----------------------|-----|-----------|----------------------|
| 185 | 525416.79 | 1659492.38           | 383 |           | 523694.63 1664878.30 |
| 186 | 525385.91 | 1659495.60           | 384 | 523697.50 | 1664891.58           |
| 187 | 525377.26 | 1659495.22           | 385 | 523699.08 | 1664893.48           |
| 188 |           | 525355.33 1659512.37 | 386 | 523717.89 | 1664880.99           |
| 189 |           | 525337.43 1659524.76 | 387 |           | 523738.22 1664927.83 |
| 190 |           | 525331.07 1659527.87 | 388 |           | 523758.32 1664967.97 |
| 191 |           | 525262.82 1659546.25 | 389 | 523802.14 | 1665041.62           |
| 192 |           | 525257.70 1659547.24 | 390 | 523809.37 | 1665052.93           |
| 193 |           | 525141.44 1659559.39 | 391 | 523810.81 | 1665054.64           |
| 194 |           | 525101.24 1659566.18 | 392 | 523838.30 | 1665093.08           |
| 195 | 524898.95 | 1659600.84           | 393 |           | 523848.43 1665046.86 |
| 196 |           | 524872.22 1659608.28 | 394 | 523861.58 | 1664987.81           |
| 197 |           | 524714.23 1659645.27 | 395 | 523868.97 | 1664958.33           |
| 198 |           | 524587.68 1659738.19 | 396 |           | 523879.76 1664906.81 |

Anexo 6: Coordenadas del Estrato "A" de la Finca El Durazno, San Jerónimo, Baja Verapaz.

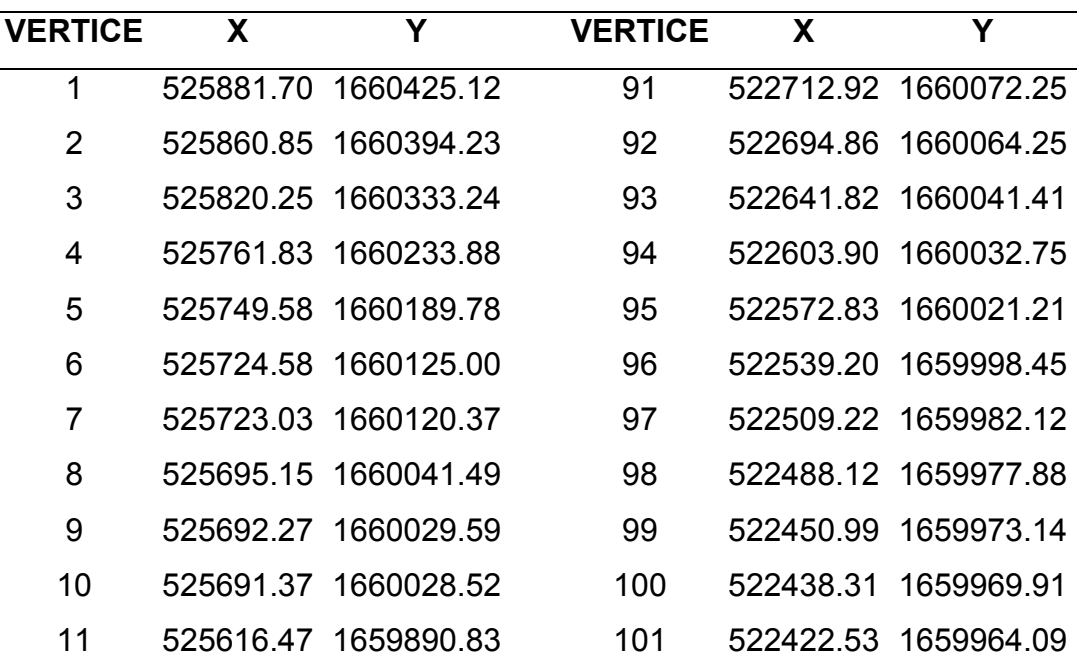

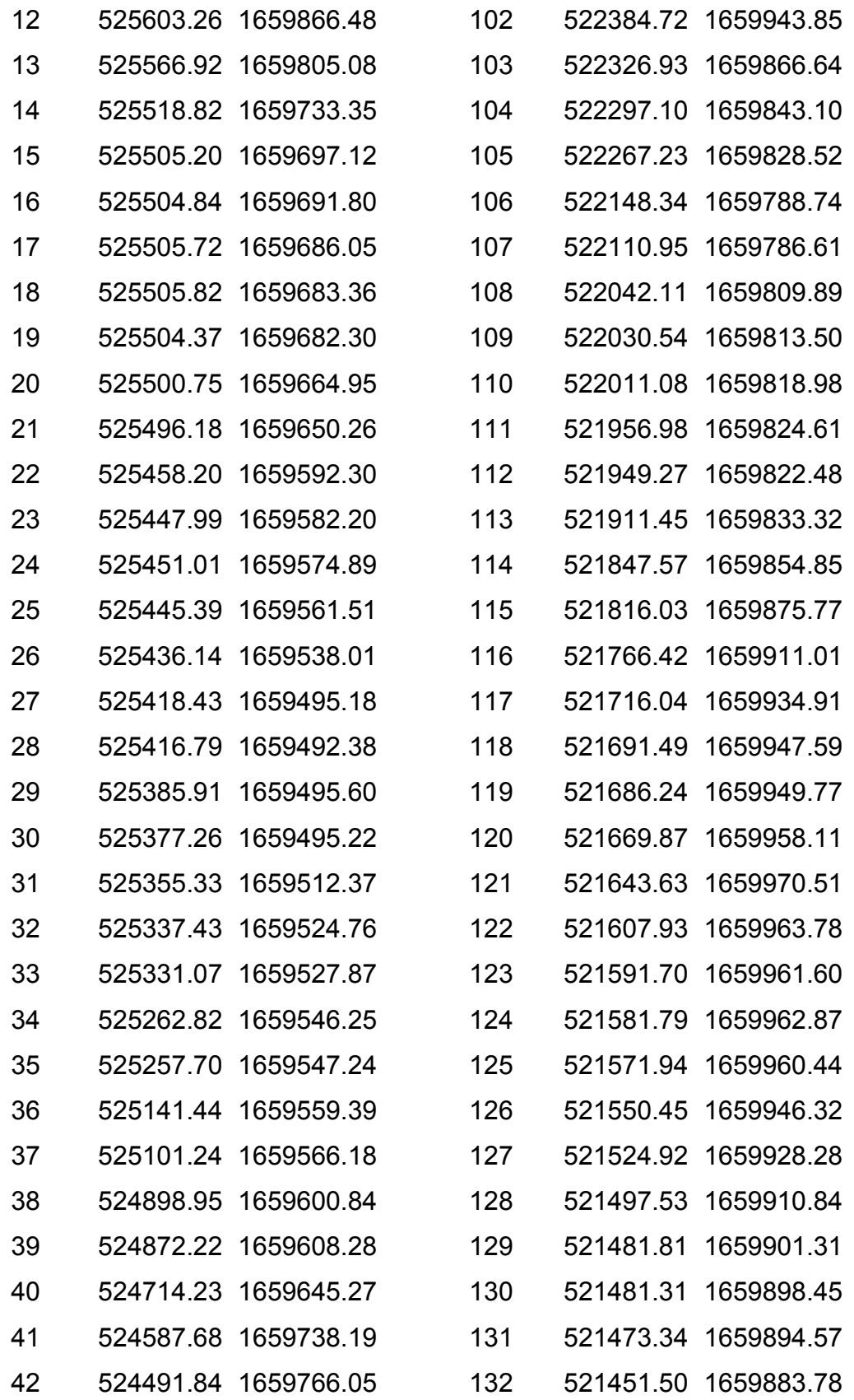

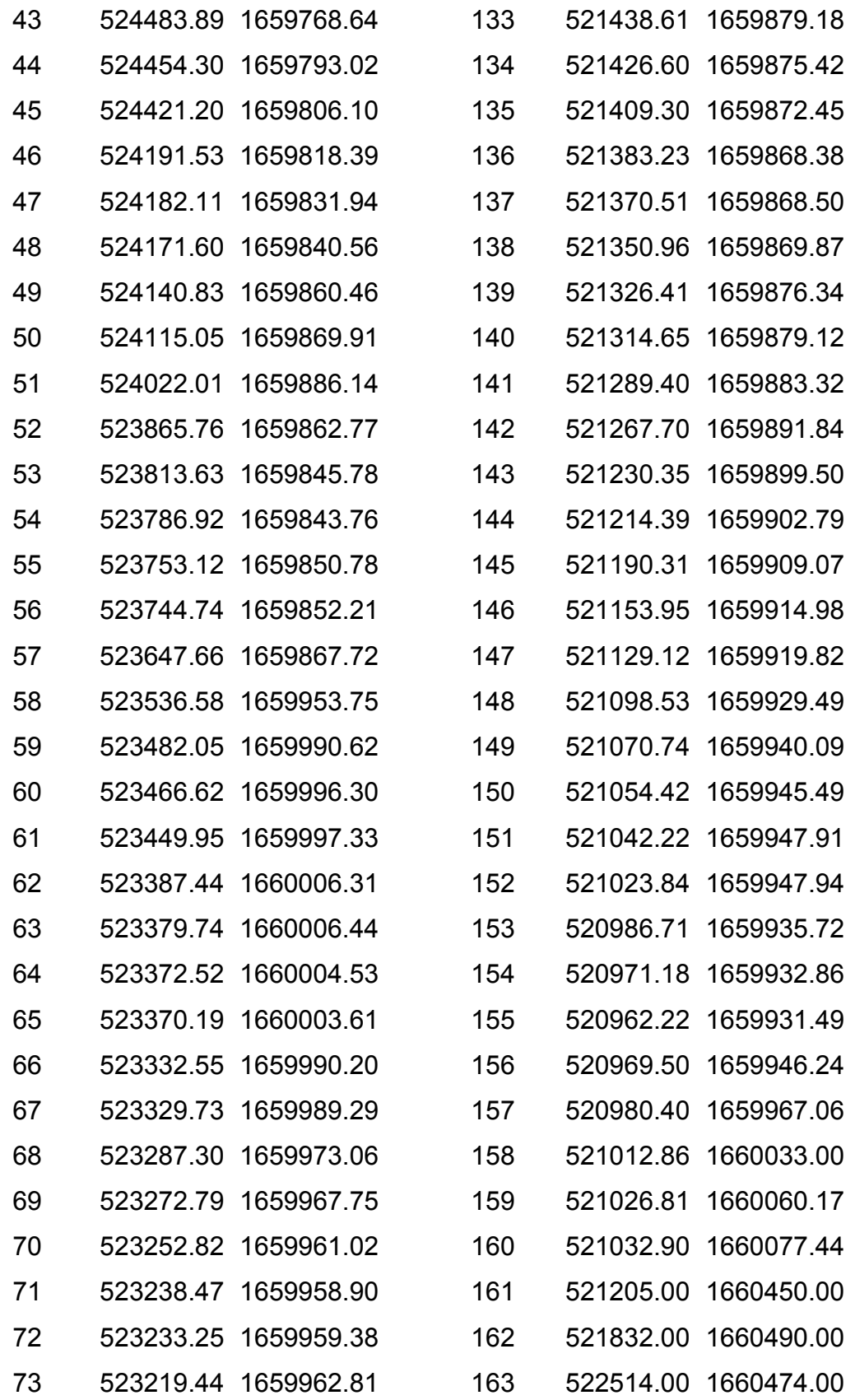

| 74 |           | 523194.62 1659970.89 | 164 |           | 523419.00 1660379.00 |
|----|-----------|----------------------|-----|-----------|----------------------|
| 75 | 523167.36 | 1659987.72           | 165 | 523991.00 | 1660450.00           |
| 76 | 523152.84 | 1660000.07           | 166 | 524316.00 | 1660418.00           |
| 77 | 523118.38 | 1660018.49           | 167 | 524785.00 | 1660593.00           |
| 78 |           | 523111.65 1660023.52 | 168 |           | 525253.00 1660879.00 |
| 79 |           | 523088.44 1660049.04 | 169 |           | 525808.00 1661014.00 |
| 80 | 523059.57 | 1660069.93           | 170 | 526213.00 | 1661022.00           |
| 81 |           | 523041.40 1660079.99 | 171 | 526154.60 | 1660911.00           |
| 82 | 523029.96 | 1660087.65           | 172 | 526154.58 | 1660910.95           |
| 83 |           | 523019.15 1660094.34 | 173 |           | 526137.60 1660877.44 |
| 84 | 522975.97 | 1660117.06           | 174 |           | 526117.92 1660841.79 |
| 85 | 522957.61 | 1660124.22           | 175 | 526009.87 | 1660650.31           |
| 86 | 522924.48 | 1660132.44           | 176 | 526002.29 | 1660641.11           |
| 87 | 522898.70 | 1660132.12           | 177 | 525929.50 | 1660510.98           |
| 88 |           | 522847.83 1660125.44 | 178 | 525929.10 | 1660508.46           |
| 89 |           | 522782.26 1660108.55 | 179 | 525923.01 | 1660500.29           |
| 90 |           | 522752.14 1660097.95 | 180 | 525886.06 | 1660434.63           |
|    |           |                      |     |           |                      |

Anexo 7: Coordenadas del Estrato "B" de la Finca El Durazno, San Jerónimo, Baja Verapaz.

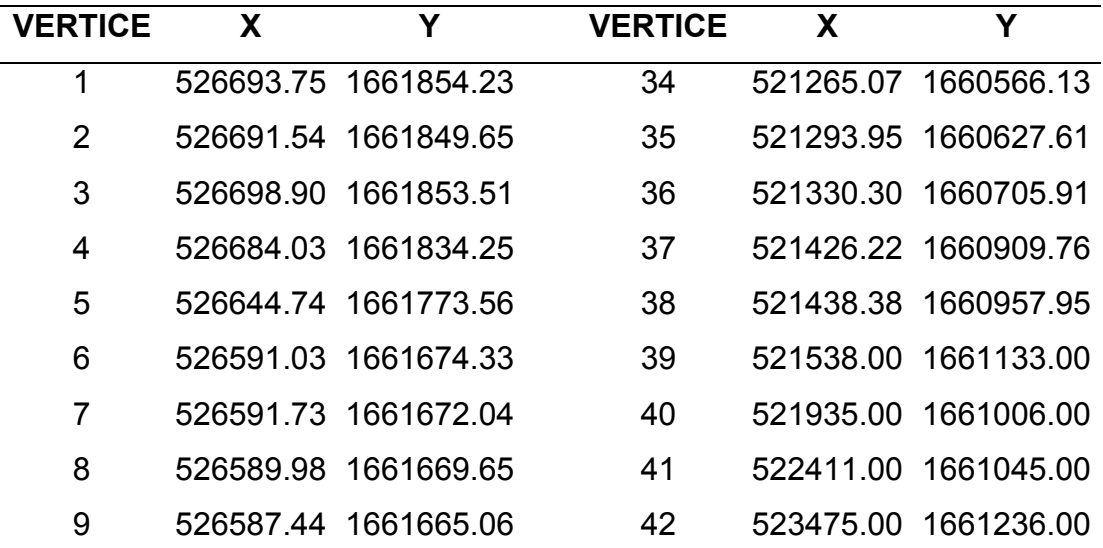

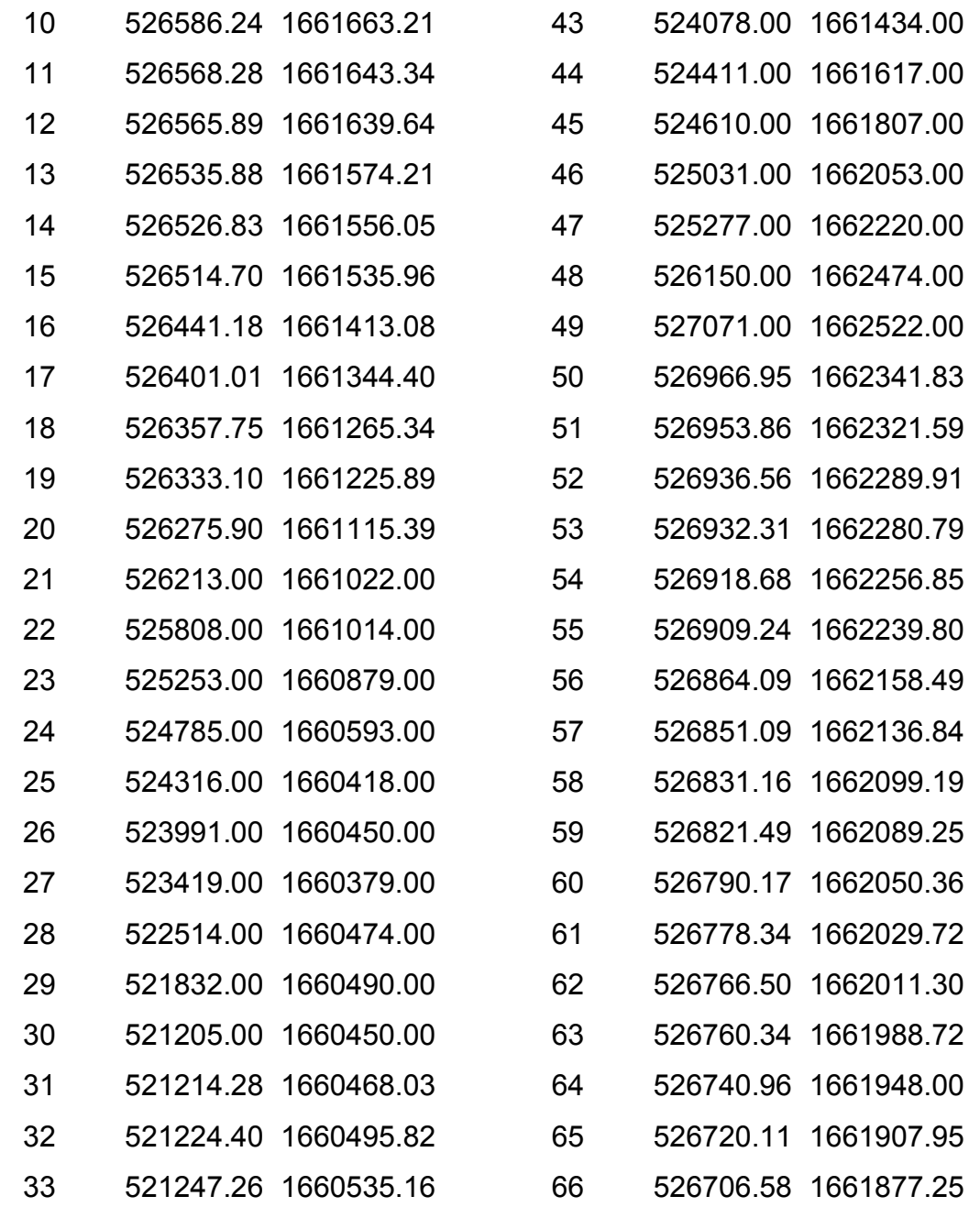

Anexo 8: Coordenadas del Estrato "C" de la Finca El Durazno, San Jerónimo, Baja Verapaz.

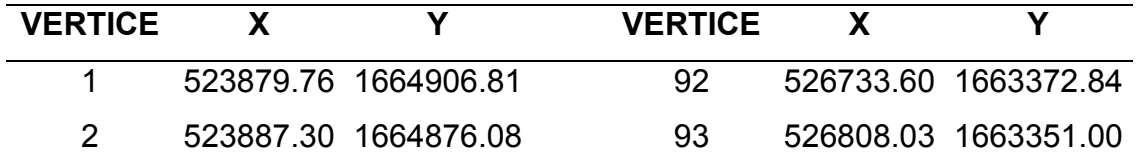

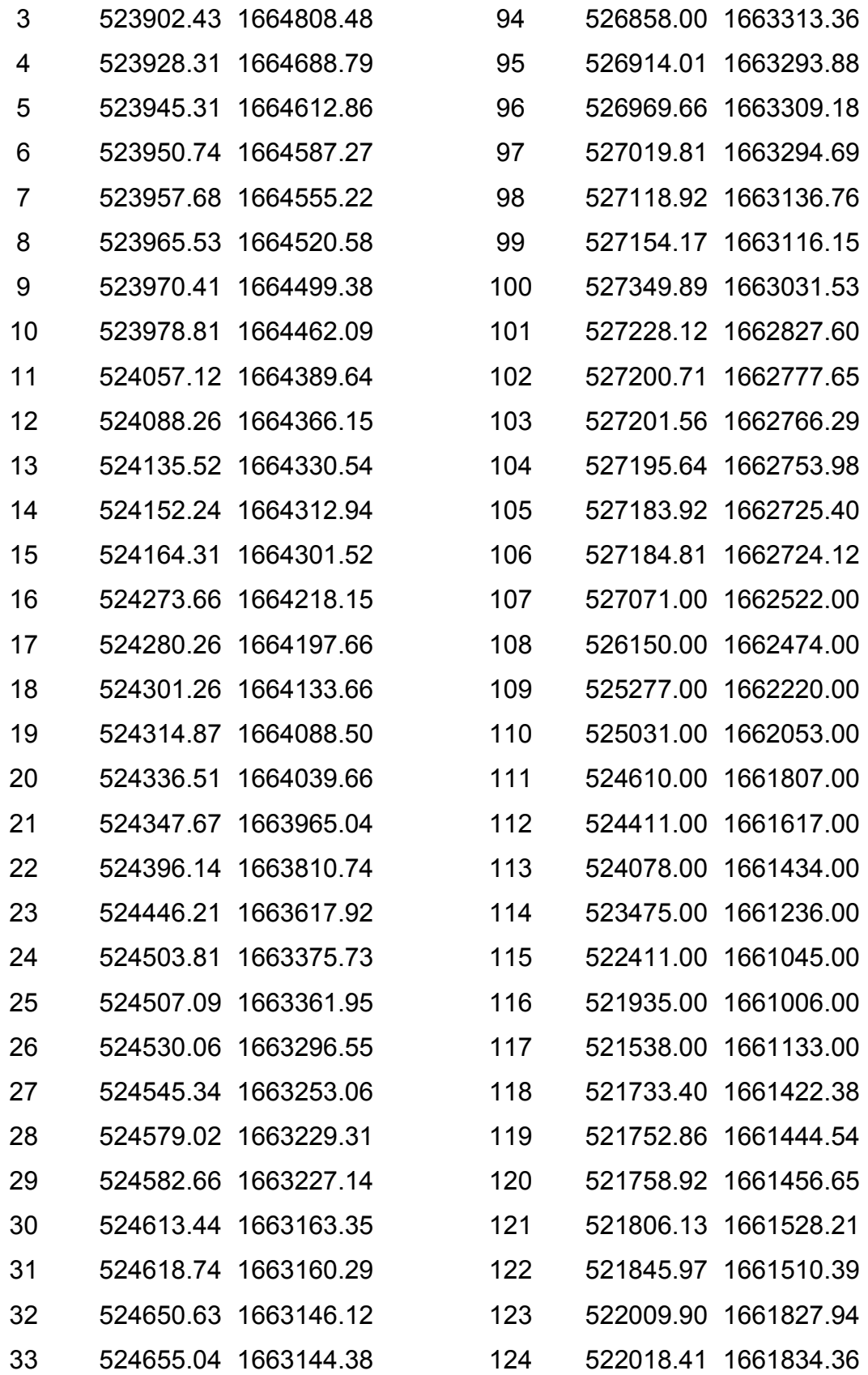

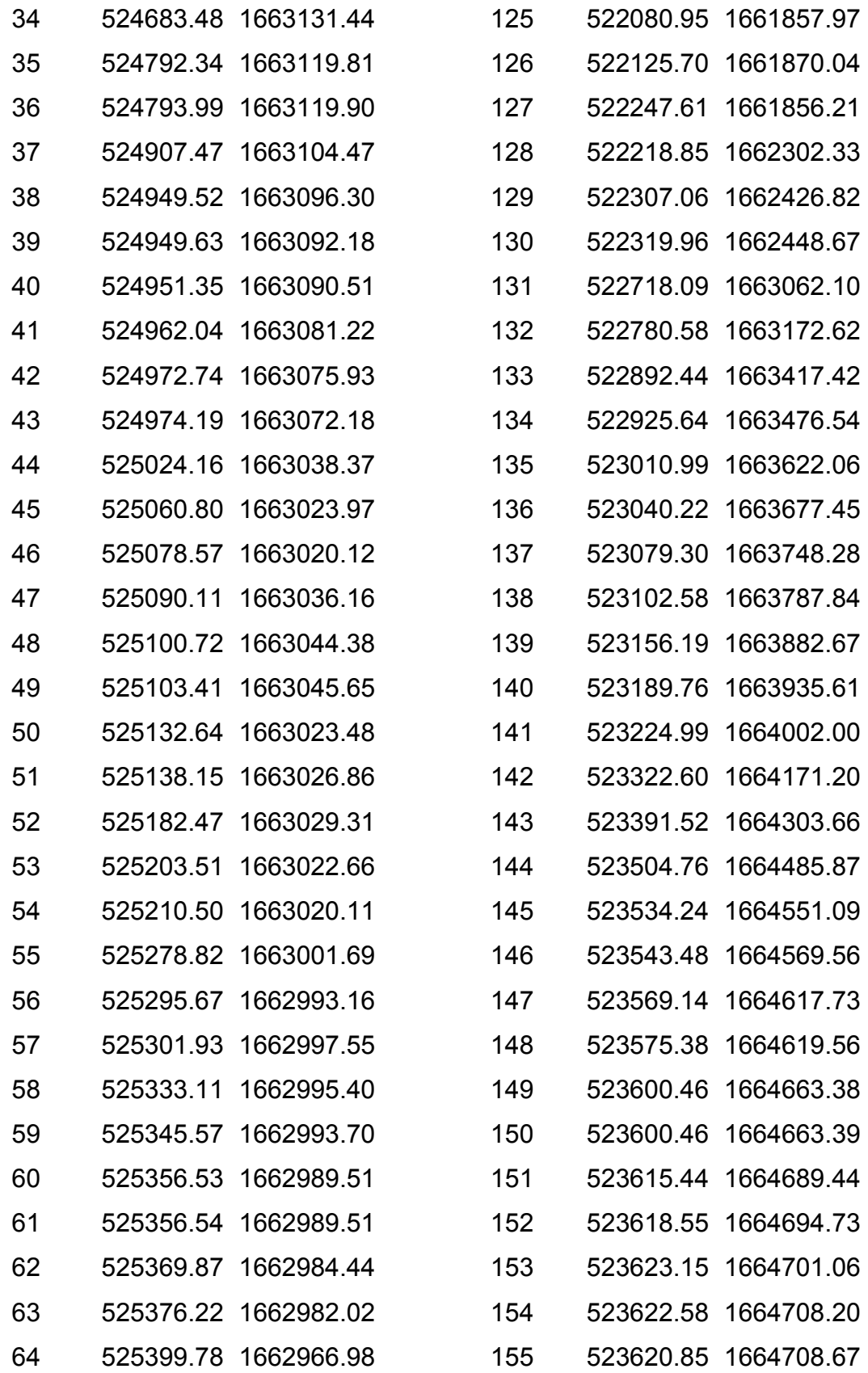

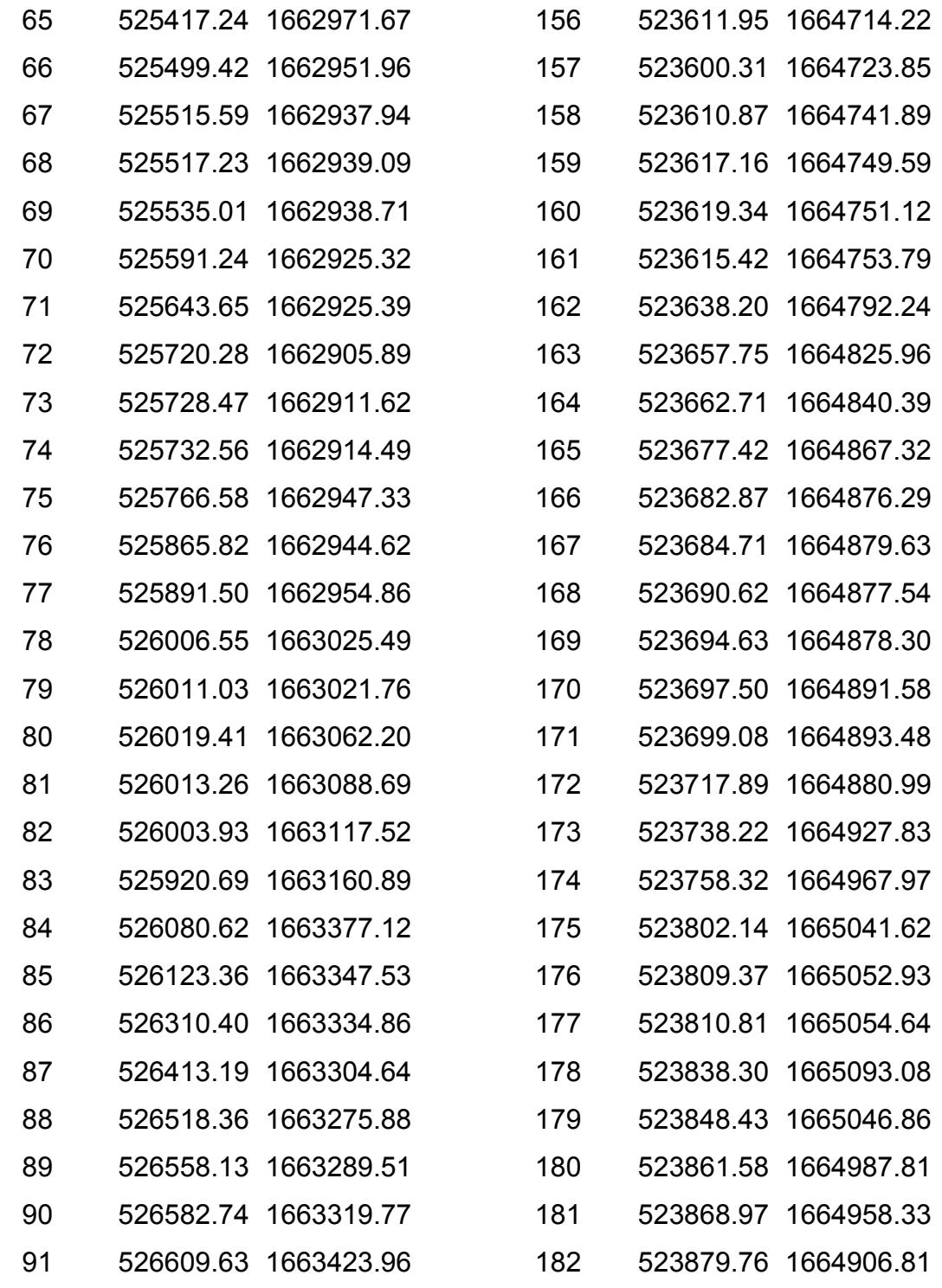

Anexo 9. Coordenadas Proyectadas GTM de monjones de la Finca Nacional El Durazno, San Jerónimo, Baja Verapaz.

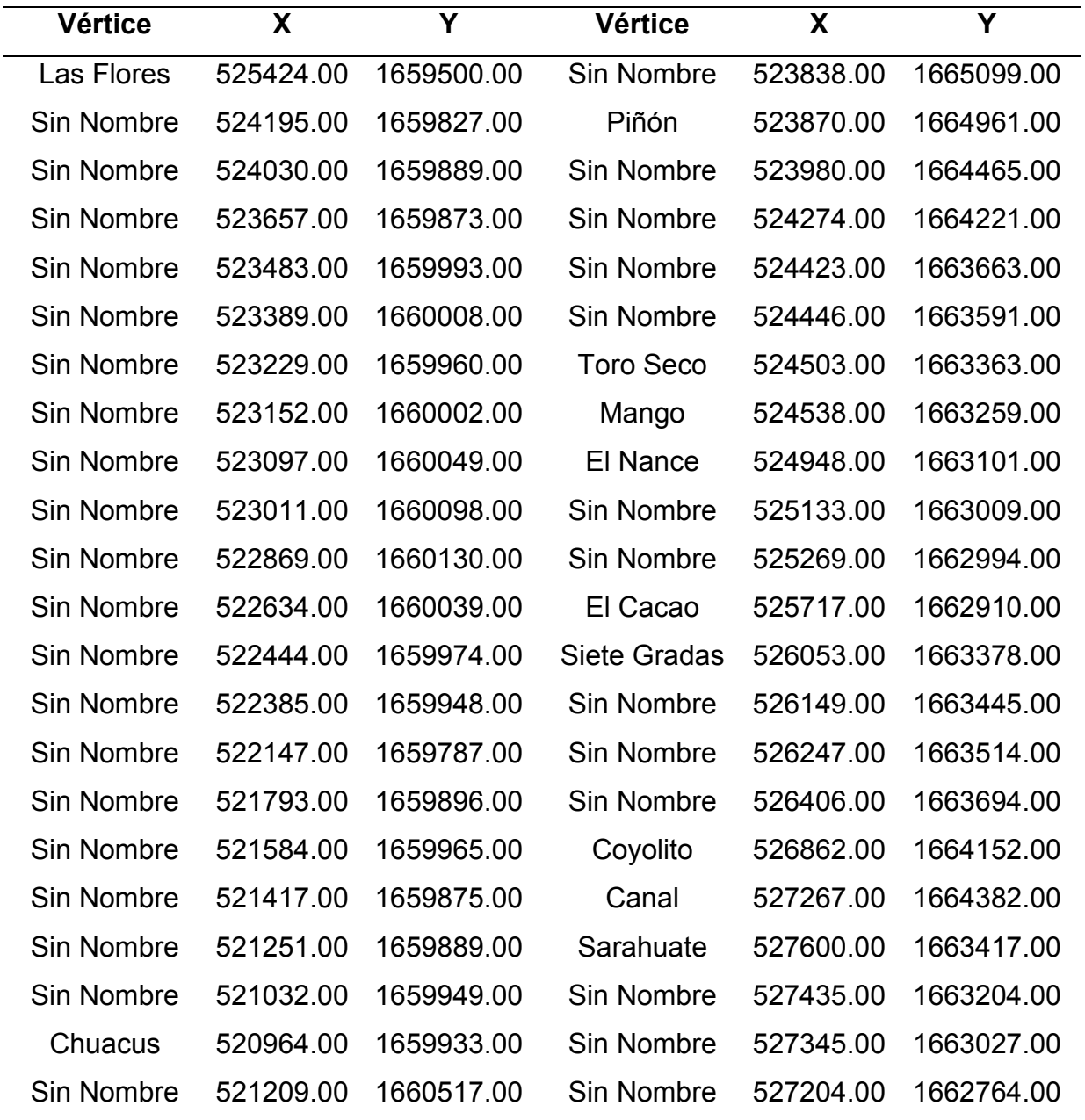

Anexo 11. Coordenadas de Nacimientos de Agua del Estrato A, Finca El Durazno, San Jerónimo, Baja Verapaz.

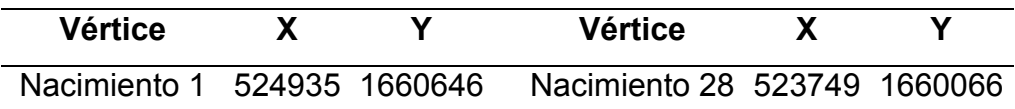

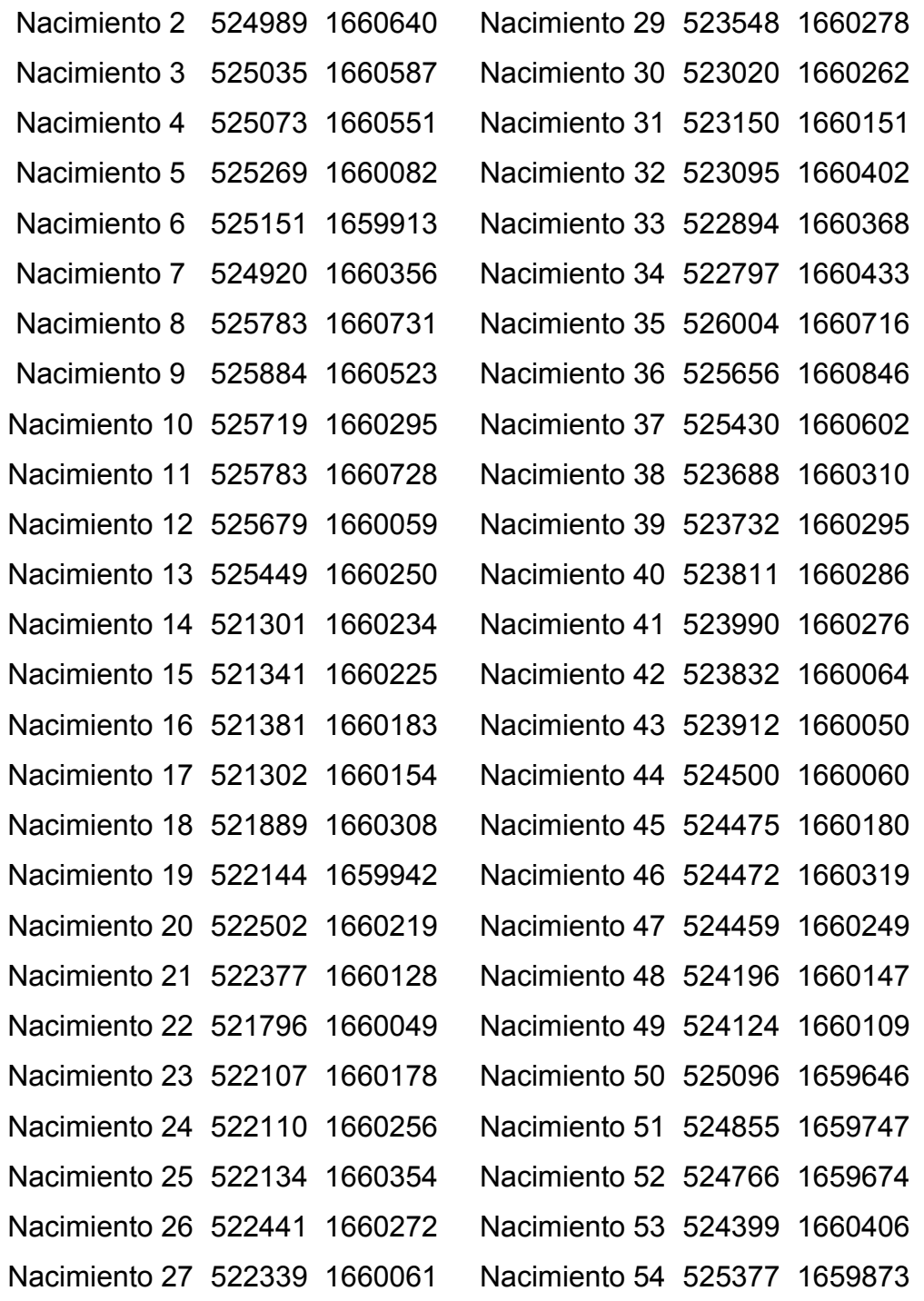

Anexo 12. Coordenadas de Nacimientos de Agua del Estrato B, Finca El Durazno, San Jerónimo, Baja Verapaz.

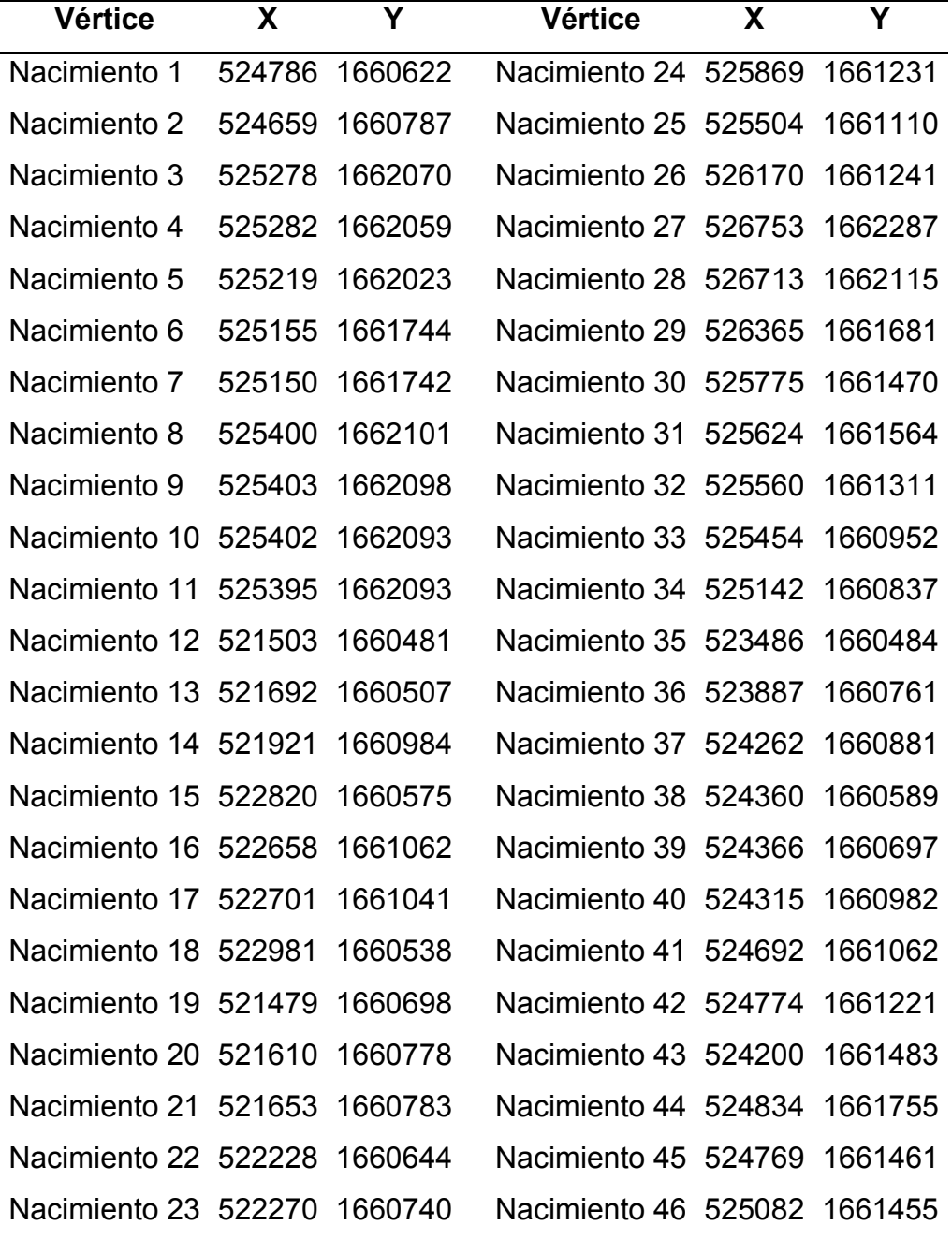

Anexo 13. Coordenadas de Nacimientos de Agua del Estrato C, Finca El Durazno, San Jerónimo, Baja Verapaz.

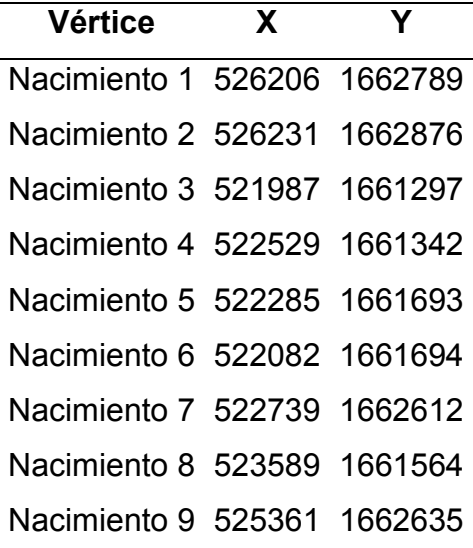

Anexo 14. Grafica de la Cobertura Forestal de la Finca El Durazno, San Jerónimo, Baja Verapaz.

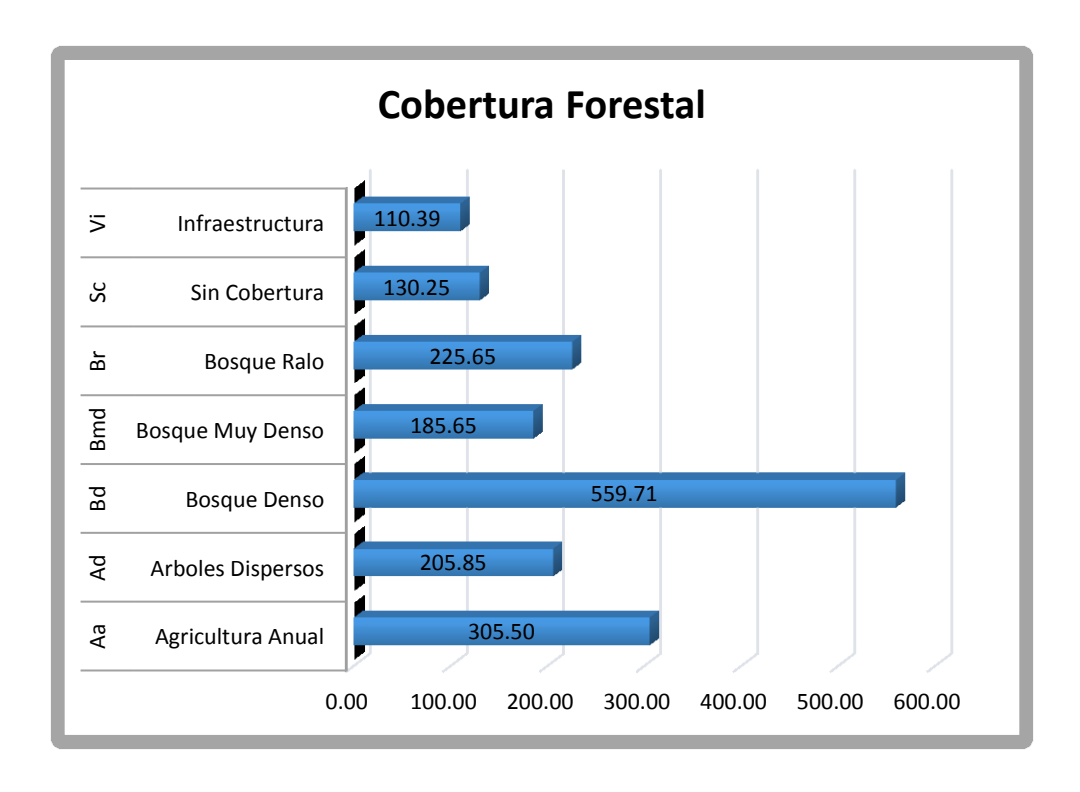

Anexo 15. Área Proporcional de Cobertura Forestal, Finca El Durazno, San Jerónimo, Baja Verapaz.

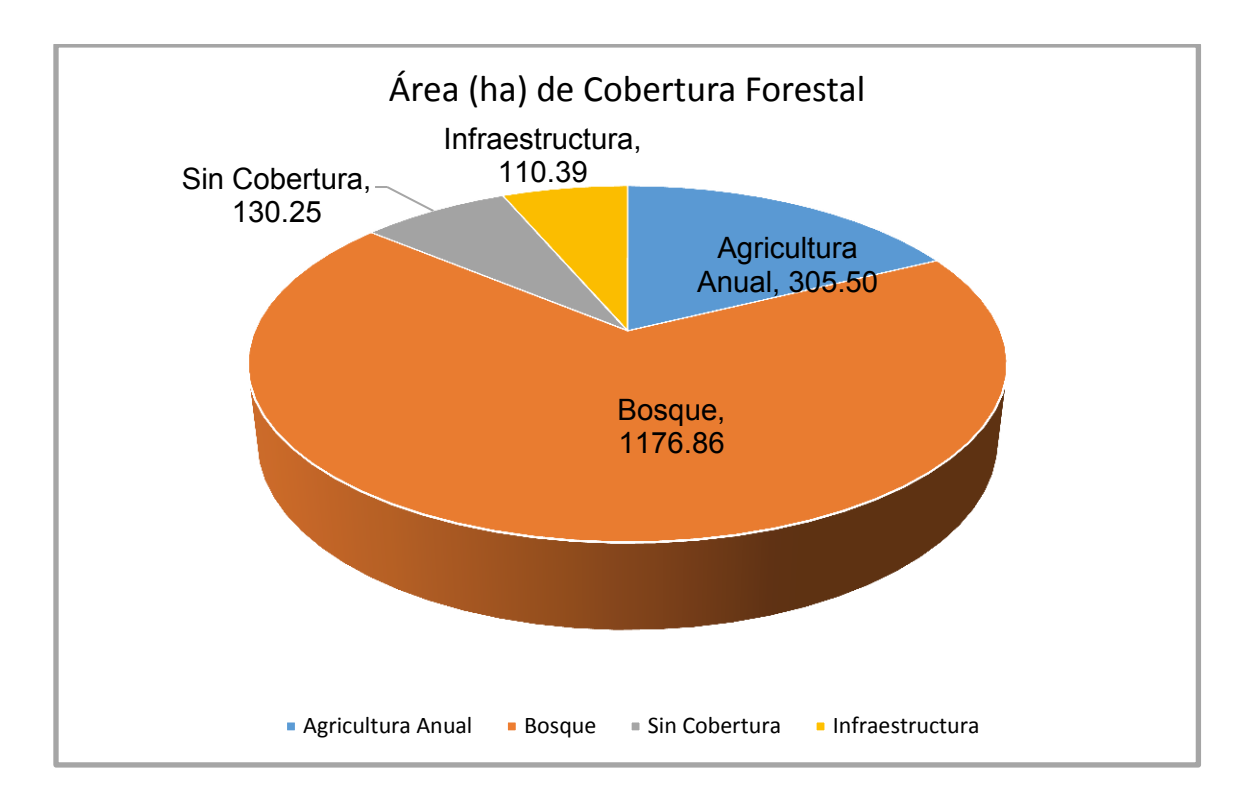

Anexo 16. Análisis Estadístico Estrato A, Finca El Durazno, San Jerónimo, Baja Verapaz.

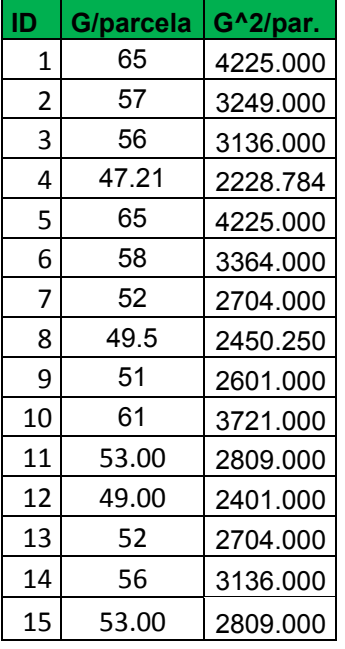

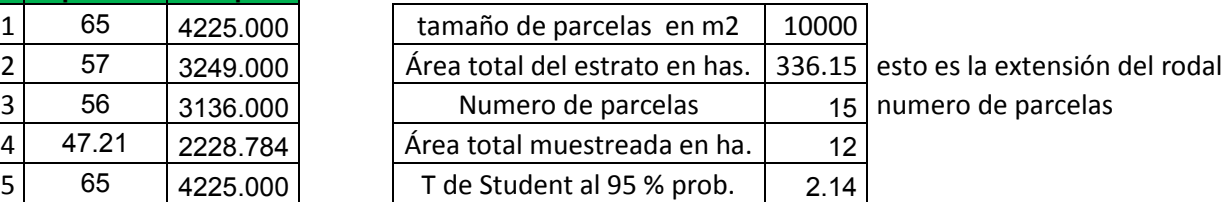

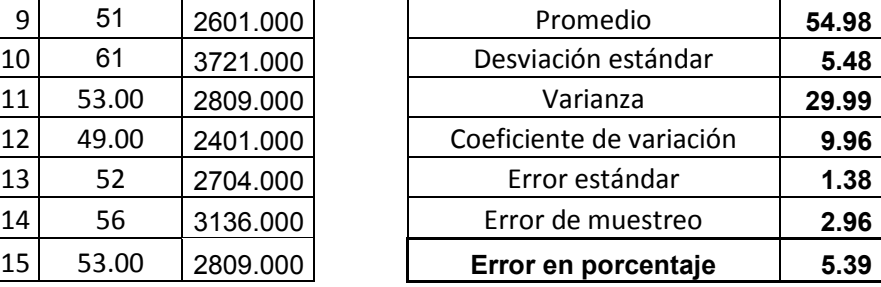

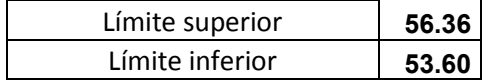

#### INTESIDAD DE MUESTREO **3.57**

Anexo 17. Análisis Estadístico Estrato B, Finca El Durazno, San Jerónimo, Baja Verapaz.

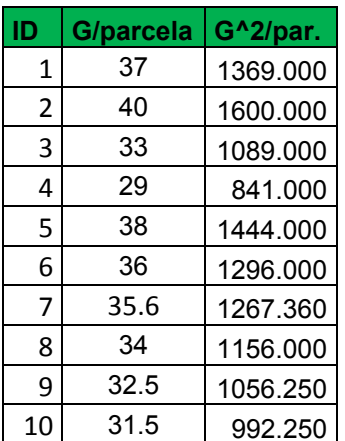

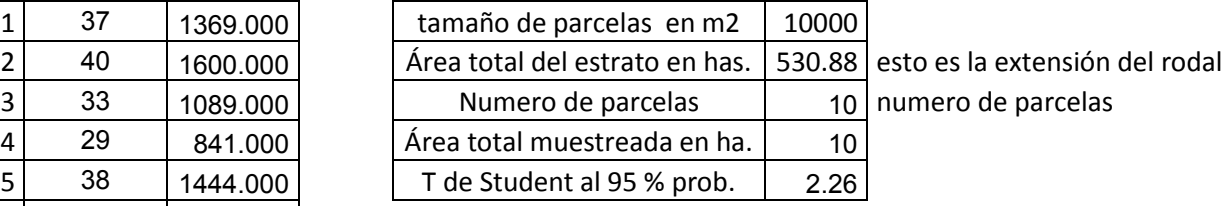

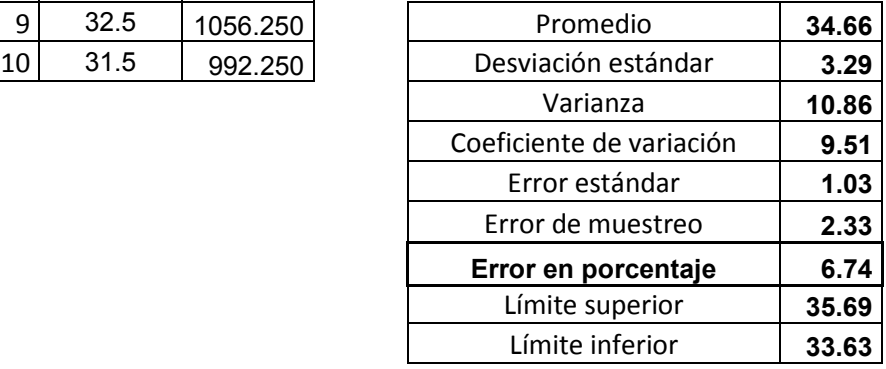

INTENSIDAD DE MUESTREO **1.88**

Anexo 18. Análisis Estadístico Estrato B, Finca El Durazno, San Jerónimo, Baja Verapaz.

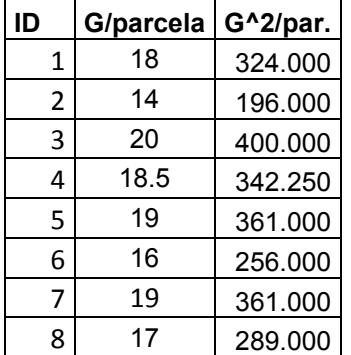

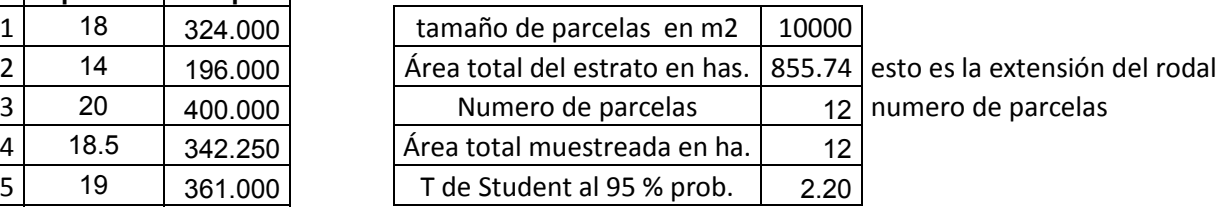

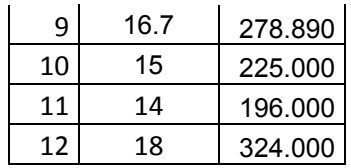

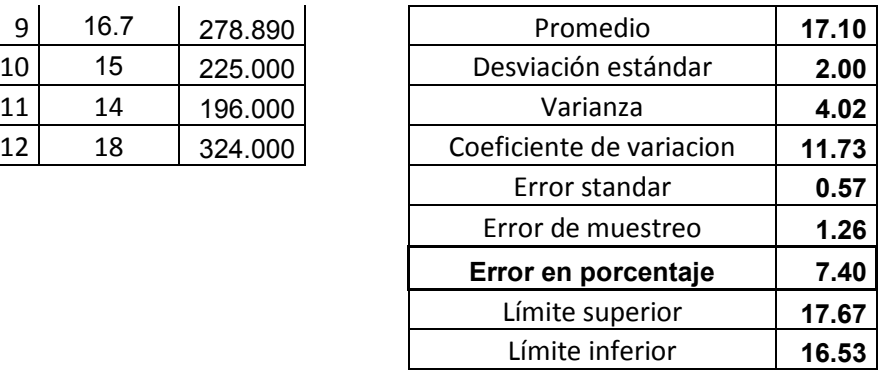

#### INTENSIDAD DE MUESTREO **1.40**

Anexo 19. Mapa de ubicación y colindantes, Finca El Durazno, San Jerónimo, Baja Verapaz.

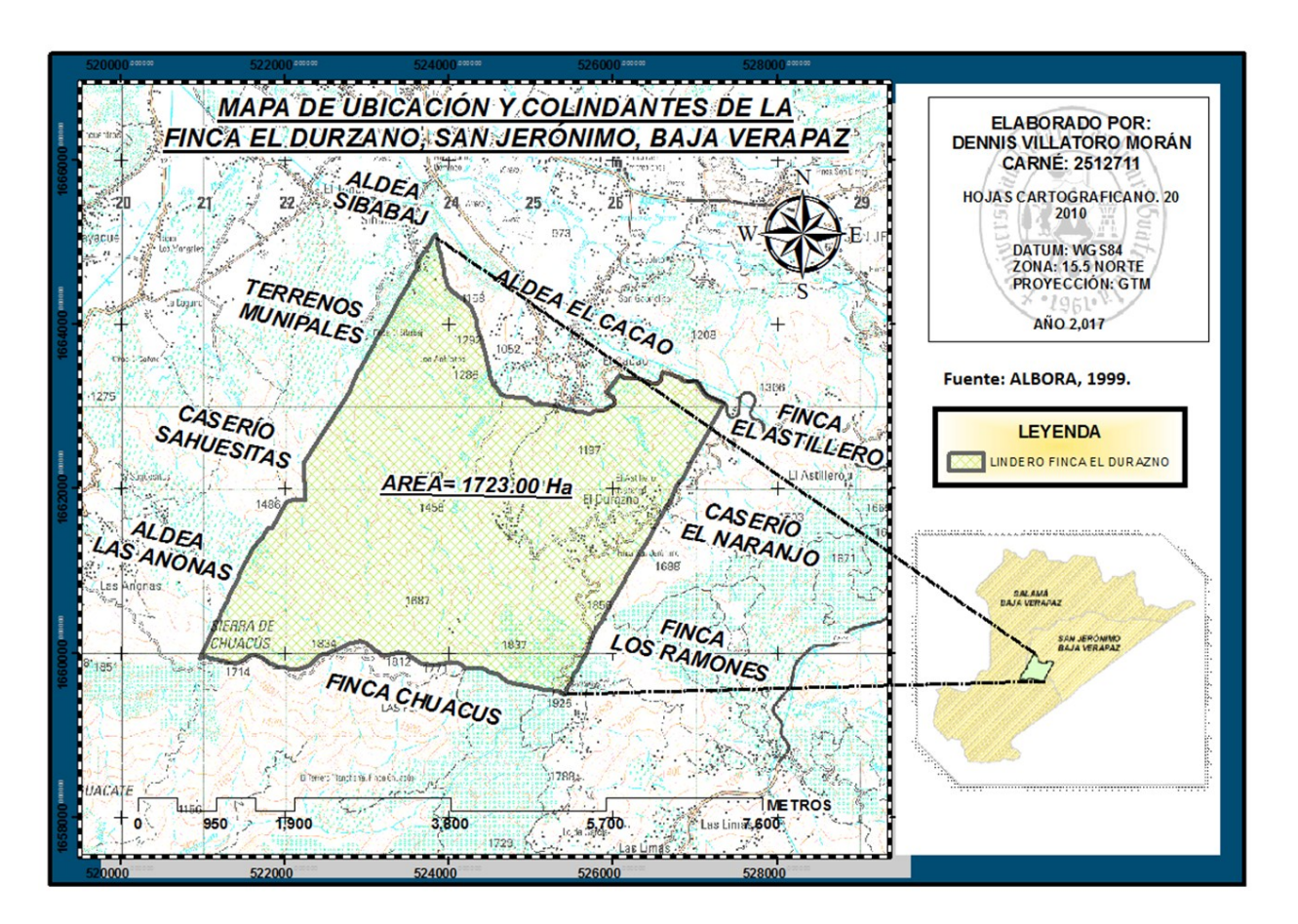
Anexo 20. Mapa de uso actual del suelo, Finca El Durazno, San Jerónimo, Baja Verapaz.

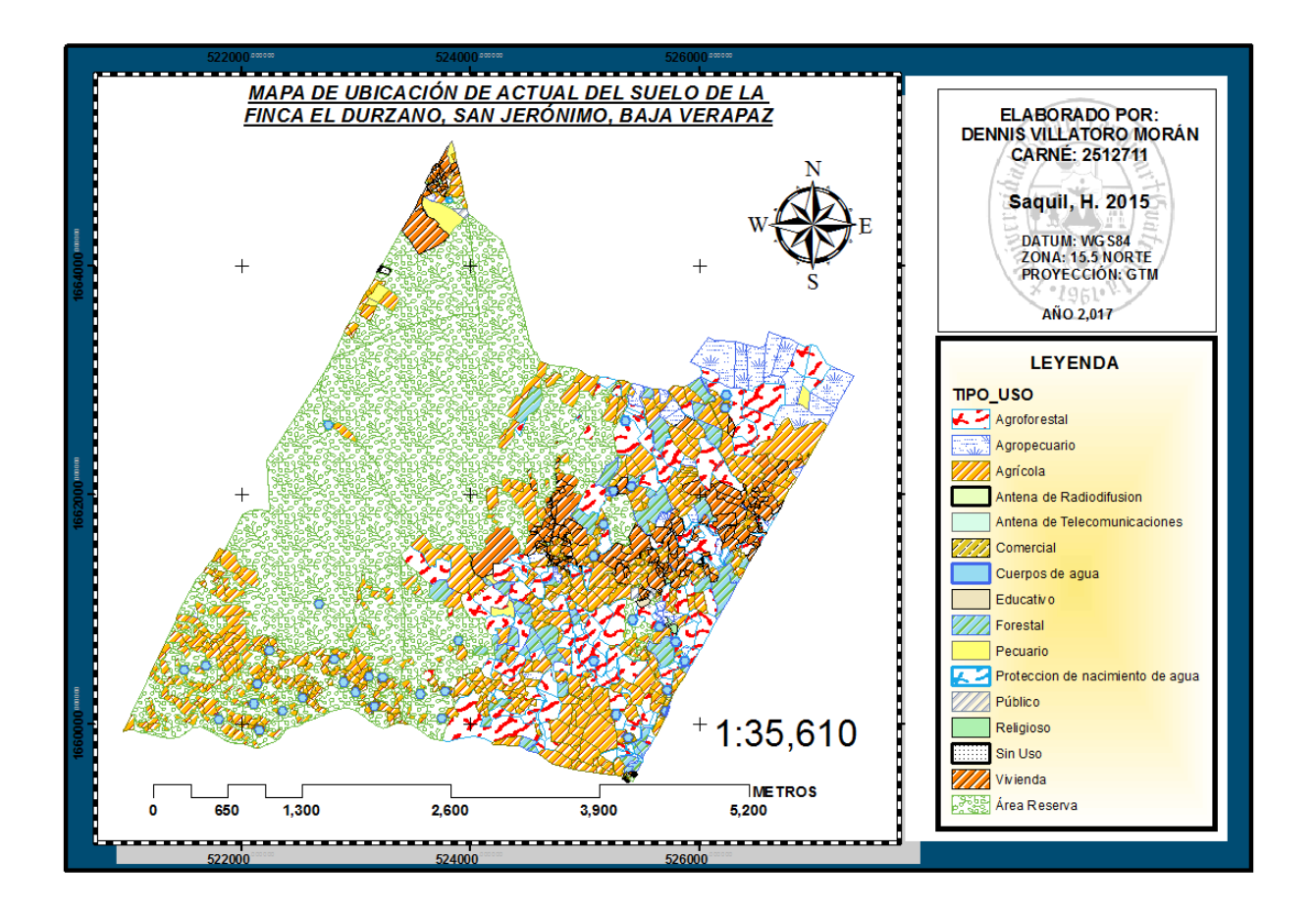

Anexo 21. Mapa de profundidad efectiva del suelo, Finca El Durazno, San Jerónimo, Baja Verapaz.

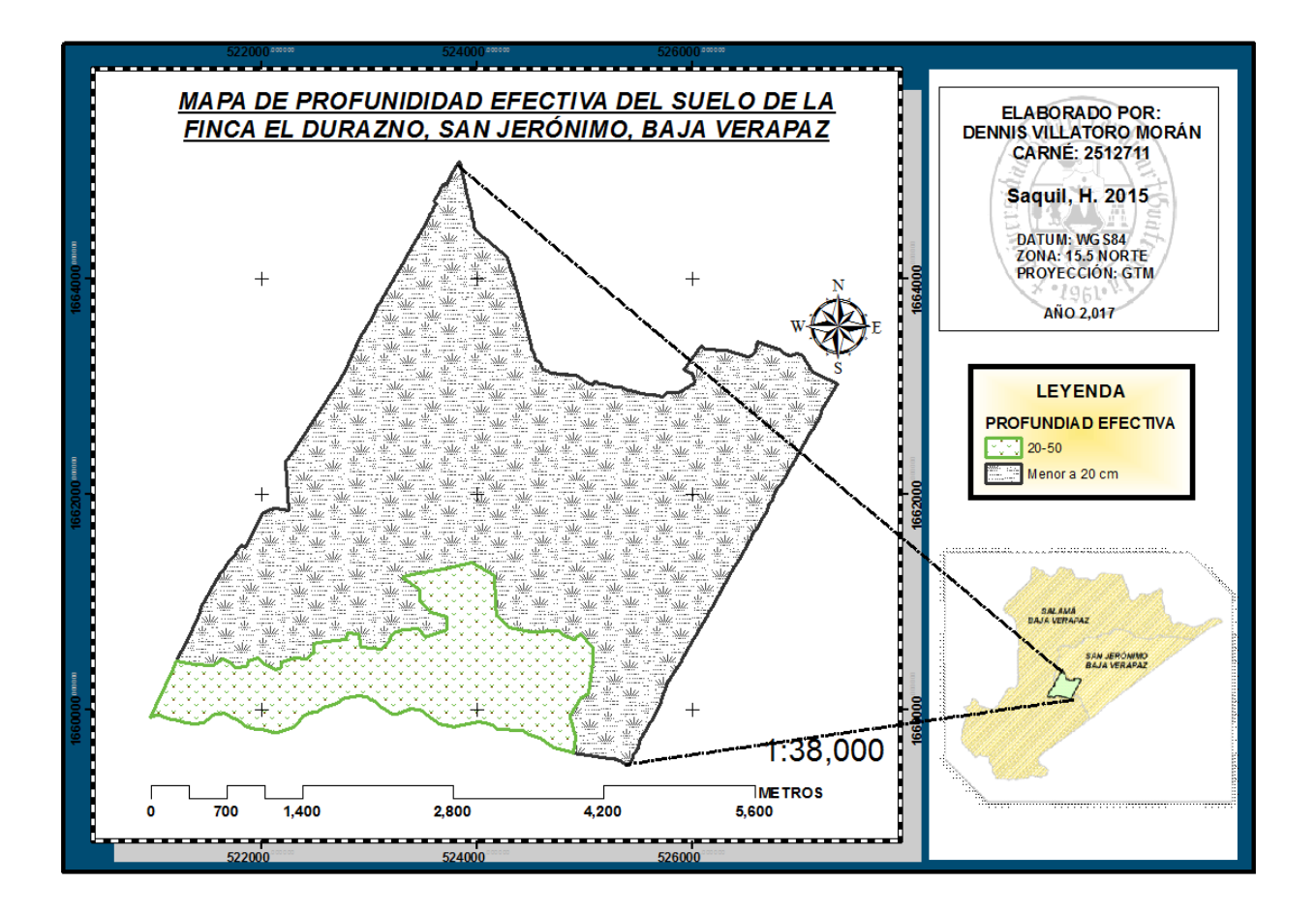

Anexo 22. Código QR de la información de las tres guías de uso de la propuesta de lineamientos técnicos y espaciales para el manejo forestal de la finca El Durazno, San Jerónimo, Baja Verapaz.

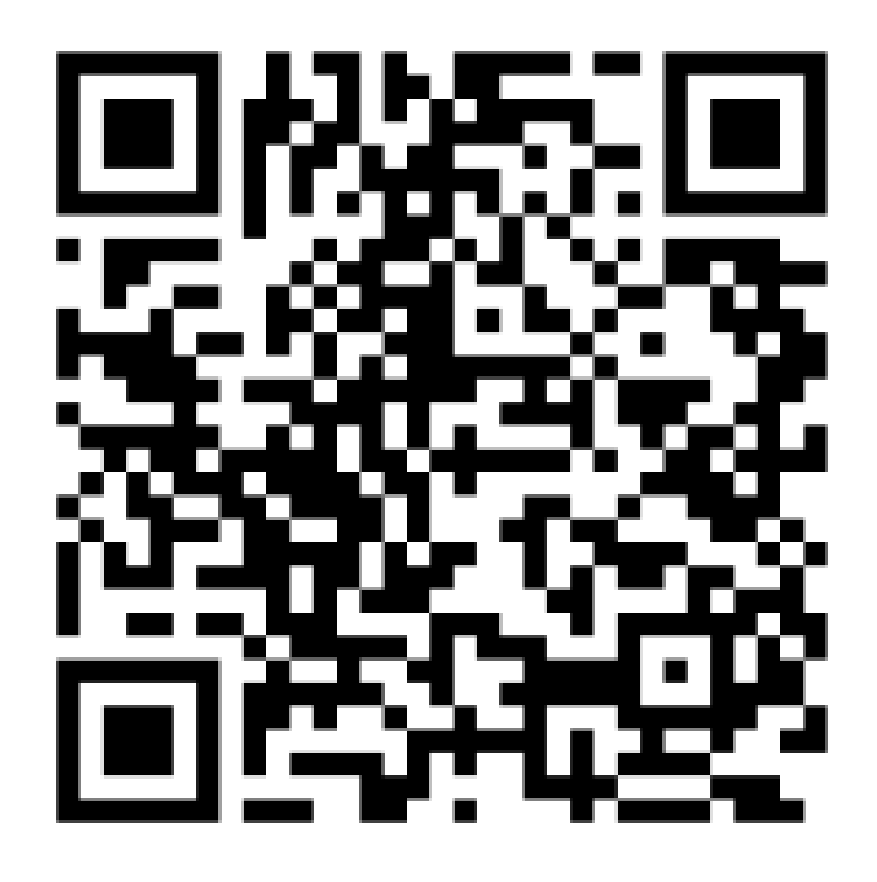